# **Machine Learning in LHCb**

**OSAF Topical Lectures, 9 June 2022 Jacco de Vries**

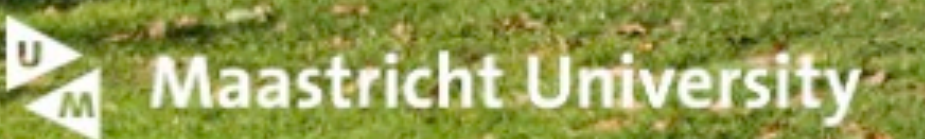

**DETEL TOOL** 

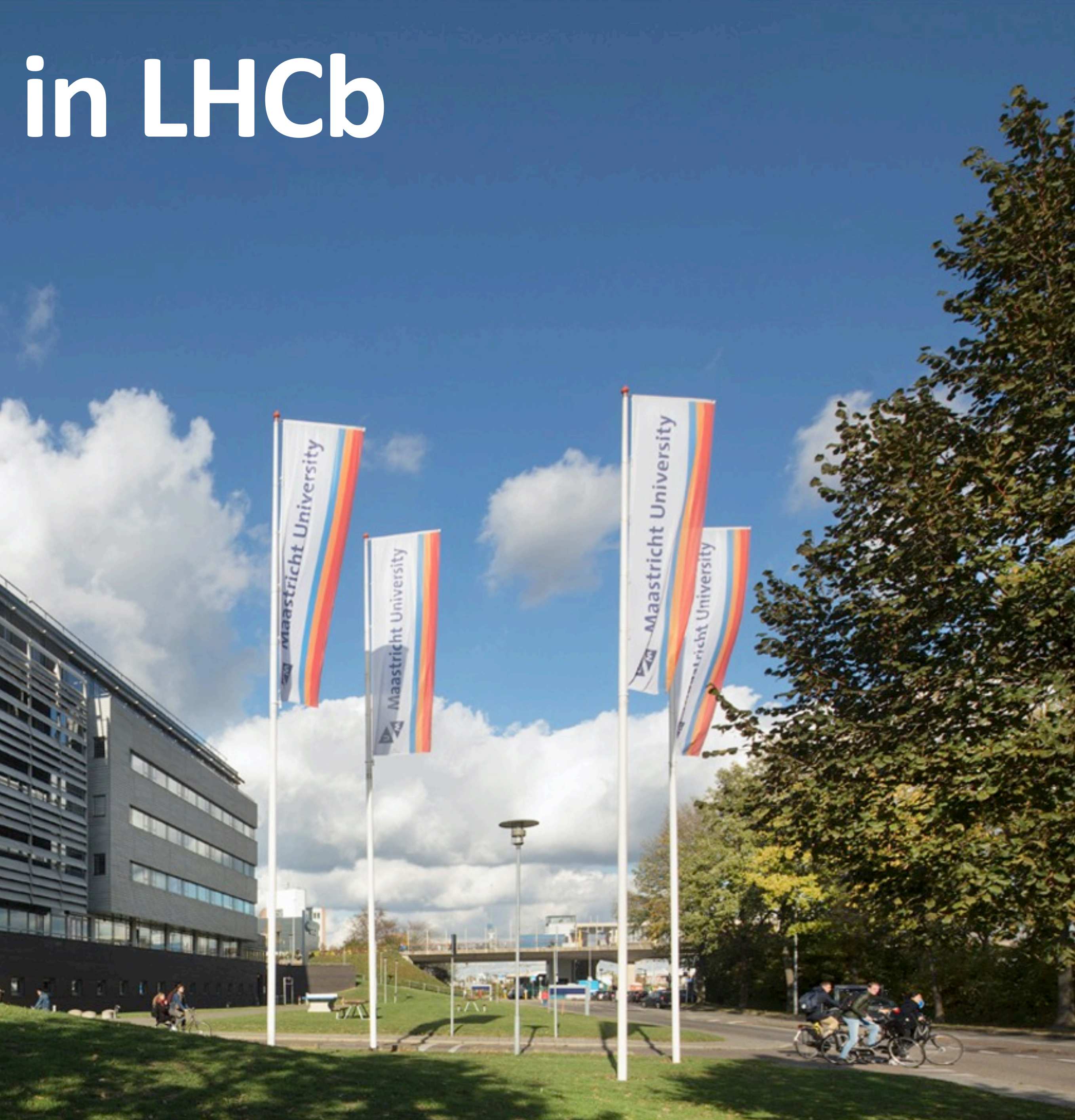

- Various real-life ML examples in LHCb
- Practical scenarios, tips, WIP
- Some physics, reco algorithms (and shameless advertisement) along the way
- Disclaimer: will use some internal material
- Please ask questions!

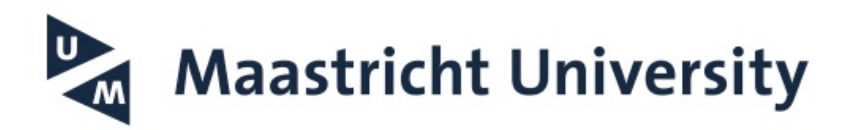

 Menu: - Classification - Regression - Unsupervised learning - Exotic topics

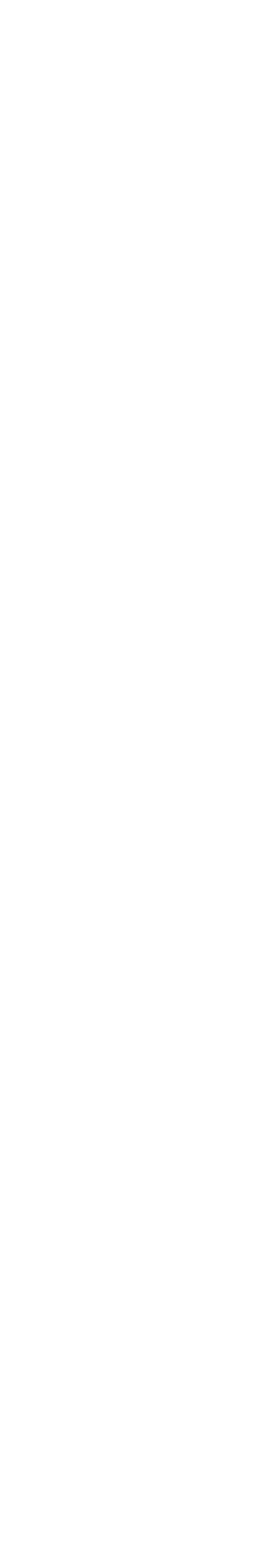

#### **Overview**

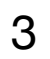

### **LHCb experiment**

- Tracking, vertexing  $\delta p/p = 0.5 - 1.0 \%$  $\delta t = 45$  fs
- PID 95% Kaon ID @ 5% pion misID
- 3-stage Trigger  $40$  MHz  $\rightarrow$  12.5 kHz (run2) ε ~ 90% for dimuon ε ~ 30% for multibody hadron

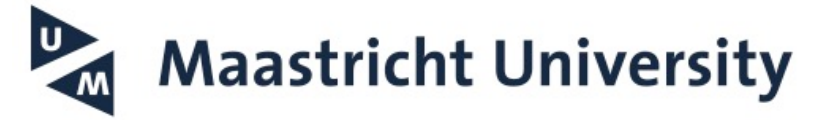

z

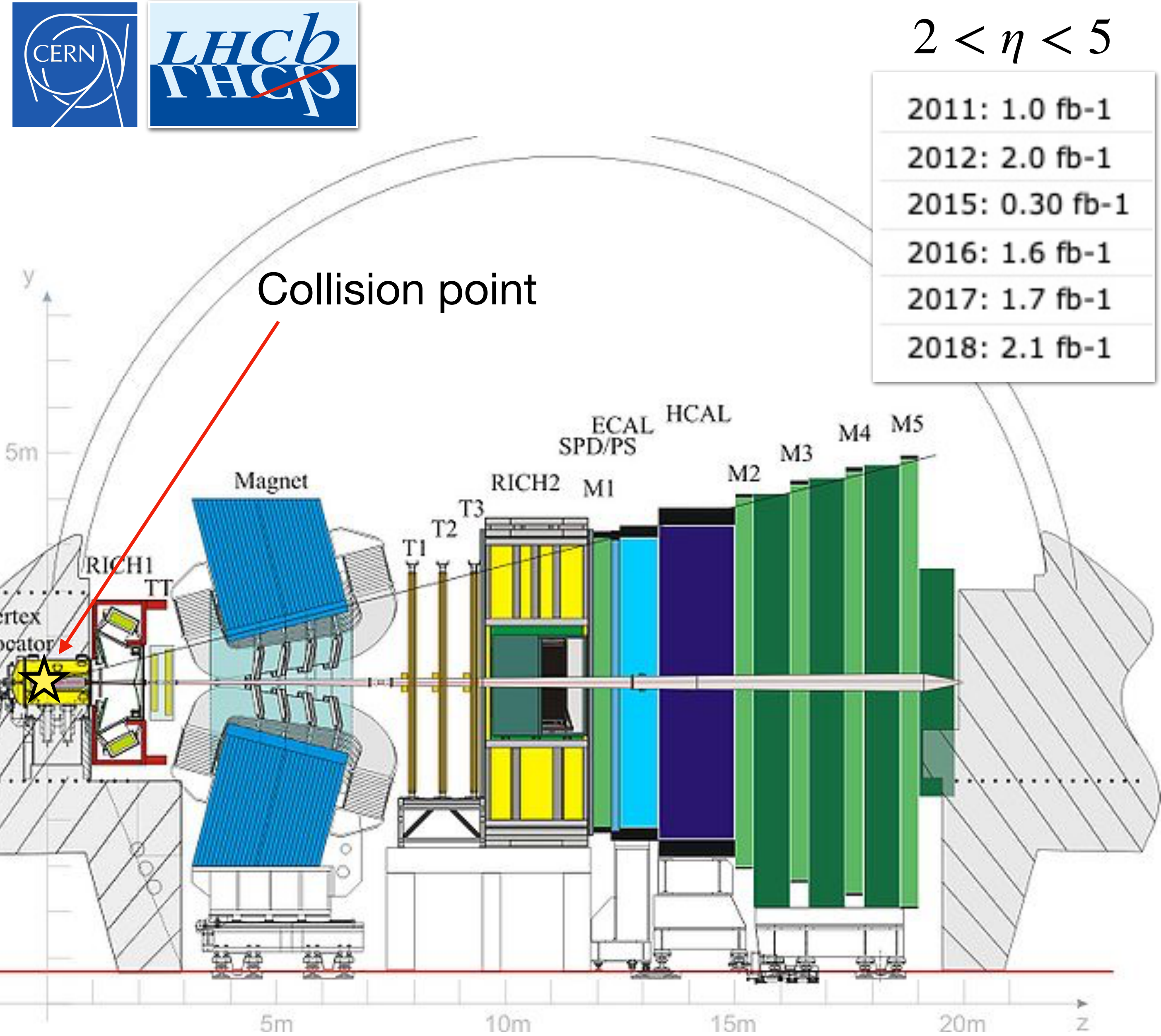

4

#### **LHCb experiment**

.5 MeV/ $c^2$ 

27

Candidates

• Tracking, vertexing  $\delta p/p = 0.5 - 1.0 \%$  $\delta t = 45$  fs • PID 95% Kaon ID @ 5% pion misID • Trigger  $40$  MHz  $\rightarrow$  12.5 kHz (run2) ε ~ 90% for dimuon ε ~ 30% for multibody hadron

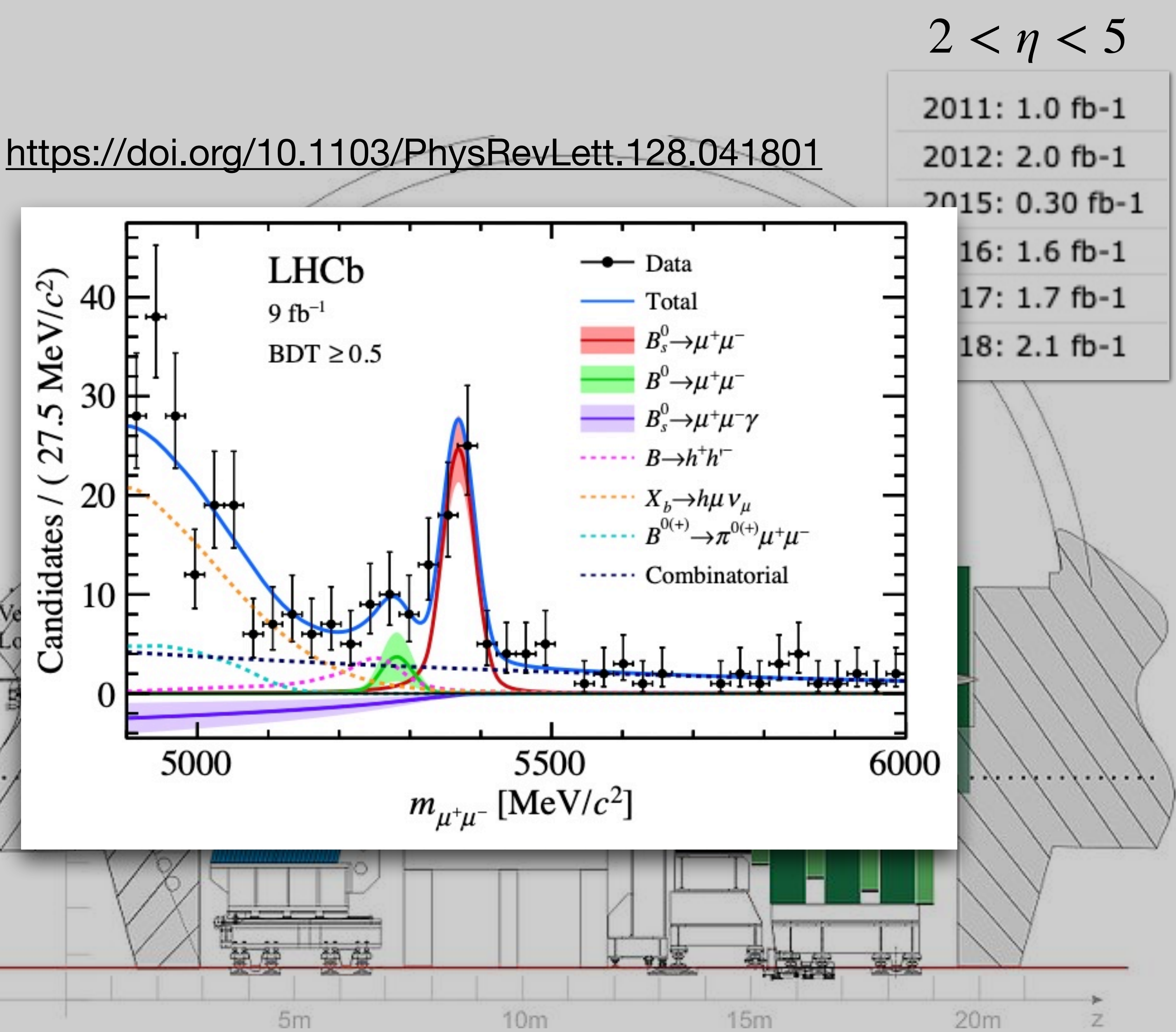

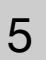

• Tracking, vertexing  $\delta p/p = 0.5 - 1.0 \%$  $\delta t = 45$  fs

#### **LHCb experiment**

 $0.04$  GeV

Entries

es

- PID 95% Kaon ID @ 5% pion misID
- Trigger 40 MHz —> 12.5 kHz (run2) ε ~ 90% for dimuon ε ~ 30% for multibody hadron

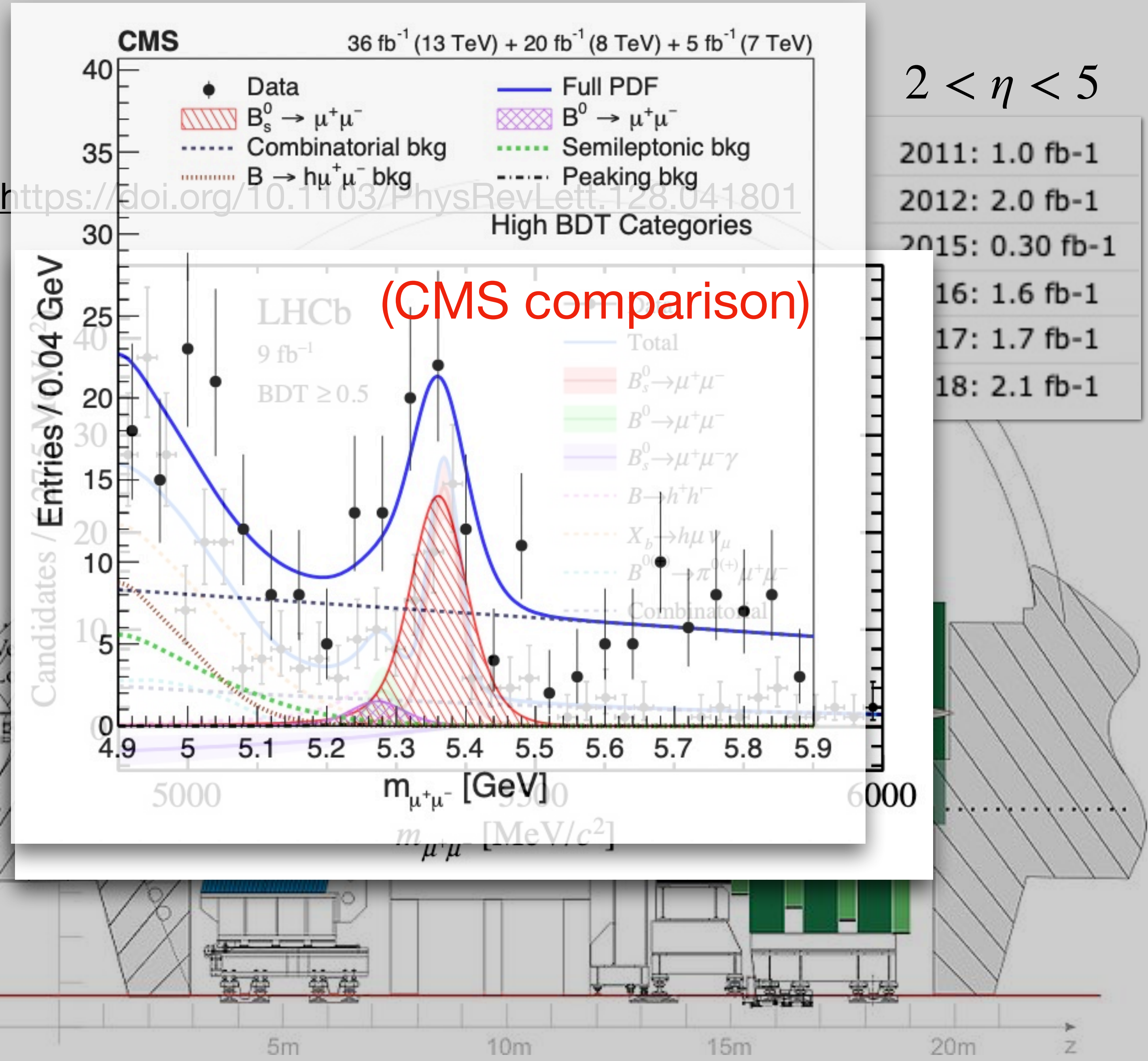

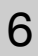

• Tracking, vertexing  $\delta p/p = 0.5 - 1.0 \%$  $\delta t = 45$  fs

#### **LHCb experiment**

Events / 40 MeV

18Է

- PID 95% Kaon ID @ 5% pion misID
- Trigger 40 MHz —> 12.5 kHz (run2) ε ~ 90% for dimuon ε ~ 30% for multibody hadron

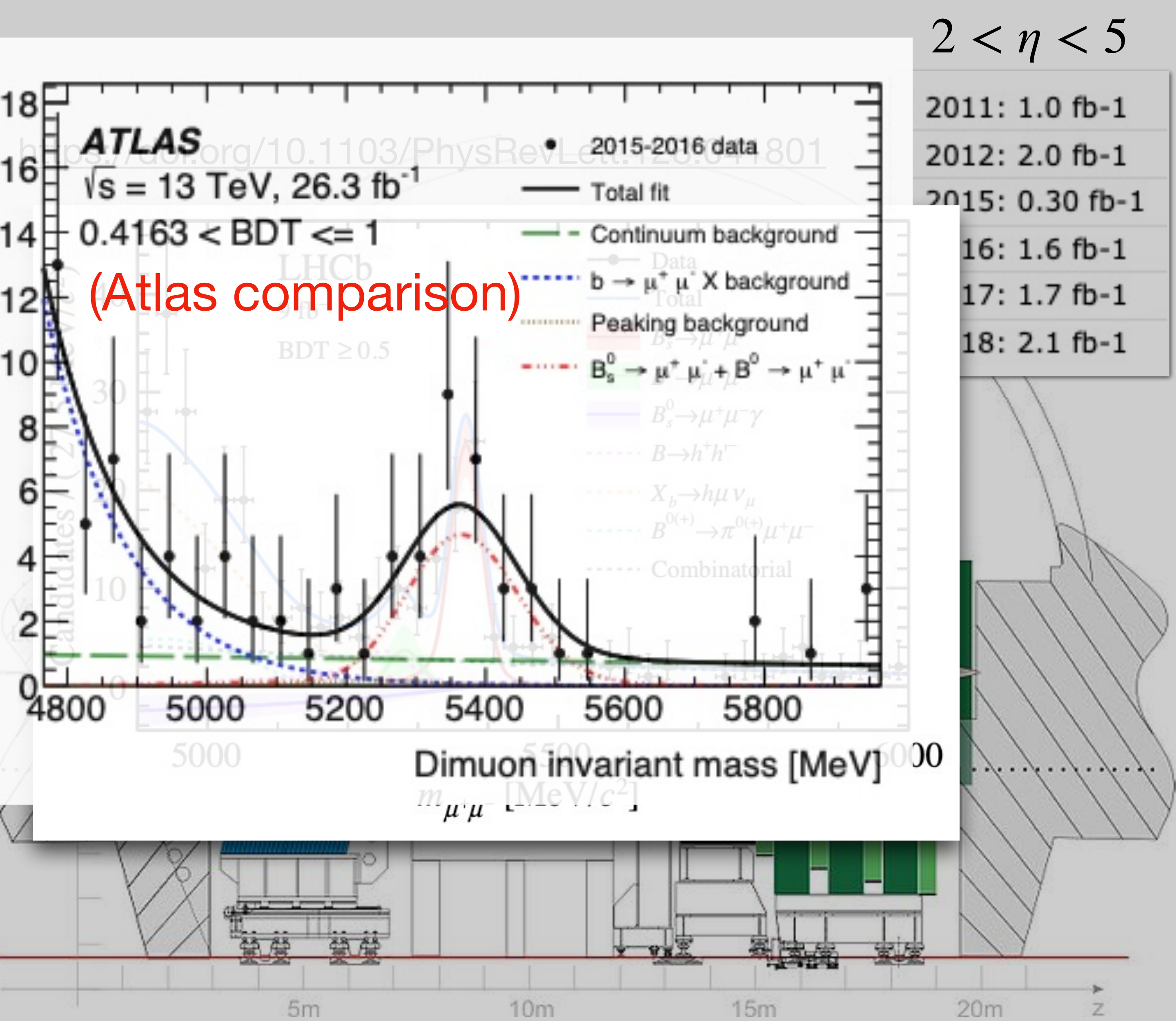

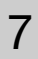

#### **LHCb experiment**

 $\overline{\text{ps}}$ 

 $(0.04)$ 

Decays

- Tracking, vertexing  $\delta p/p = 0.5 - 1.0 \%$  $\delta t = 45$  fs • PID 95% Kaon ID @ 5% pion misID • Trigger 40 MHz —> 12.5 kHz (run2) ε ~ 90% for dimuon
	- ε ~ 30% for multibody hadron

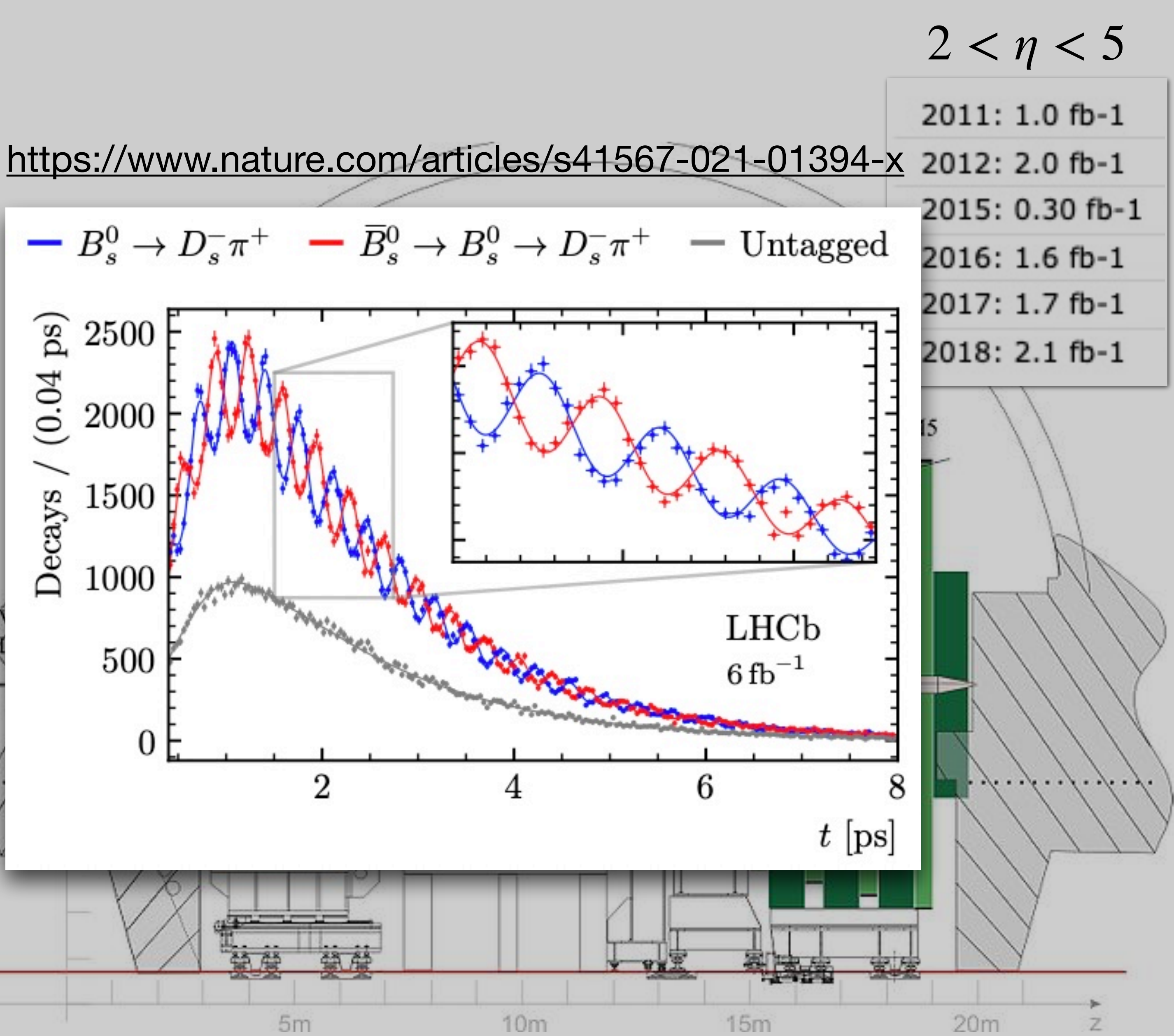

#### **LHCb experiment**

 ${\rm GeV}/c^2$ 

 $(0.01)$ 

Candidates

2.5

1.5

- Tracking, vertexing  $\delta p/p = 0.5 - 1.0 \%$  $\delta t = 45$  fs • PID 95% Kaon ID @ 5% pion misID • Trigger
	- 40 MHz —> 12.5 kHz (run2)
	- ε ~ 90% for dimuon
	- ε ~ 30% for multibody hadron

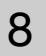

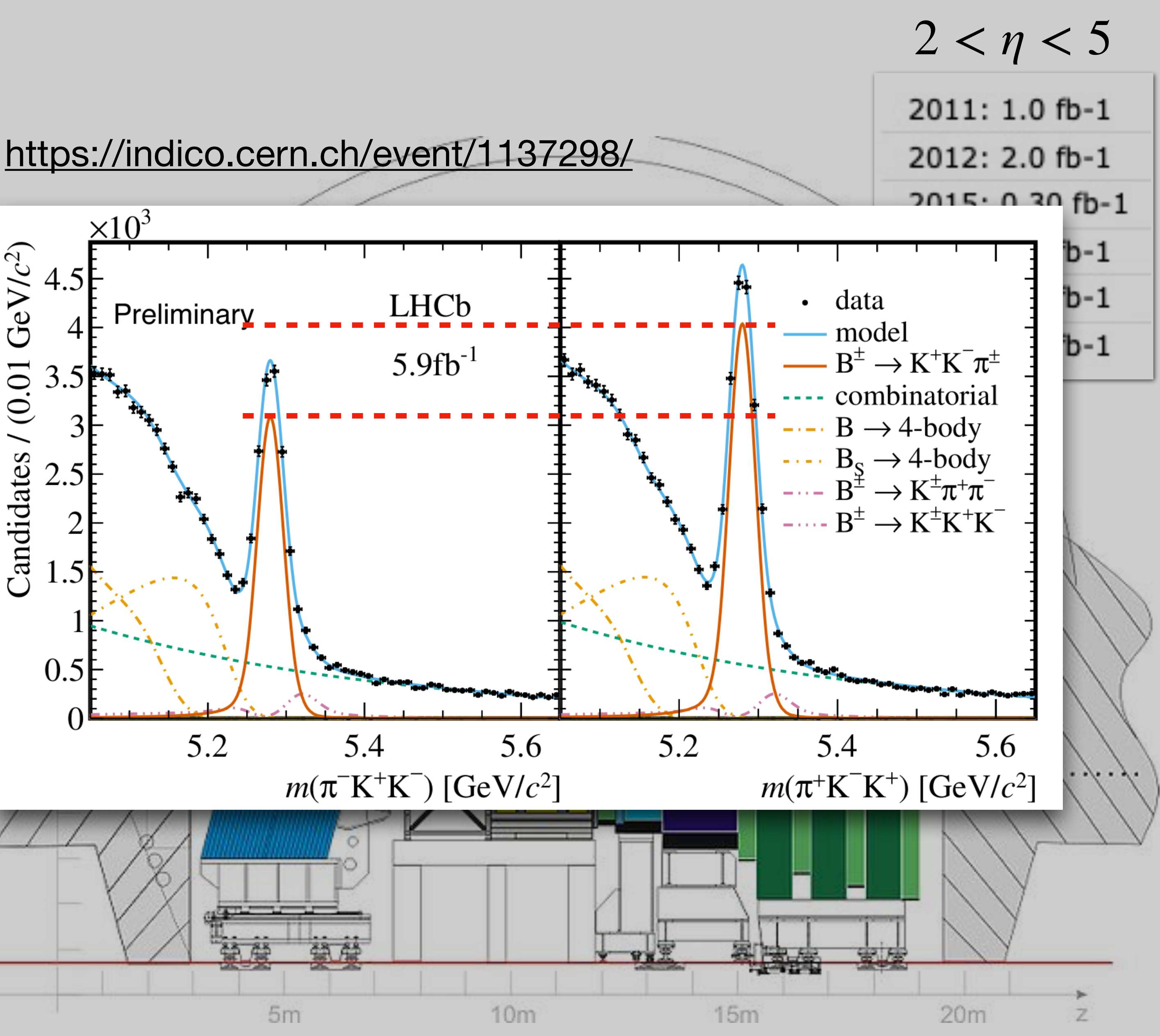

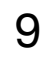

#### **Machine Learning in LHCb**

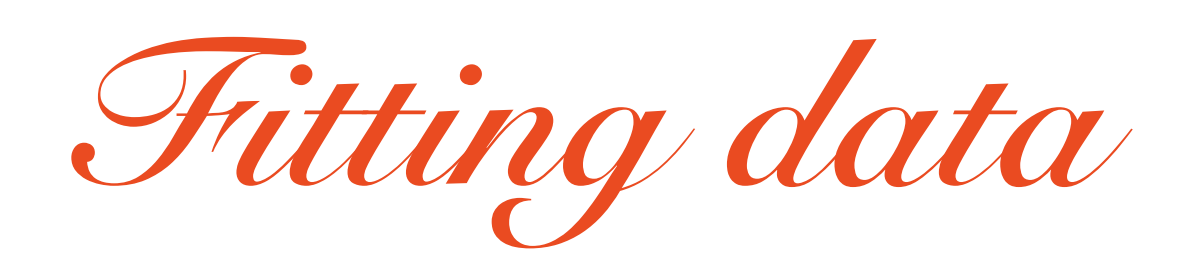

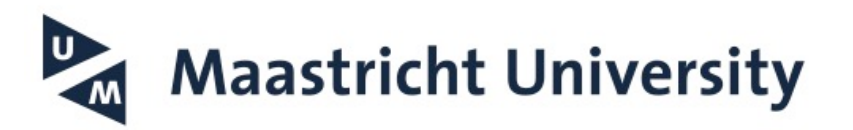

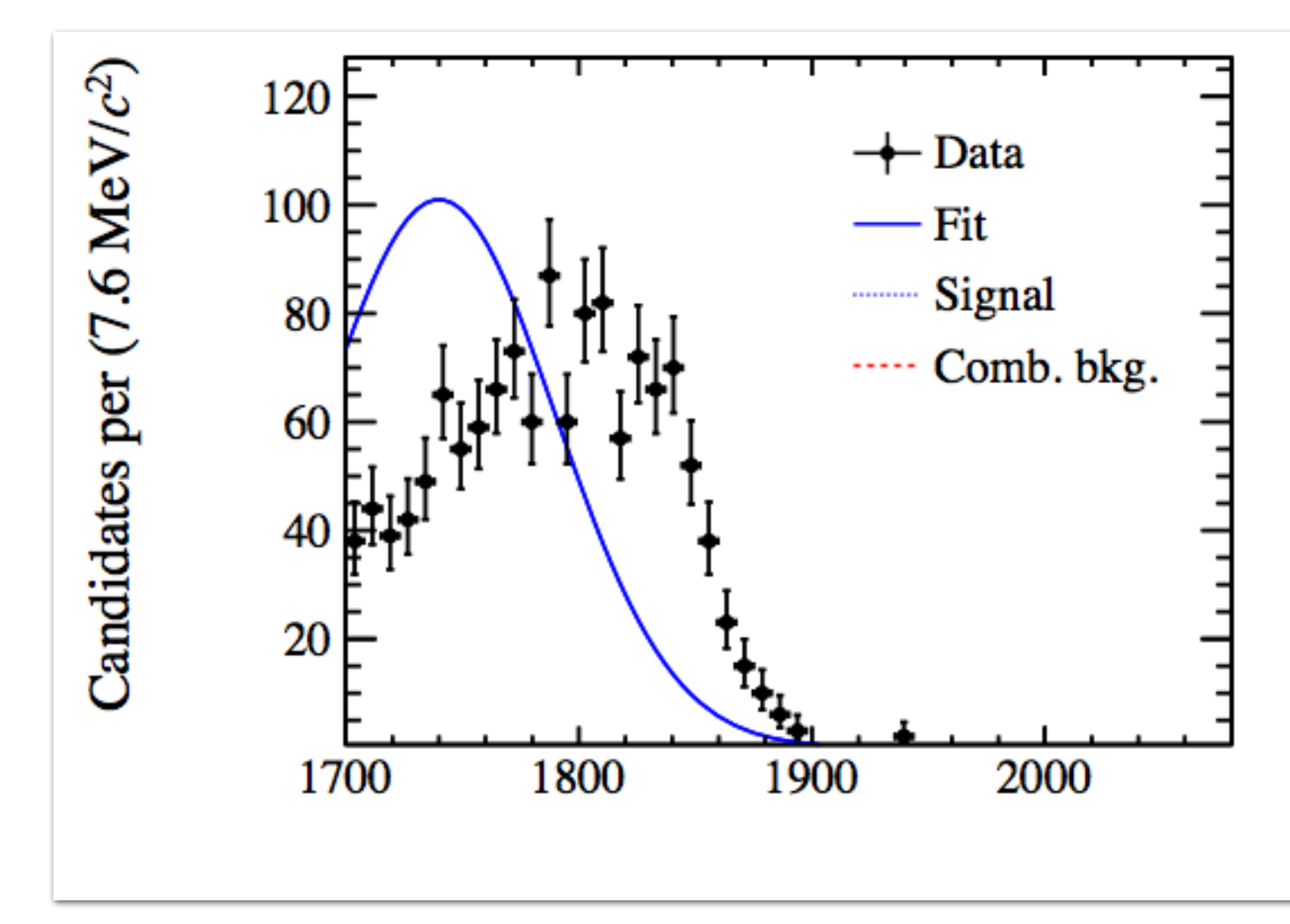

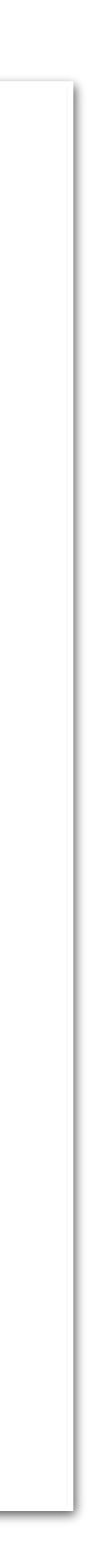

10

### **Fitting data**

- Optimisation problem: find best set of parameters of model given data
- Data: histogram bin values {xi,yi}
- Model: Gaussian f(x,θ), where  $\theta$  = {mean, width, norm}
- Loss function:  $\chi^2 = \sum_j (y_i f(x_i))^2$ , 'goodness of fit'  $\chi^2 = \sum$ *i*  $(y_i - f(x_i))$ 2
- Learning: minuit2/migrad (based on gradient descent), updates free parameters ('weights') θ
- Stops when some criterium is met (Estimated Distance to Minimum < threshold)

#### —> Why is this (not) 'Machine Learning'?

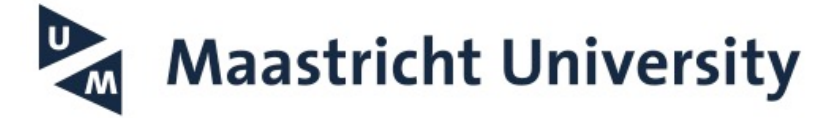

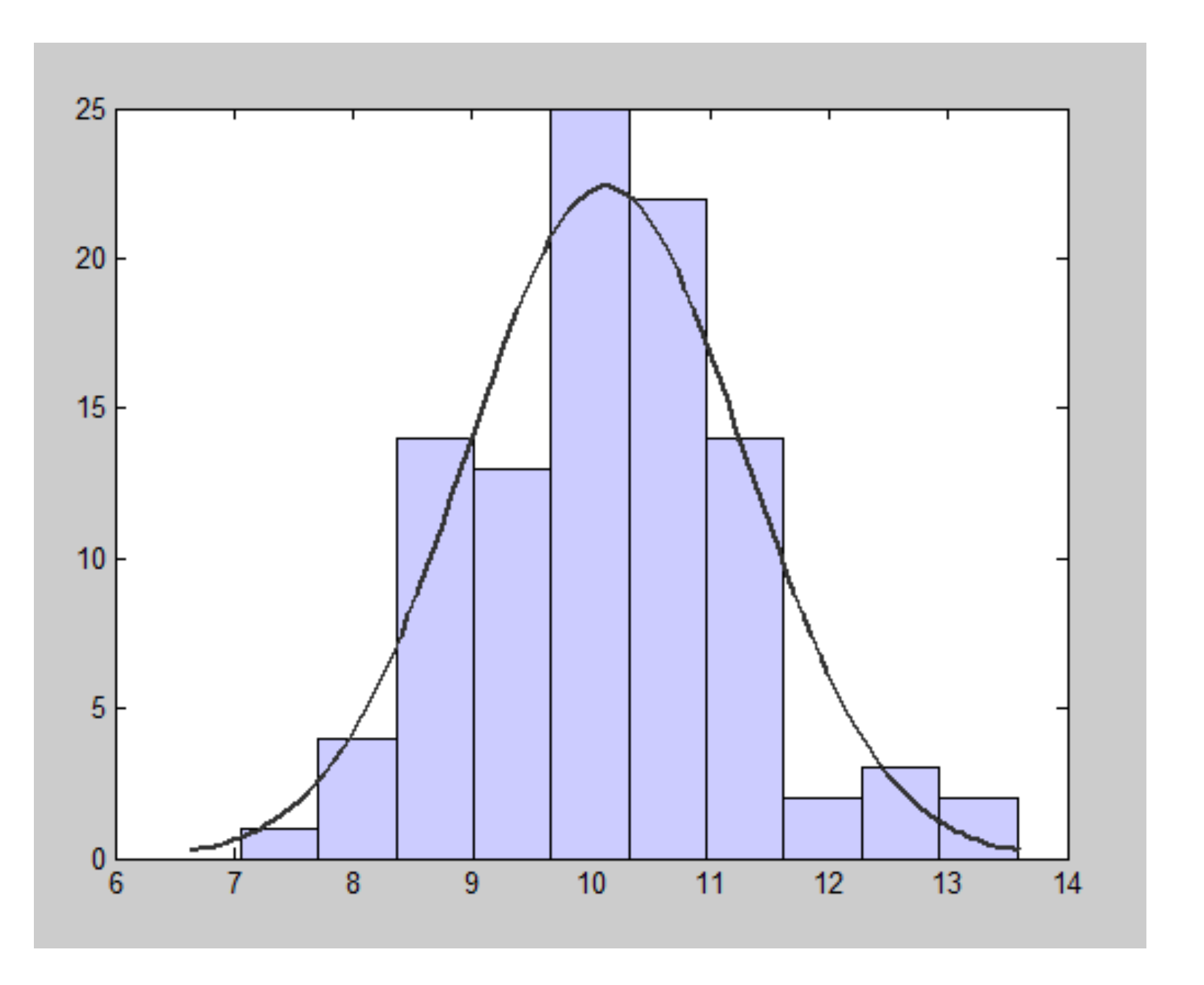

11

#### **Machine Learning in LHCb**

*Classification*

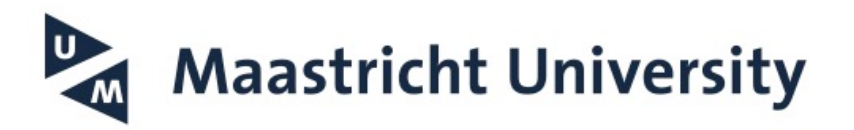

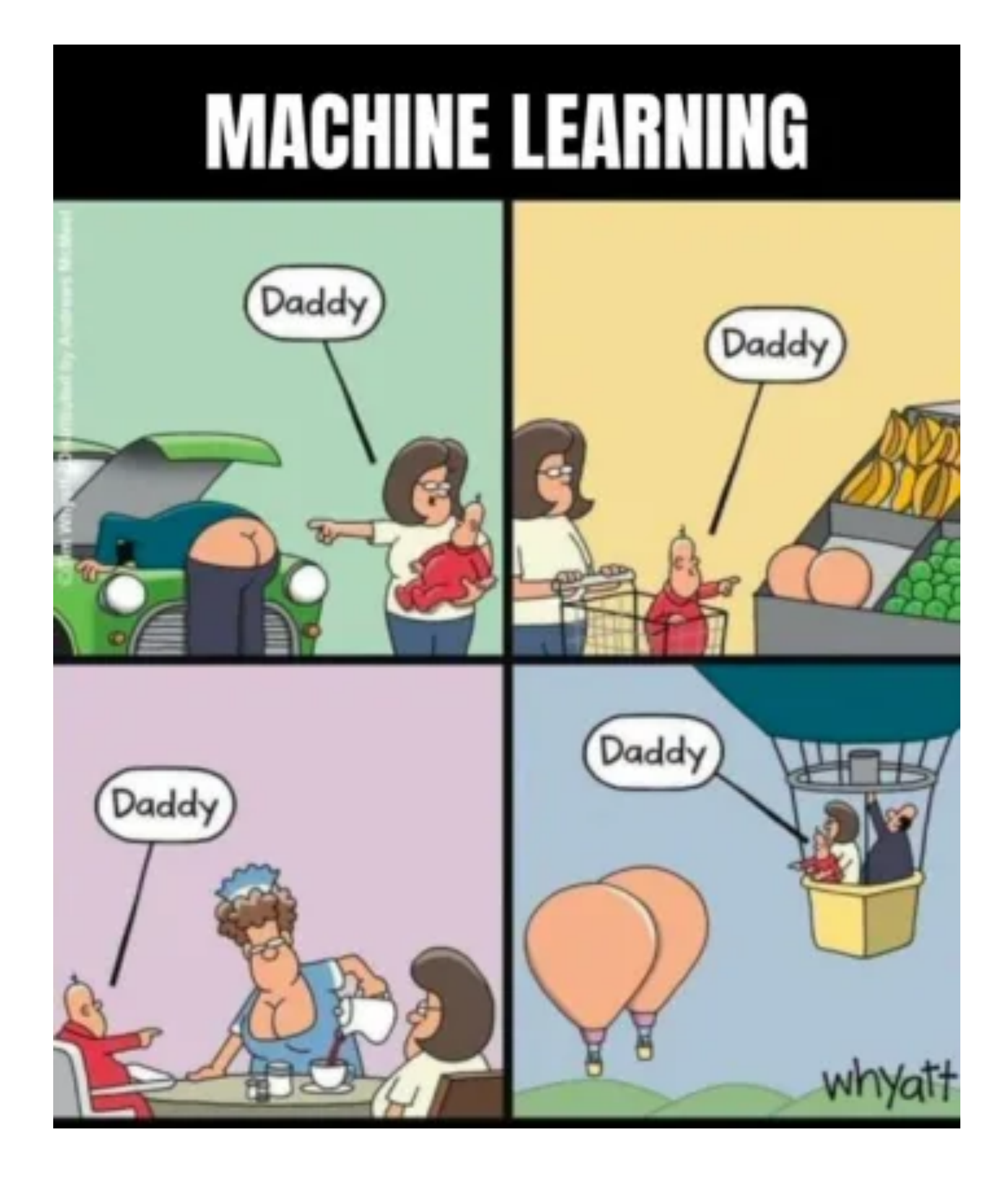

#### - Traditional multiple single-variable cuts, to improve S/B

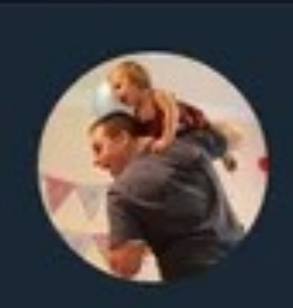

Nick Craver  $\otimes$ @Nick\_Craver

"Uber will use artificial intelligence to identify drunk passengers. It will use factors like time of day, pickup location, and how long a user interacts with the app before making a decision."

That's not AI. That's an if statement.

 $3:59$  PM  $\cdot$  08 Jun 18

found on devrant.com

posted by sachintripath

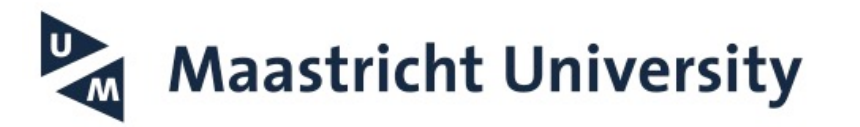

12

#### - Traditional multiple single-variable cuts, to improve S/B

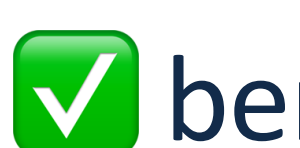

✅ benefit: easy interpretable.

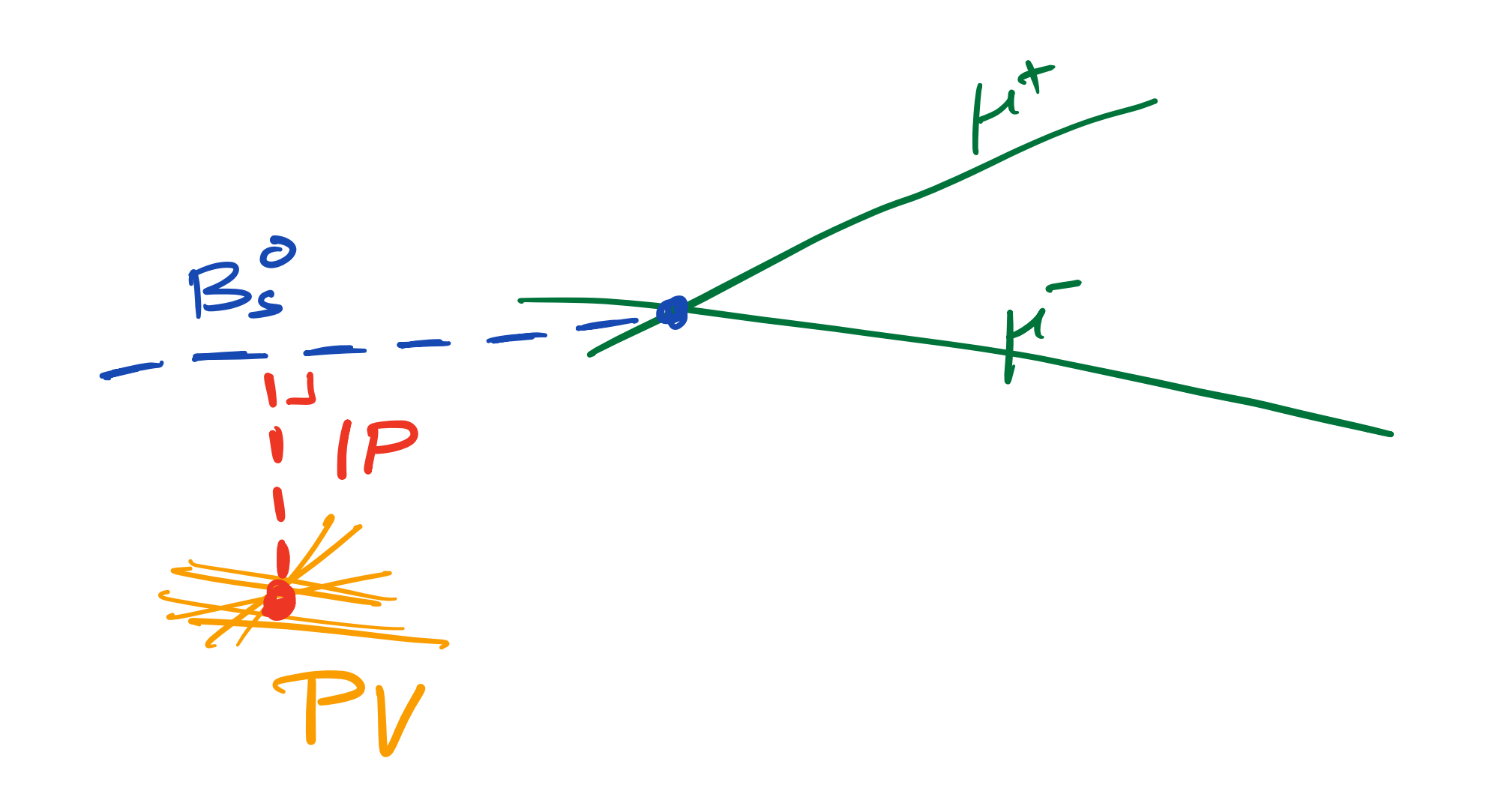

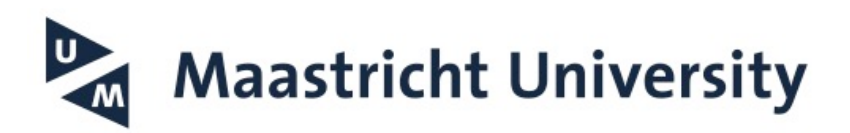

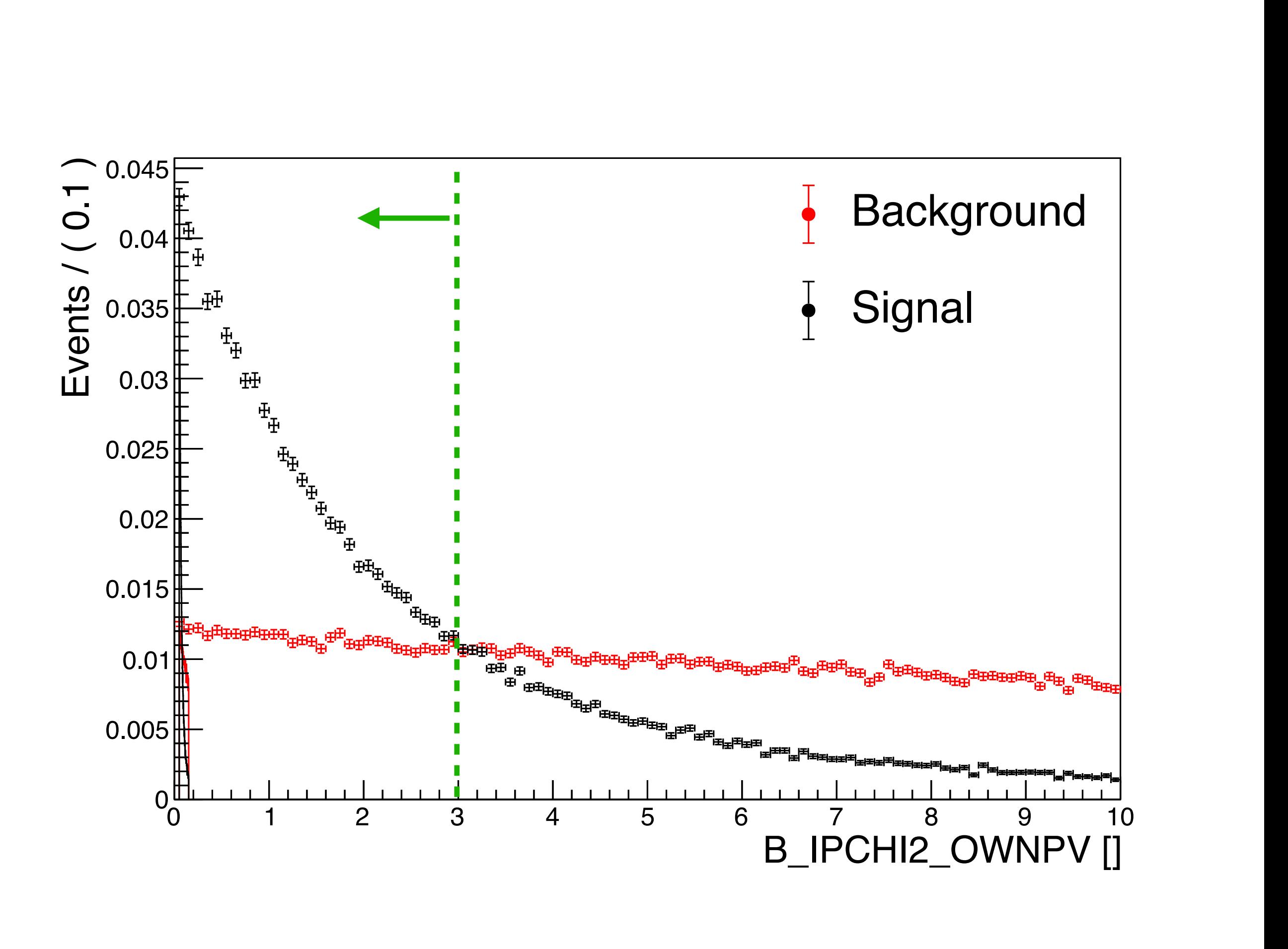

13

- Traditional multiple single-variable cuts, to improve S/B

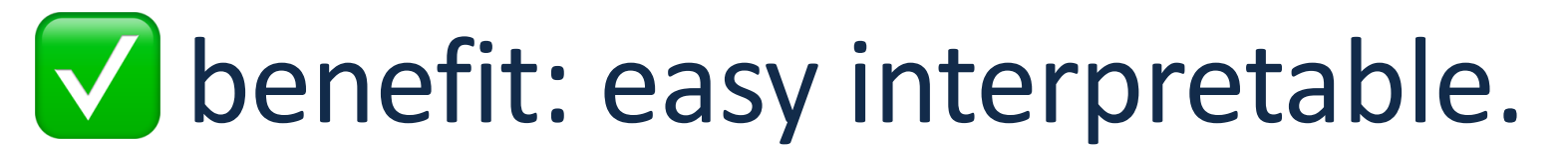

- ❌ downside: no use of correlations
	- —> only 'rectangular' selections

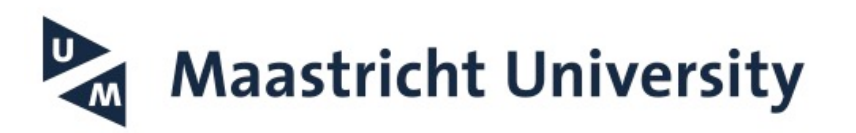

14

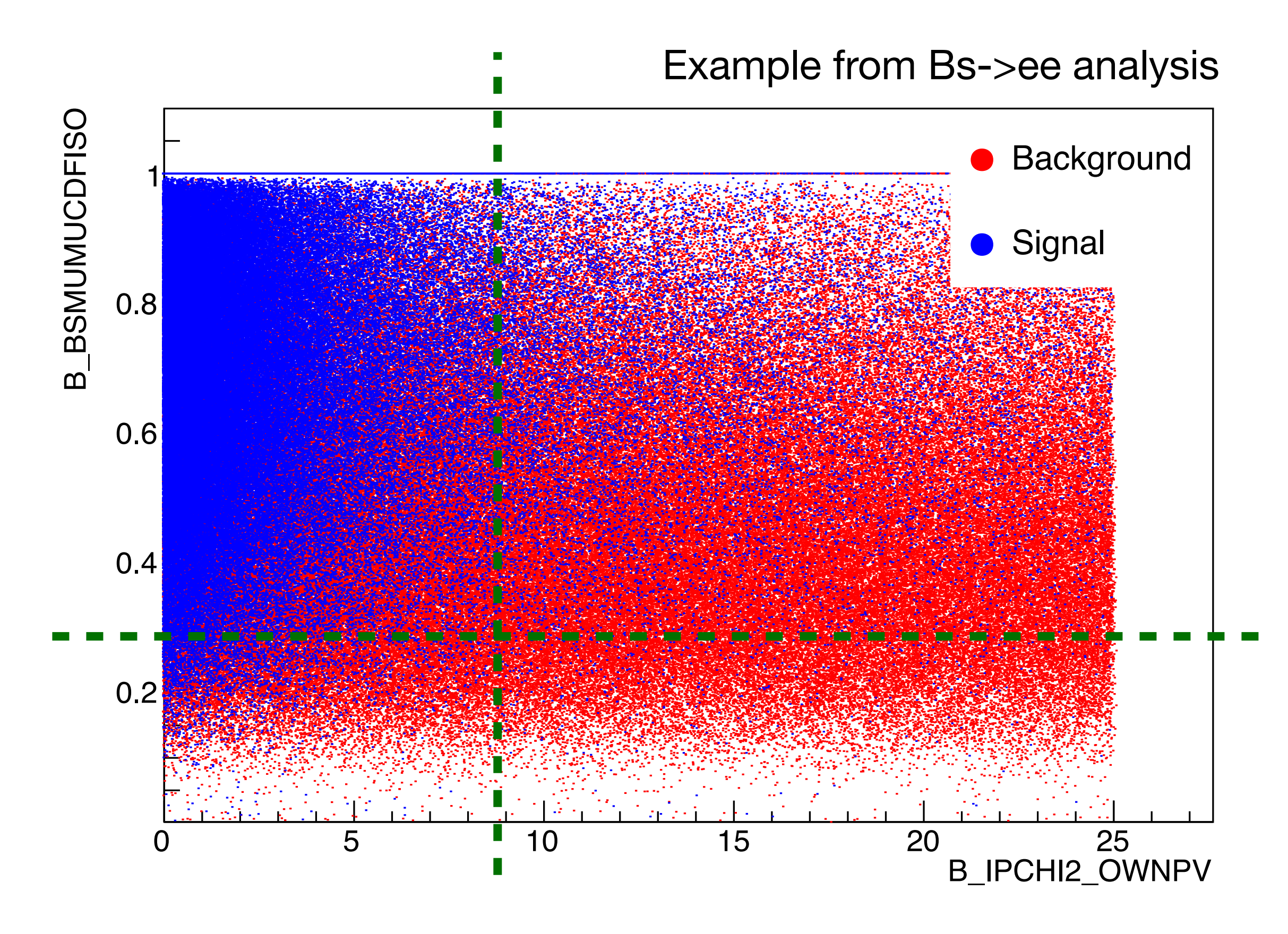

- Traditional multiple single-variable cuts, to improve S/B
	- ✅ benefit: easy interpretable.
	- ❌ downside: no use of correlations
- Some multivariate classifier options:
	- —> Fischer discriminant
	- —> (Boosted) Decision Tree
	- —> Neural network
- Often combine input to form a *single* output variable, which holds maximal discriminating power between classes

Maastricht University

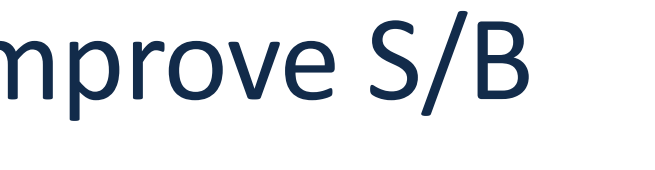

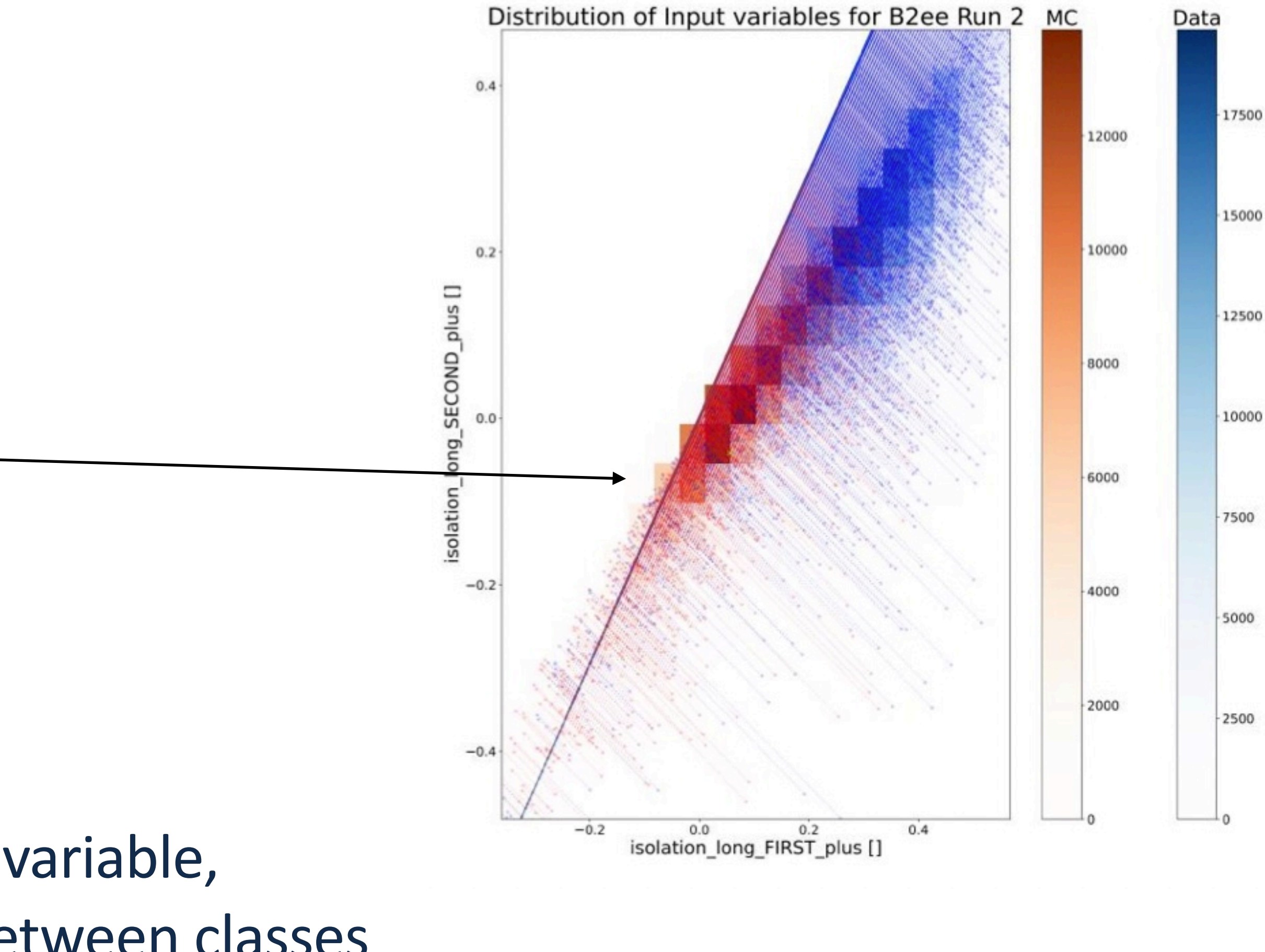

15

### **Signal vs background**

#### - BDT example in  $B_s^0 \rightarrow e^+e^-$  analysis

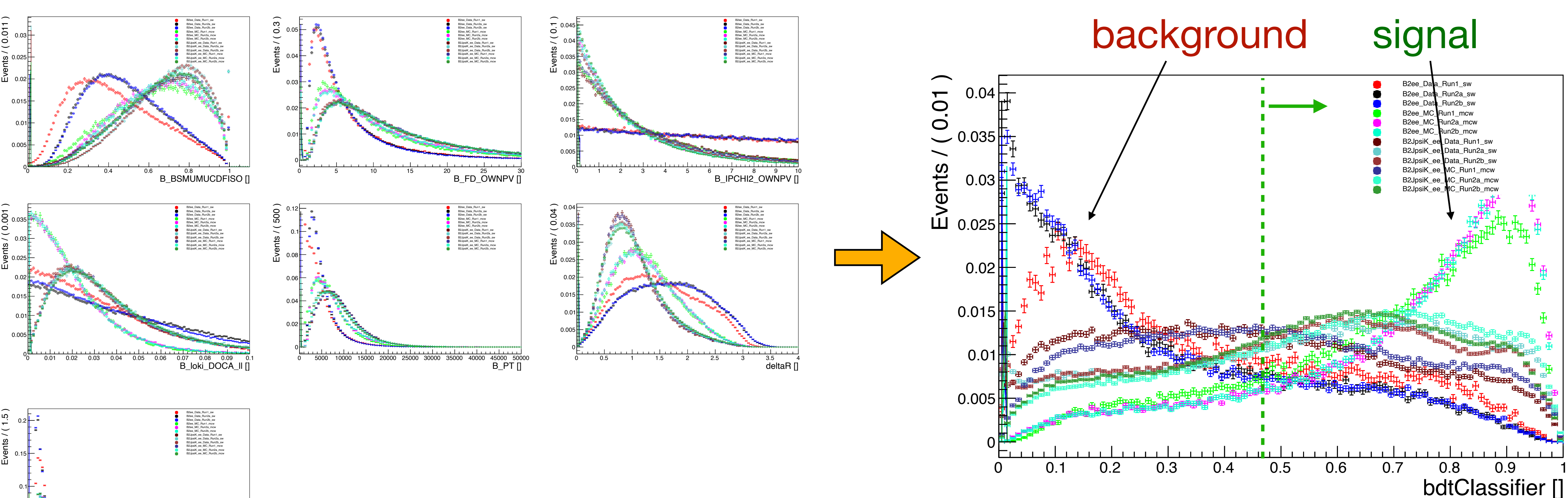

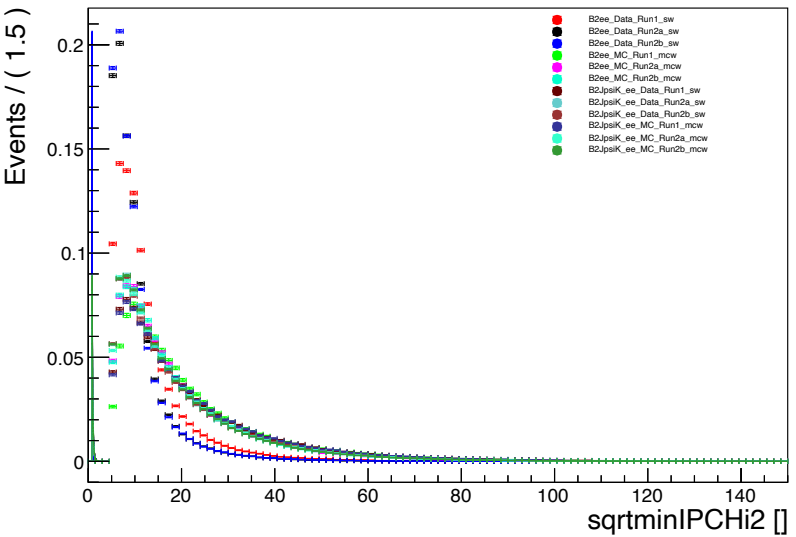

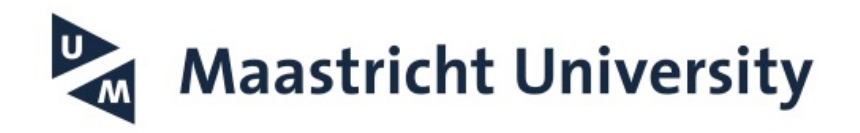

- What samples to use for training? *"What do you want to achieve?" Common in LHCb: signal over combinatorial background*
	- $\rightarrow$  Signal: simulation (MC) or background-subtracted data?
- $\rightarrow$  Background: inclusive MC (bb  $\rightarrow \mu\mu$ X) or 'sidebands' in data?
	- $\rightarrow$  MC-data differences? [Q: is this bad?]

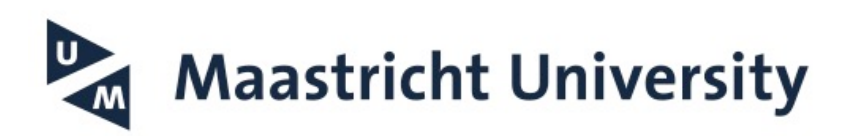

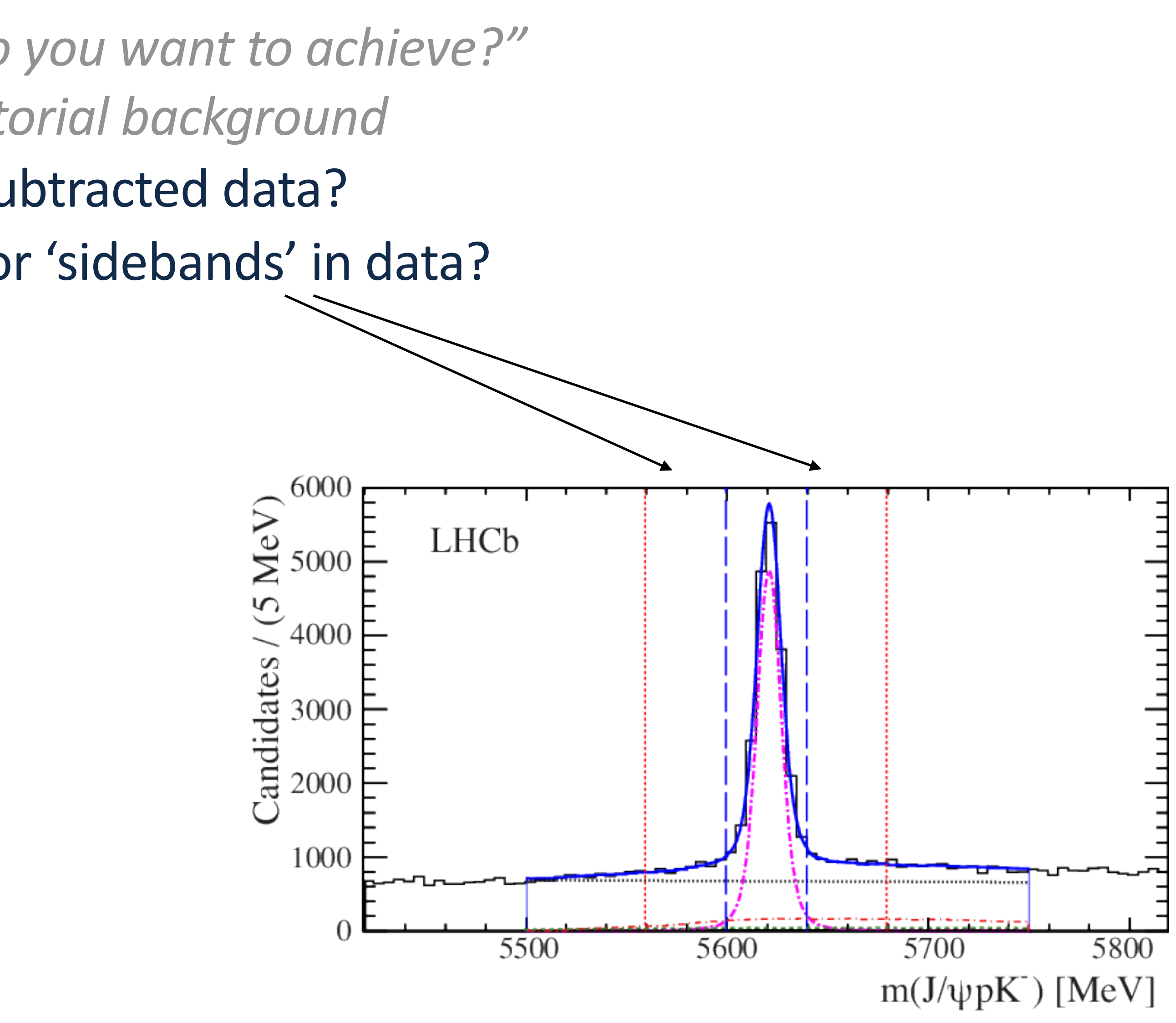

[A: for training - only suboptimal. For efficiency determination: bad!]

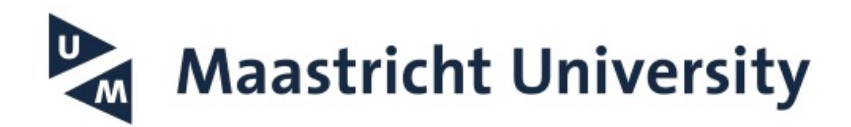

18

- What samples to use for training? *"What do you want to achieve?" Common in LHCb: signal over combinatorial background*
	- $\rightarrow$  Signal: simulation (MC) or background-subtracted data?
- $\rightarrow$  Background: inclusive MC (bb  $\rightarrow \mu\mu$ X) or 'sidebands' in data?
	- $\rightarrow$  MC-data differences? [Q: is this bad?]

[A: for training - only suboptimal. For efficiency determination: bad!]

- $\rightarrow$  Overtraining: k-folding?
- $\rightarrow$  Calibration sample? [e.g.  $B^+ \rightarrow J/\psi K^+$  for  $B_s^0 \rightarrow \mu^+ \mu^-$ ]

 $\rightarrow$  Cut on BDT output value, or bin in it for maximal sensitivity?

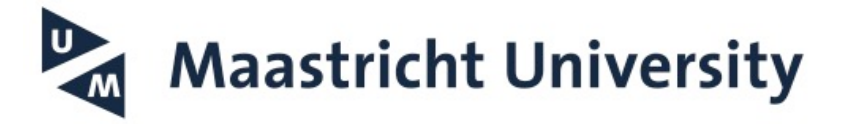

$$
B_s^0 \to \mu^+ \mu^-]
$$

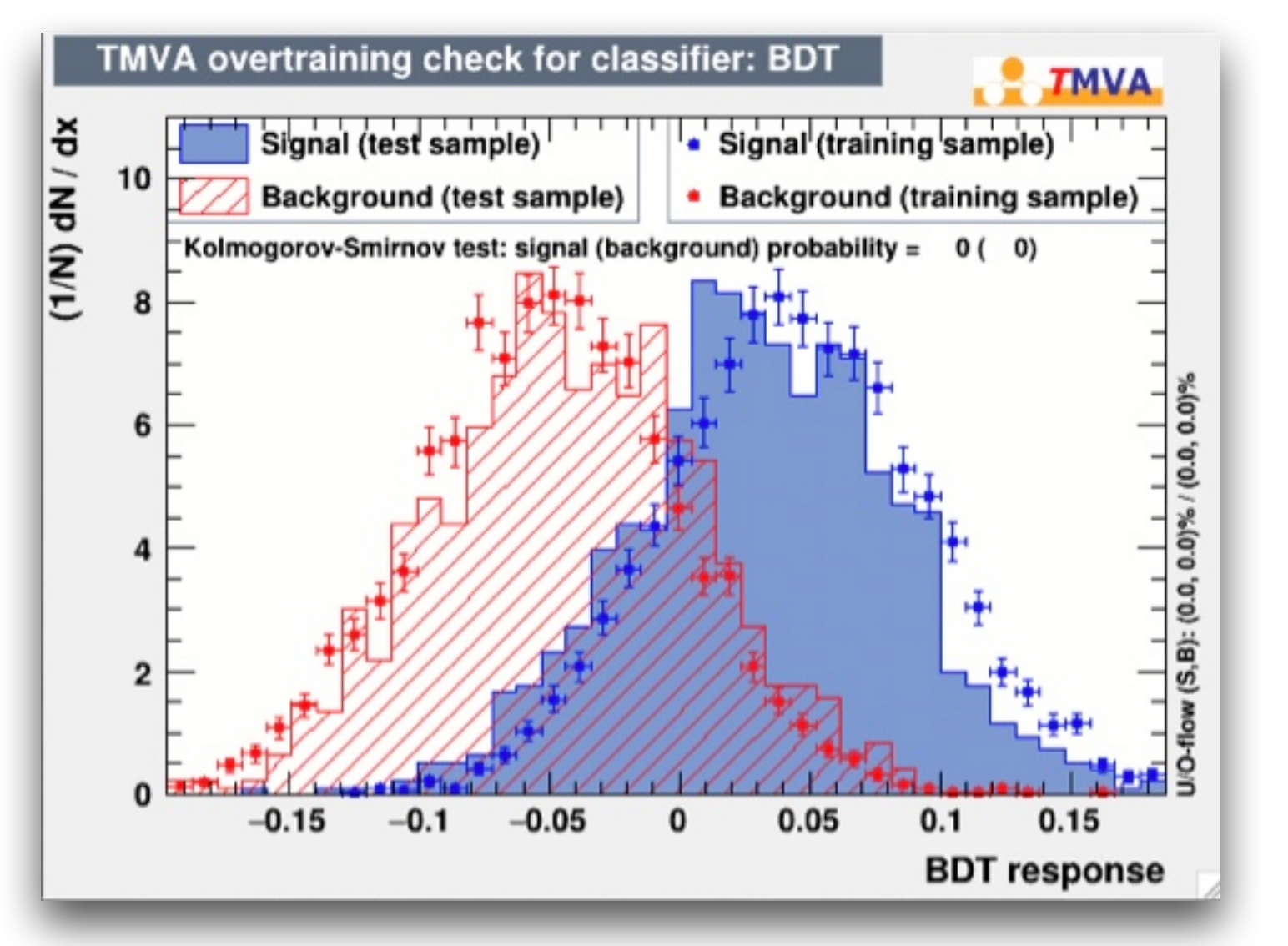

![](_page_18_Picture_14.jpeg)

- What samples to use for training? *"What do you want to achieve?" Common in LHCb: signal over combinatorial background*
	- $\rightarrow$  Signal: simulation (MC) or background-subtracted data?
- $\rightarrow$  Background: inclusive MC (bb  $\rightarrow \mu\mu$ X) or 'sidebands' in data?
	- $\rightarrow$  MC-data differences? [Q: is this bad?]

![](_page_19_Figure_1.jpeg)

20

## **S/B Classification - considerations**

<https://journals.aps.org/prd/abstract/10.1103/PhysRevD.105.012010>

![](_page_19_Picture_3.jpeg)

![](_page_19_Picture_4.jpeg)

- Compare performance of classifiers: signal efficiency vs background rejection (ROC)

![](_page_20_Picture_2.jpeg)

21

![](_page_20_Figure_4.jpeg)

'background efficiency'

- Compare performance of classifiers: signal efficiency vs background rejection (ROC) - Choosing the optimal cut point: various 'Figure of Merit' (FoM):
- 

 $\rightarrow$  *S/B* ? *S/* $\sqrt{(S+B)}$ ? (note: S,B are yields)

![](_page_21_Picture_4.jpeg)

![](_page_21_Figure_6.jpeg)

![](_page_21_Picture_7.jpeg)

- Compare performance of classifiers: signal efficiency vs background rejection (ROC) - Choosing the optimal cut point: various 'Figure of Merit' (FoM):
- 

- $\rightarrow$  'Punzi' FoM:
	- independent of expected signal yield
	- based on (poisson) errors,
	- optimise for significance *a*

$$
\frac{\epsilon(t)}{a/2+\sqrt{B(t)}}
$$

$$
\rightarrow S/B ? \quad S/\sqrt{(S+B)} ? \quad \text{(note: S, B are yields)}
$$

![](_page_22_Picture_13.jpeg)

## **S/B Classification - considerations**

<https://inspirehep.net/literature/634798>

**U Maastricht University** 

![](_page_22_Figure_12.jpeg)

# High-level trigger **High-level** trigger

- Hlt2 trigger in Run2: 2,3,4 body 'Topological lines'

 $\rightarrow$  Generically capture 'B hadron' decay signatures

![](_page_23_Picture_3.jpeg)

![](_page_23_Picture_4.jpeg)

Table 3. HLT topological line description.

Track preselections:

 $PT > 200$  MeV  $IP_{\chi^2} > 4$  $track_{\chi^2}/ndof < 2.5$ 

SV preselections:

 $vertex_{\chi^2}$  < 10  $1 < mcor < 10 \text{ GeV}$  $2 < \eta < 5$  (PV to SV)  $N(\text{tracks with } IP_{\chi^2} < 16) < 2$ 

Analysis variables:

![](_page_23_Picture_67.jpeg)

![](_page_23_Picture_17.jpeg)

#### <https://journals.aps.org/prl/abstract/10.1103/PhysRevLett.117.061803>

![](_page_23_Picture_15.jpeg)

![](_page_23_Picture_16.jpeg)

# High-level trigger<br>
High-level trigger

- Hlt2 trigger in Run2: 2,3,4 body 'Topological lines'
	- $\rightarrow$  Generically capture 'B hadron' decay signatures
	- $\rightarrow$  Improvement over non-BBDT 'topo' lines used in Run1: **50-80%**
	- $\rightarrow$  Inference needs to be 'fast'  $\rightarrow$  'Bonsai' BDT (pruning forest, discretise inputs)
	- $\rightarrow$  Majority of LHCb papers makes use of physics from these lines!

hadronic calorimeter and a muon system. Online event selection is performed by a two-stage trigger. For this analysis, the first (hardware) stage selects muons in the muon system; the second (software) stage applies a full event reconstruction. Here the events are first selected by the presence of the muon or one of the hadrons from the  $D_s^$ decay, after which a combination of the decay products is required to be consistent with the topological signature of a b-hadron decay. Simulated events are produced using the software described in Refs. [13-17].

![](_page_24_Picture_7.jpeg)

**Table 3. HLT** topological line description.

Track preselections:

 $PT > 200$  MeV  $IP_{\chi^2} > 4$  $track_{\chi^2}/ndof < 2.5$ 

SV preselections:

 $vertex_{\chi^2}$  < 10  $1 < mcor < 10 \text{ GeV}$  $2 < \eta < 5$  (PV to SV)  $N(\text{tracks with } IP_{\chi^2} < 16) < 2$ 

Analysis variables:

![](_page_24_Picture_124.jpeg)

![](_page_24_Picture_21.jpeg)

#### <https://journals.aps.org/prl/abstract/10.1103/PhysRevLett.117.061803>

![](_page_24_Picture_19.jpeg)

![](_page_24_Picture_20.jpeg)

![](_page_25_Picture_5.jpeg)

#### **Machine Learning in LHCb**

*Regression*

![](_page_25_Picture_2.jpeg)

![](_page_25_Picture_3.jpeg)

![](_page_25_Picture_4.jpeg)

- Partially reconstructed background in mass window

![](_page_26_Picture_7.jpeg)

#### **Isolation variables**

![](_page_26_Figure_2.jpeg)

 $\frac{1}{N}$ **Maastricht University** 

![](_page_26_Picture_5.jpeg)

![](_page_26_Picture_6.jpeg)

- Partially reconstructed background in mass window
- Obtain information on 'stand alone-ness' of track of interest

![](_page_27_Picture_7.jpeg)

### **Isolation variables**

![](_page_27_Figure_3.jpeg)

 $\overline{\mathbb{R}}$ **Maastricht University** 

![](_page_27_Picture_5.jpeg)

![](_page_28_Figure_6.jpeg)

- Partially reconstructed background in mass window
- Obtain information on 'stand alone-ness' of track of interest
- *pT*, *p*, angles of other found tracks w.r.t. main track:  $\rightarrow$  input for BDT
	- $\rightarrow$  Use for further processing (or cut)
	- $\rightarrow$  Efficiency depends on e.g. event 'occupancy'

<https://journals.aps.org/prl/abstract/10.1103/PhysRevLett.124.211802>**D Maastricht University** 

![](_page_28_Figure_8.jpeg)

![](_page_28_Figure_9.jpeg)

![](_page_28_Picture_10.jpeg)

![](_page_28_Picture_11.jpeg)

### **Isolation variables**

![](_page_29_Picture_9.jpeg)

- Identify particles ( $\rightarrow$  obtain mass) of  $\pi$ , K, p, e,  $\mu$
- Ring Imaging Cherenkov Detectors (RICH)

 $\rightarrow$  Velocity,  $p = \gamma mv$  $\cos\theta_c=$  $nv$ 

![](_page_29_Figure_4.jpeg)

[https://www.researchgate.net/publication/352081244\\_Particle\\_Identification\\_at\\_FCC-ee](https://www.researchgate.net/publication/352081244_Particle_Identification_at_FCC-ee)

![](_page_29_Picture_6.jpeg)

![](_page_29_Figure_7.jpeg)

![](_page_30_Picture_7.jpeg)

![](_page_30_Figure_3.jpeg)

![](_page_30_Picture_4.jpeg)

![](_page_30_Figure_5.jpeg)

- Identify particles ( $\rightarrow$  obtain mass) of  $\pi$ , K, p, e,  $\mu$
- Ring Imaging Cherenkov Detectors (RICH)  $\rightarrow$  In reality: Construct likelihoods (DLL) under particle hypotheses 5m

![](_page_31_Picture_9.jpeg)

- Identify particles ( $\rightarrow$  obtain mass) of  $\pi$ , K, p, e,  $\mu$
- Ring Imaging Cherenkov Detectors (RICH)  $\rightarrow$  In reality: Construct likelihoods (DLL) under particle hypotheses
- Calorimeters
- $\rightarrow$  Energy,  $E^2 = p^2 + m^2$
- $\rightarrow$  electron: E<sub>ECAL</sub>/p  $\sim$  1

![](_page_31_Picture_6.jpeg)

![](_page_31_Figure_7.jpeg)

![](_page_32_Picture_13.jpeg)

- Identify particles ( $\rightarrow$  obtain mass) of  $\pi$ , K, p, e,  $\mu$
- Ring Imaging Cherenkov Detectors (RICH)  $\rightarrow$  In reality: Construct likelihoods (DLL) under particle hypotheses
- Calorimeters
- → Energy,  $E^2 = p^2 + m^2$ <br>
→ electron: E<sub>ECAL</sub>/p ~ 1<br>
 Muon system<br>
→ mostly muons pass th<br>
→ track extrapolation<br>
& hit finding
- $\rightarrow$  electron: E<sub>ECAL</sub>/p ~ 1
- Muon system
	- $\rightarrow$  mostly muons pass through
	- $\rightarrow$  track extrapolation
		-

Maastricht University

![](_page_32_Figure_11.jpeg)

- What about correlations between systems?  $(\rightarrow$  e.g. muon hits make it very likely to not be a Kaon)

#### **(charged) Particle ID in LHCb**

- global DLL obtained by adding likelihoods (DLL) of all subsystems  $\rightarrow$  e.g. Kaon ID: particle DLL $(K - \pi) > 5$  $\rightarrow$  e.g. Kaon ID: particle DLL $(K - \pi) > 5$ 

![](_page_33_Figure_3.jpeg)

- global DLL obtained by adding likelihoods (DLL) of all subsystems  $\rightarrow$  e.g. Kaon ID: particle DLL $(K - \pi) > 5$
- What about correlations between systems?  $(\rightarrow$  e.g. muon hits make it very likely to not be a Kaon)
- Neural-net based approach: ('probNN') → Use 'basic' subdetector information:

<https://gitlab.cern.ch/lhcb/Rec/-/blob/run2-patches/Rec/ChargedProtoANNPID/src/ChargedProtoANNPIDCommonBase.h> 35 <https://iopscience.iop.org/article/10.1088/1742-6596/1085/4/042038/pdf>

![](_page_34_Figure_8.jpeg)

 *p, pT, likelihoods, distance to z-axis, hasHits, cherenkov thresholds, calo cluster chi2, …*

![](_page_34_Picture_5.jpeg)

### **(charged) Particle ID in LHCb**

#### **B flavour tagging Flavour tagging**

- For CP violation analyses: need to know if particle was created as  $\sim$  $\overline{P}$  violat ation analyses: need

$$
\rightarrow \text{How if } \frac{d}{dt} \left( \frac{|B_q(t)\rangle}{|B_q(t)\rangle} \right) \text{ is } \left( \begin{array}{c} M_{11} - i\frac{\Gamma_{11}}{2} & M_1 \\ M_{12}^* - i\frac{\Gamma_{12}^*}{2} & M_2 \end{array} \right)
$$

![](_page_35_Picture_4.jpeg)

![](_page_35_Picture_9.jpeg)

![](_page_35_Figure_5.jpeg)

![](_page_35_Picture_7.jpeg)

![](_page_35_Picture_8.jpeg)

![](_page_35_Figure_2.jpeg)
## **B flavour tagging**

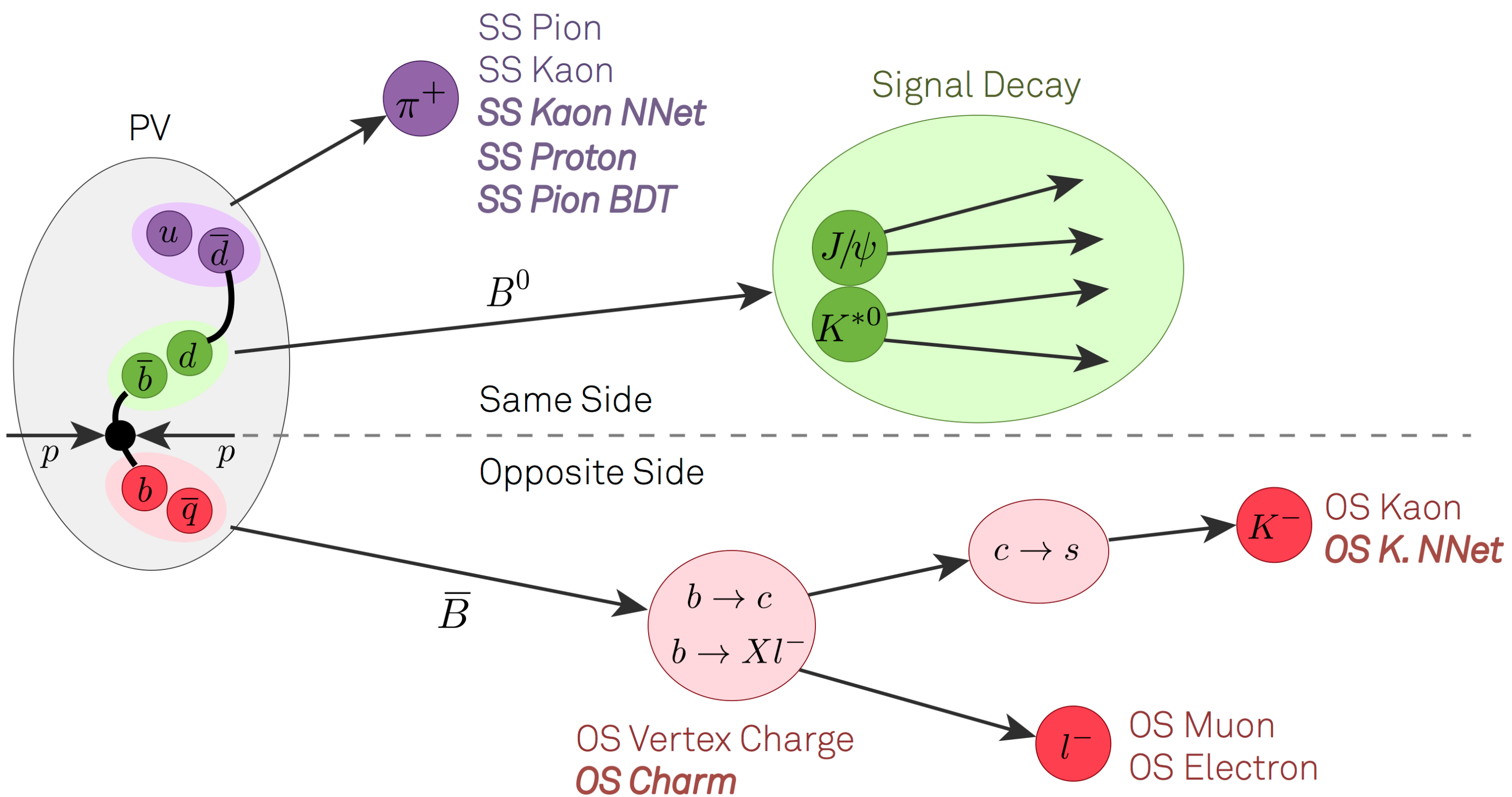

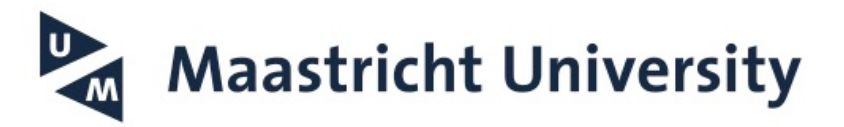

### Effective tagging power: ~5-7%  $\overline{\varepsilon}_{\text{eff}} = \varepsilon_{\text{tag}} (1 - 2\overline{\omega})^2$ **Tagging Mistag** decision fraction

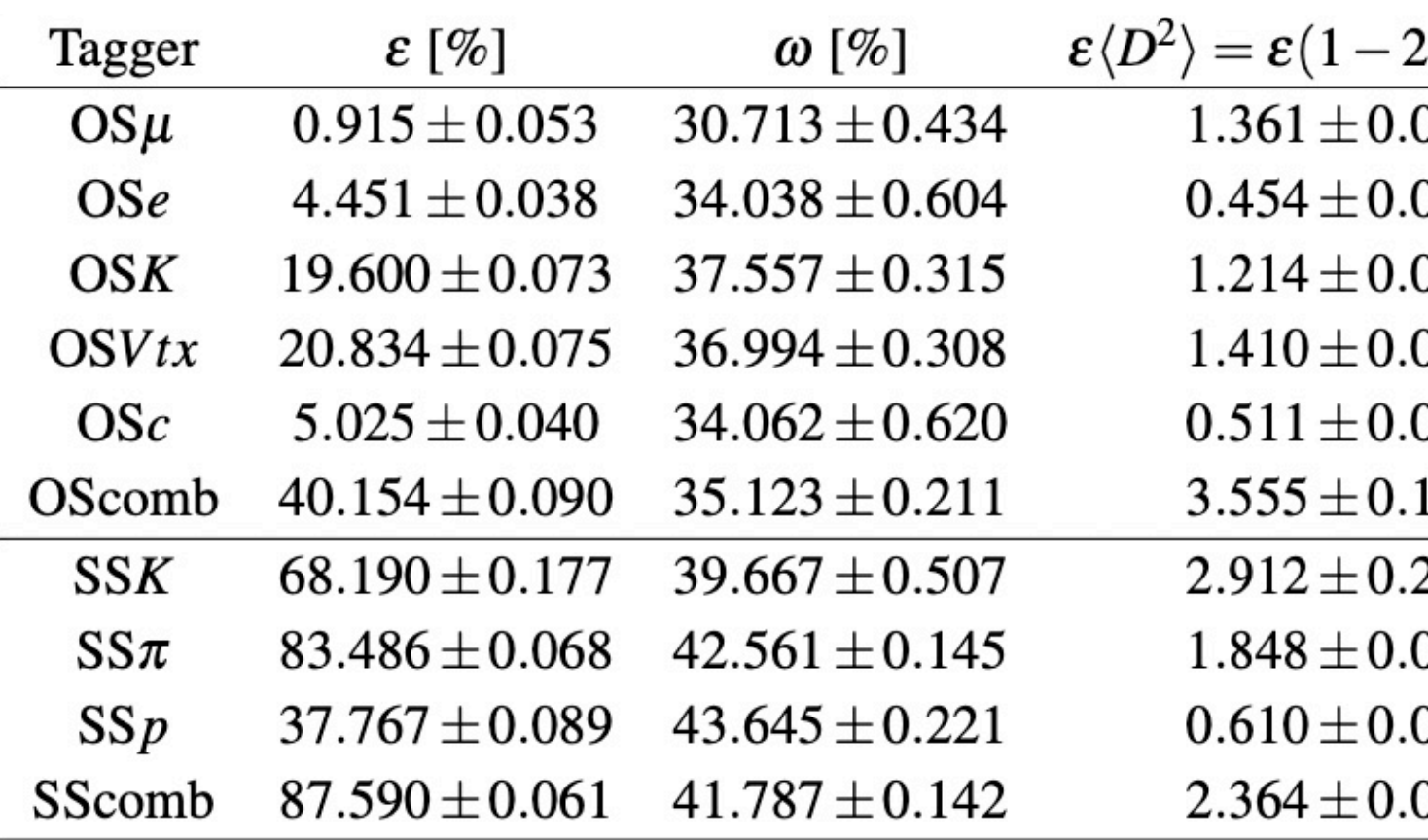

### https://cds.cern.ch/record/2668185?In=en 37

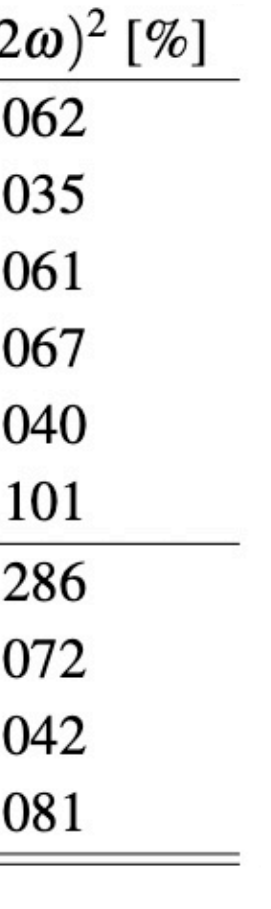

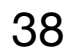

- 'Inclusive tagger': add whole event information to make tagging decision
- Order tracks by  $p_T$ , use Long-Short Term Memory (LSTM) as a Recurrent NN (Idea: rank by 'importance' or 'hadronic closeness')
- $\rightarrow$  Also helps to deal with varying #tracks per event

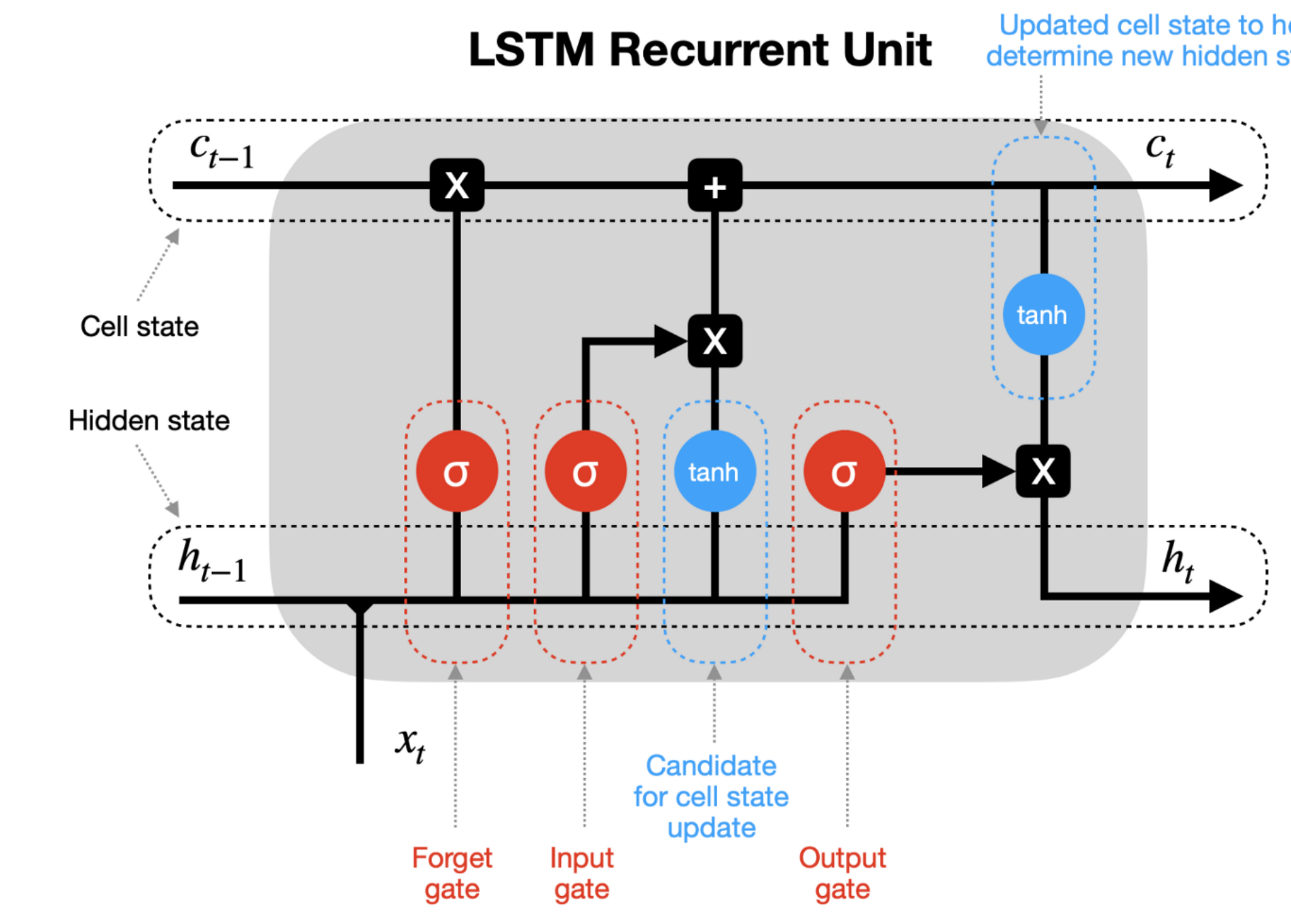

## **B flavour tagging**

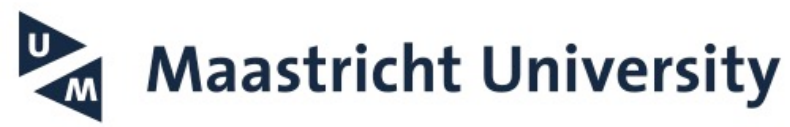

- 'Inclusive tagger': add whole event information to make tagging decision
- Order tracks by  $p_T$ , use Long-Short Term Memory (LSTM) as a Recurrent NN (Idea: rank by 'importance' or 'hadronic closeness')
- $\rightarrow$  Also helps to deal with varying #tracks per event

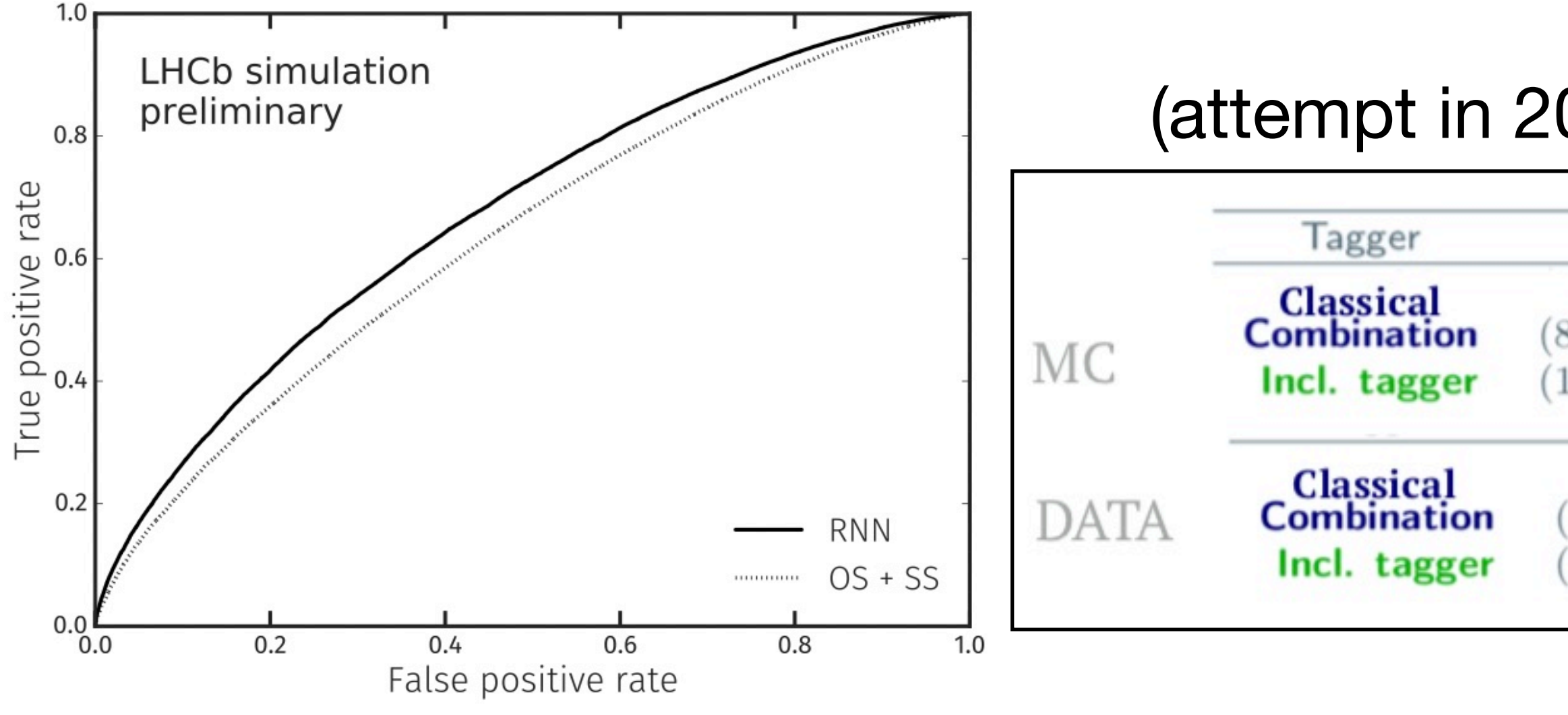

## **B flavour tagging**

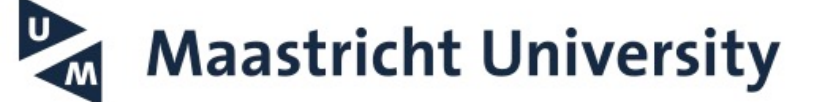

### (attempt in 2019 calibrated on  $B^+ \to J/\psi K^+$ )

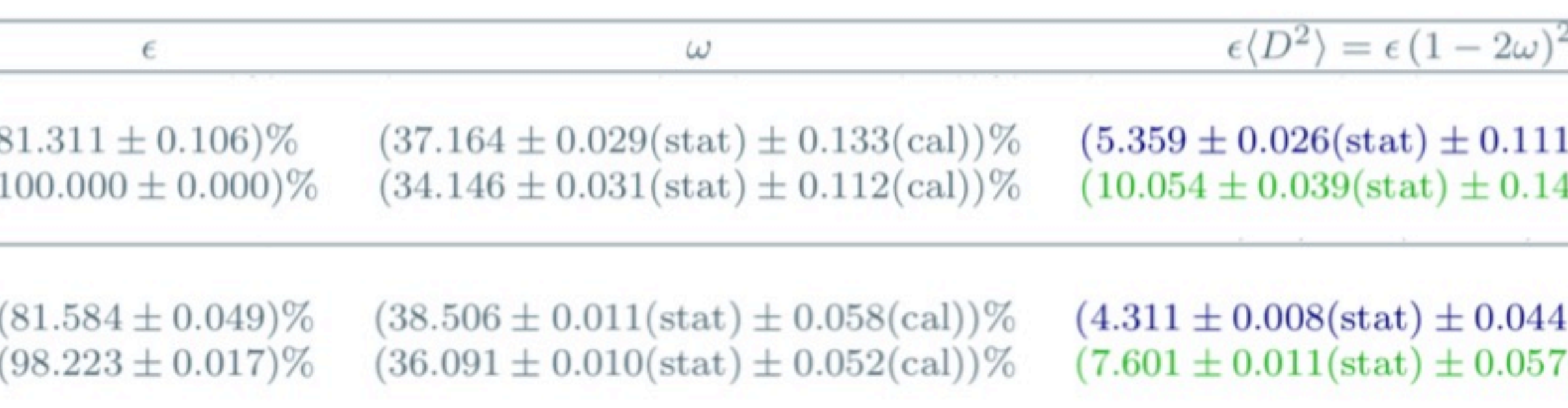

### [https://cds.cern.ch/record/2668185/files/PoS\(LHCP2018\)230.pdf](https://cds.cern.ch/record/2668185/files/PoS(LHCP2018)230.pdf) 39

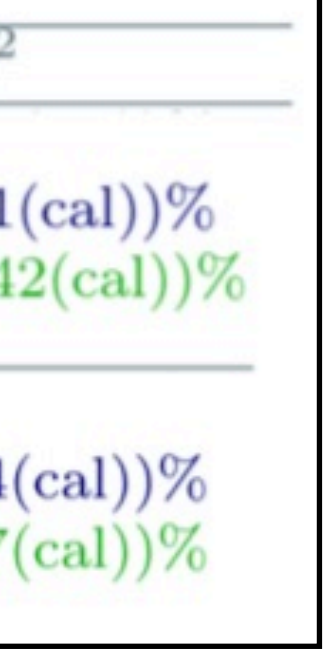

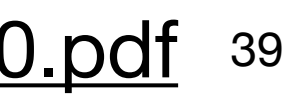

[https://indico.cern.ch/event/397113/papers/1837841/files/4049-proceedings\\_reweighting.pdf](https://indico.cern.ch/event/397113/papers/1837841/files/4049-proceedings_reweighting.pdf) 40 <https://arogozhnikov.github.io/2015/10/09/gradient-boosted-reweighter.html>

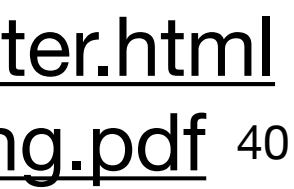

## **Reweighing distributions**

- What if simulation and (background-subtracted) don't agree?
- or: what if your calibration sample has different distributions than your signal? (LHCb: 'PID Calib')
- $\rightarrow$  traditional 'binned reweighing', thoughts?

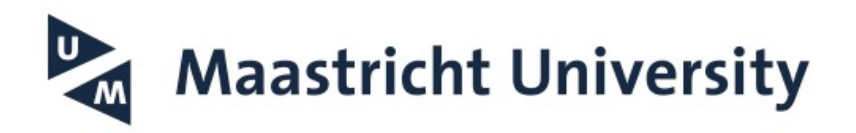

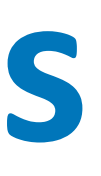

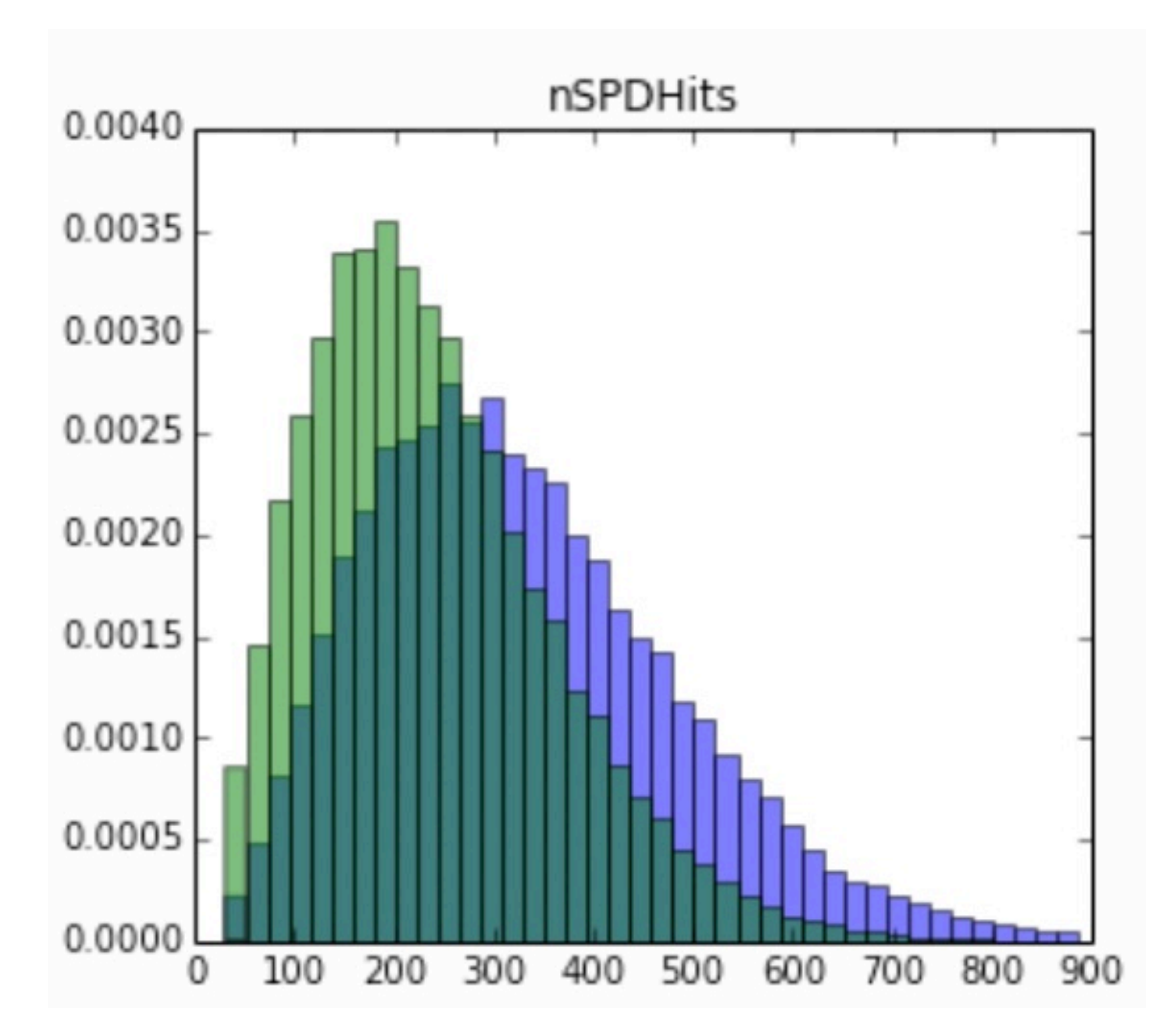

- What if simulation and (background-subtracted) don't agree?
- or: what if your calibration sample has different distributions than your signal? (LHCb: 'PID Calib')
- $\rightarrow$  traditional 'binned reweighing', thoughts?
	- limited to 'rectangular cuts'
	- challenging to optimize binning (empty bins?)
- $\rightarrow$  use decision trees to split up phase space:
	- binning optimised by tree splits
	- easy to use:

```
from hep ml.reweight import GBReweighter
  = GBReweighter()
gb.fit(mc_data, real_data, target_weight=real_data_sweights)
gb.predict_weights(mc_other_channel)
```
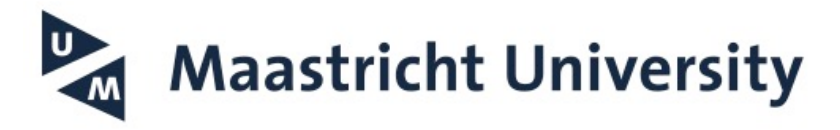

[https://indico.cern.ch/event/397113/papers/1837841/files/4049-proceedings\\_reweighting.pdf](https://indico.cern.ch/event/397113/papers/1837841/files/4049-proceedings_reweighting.pdf) 41 <https://arogozhnikov.github.io/2015/10/09/gradient-boosted-reweighter.html>

## **Reweighing distributions**

### Example from Xic production analysis: 3D gradient boosted reweighing of MC

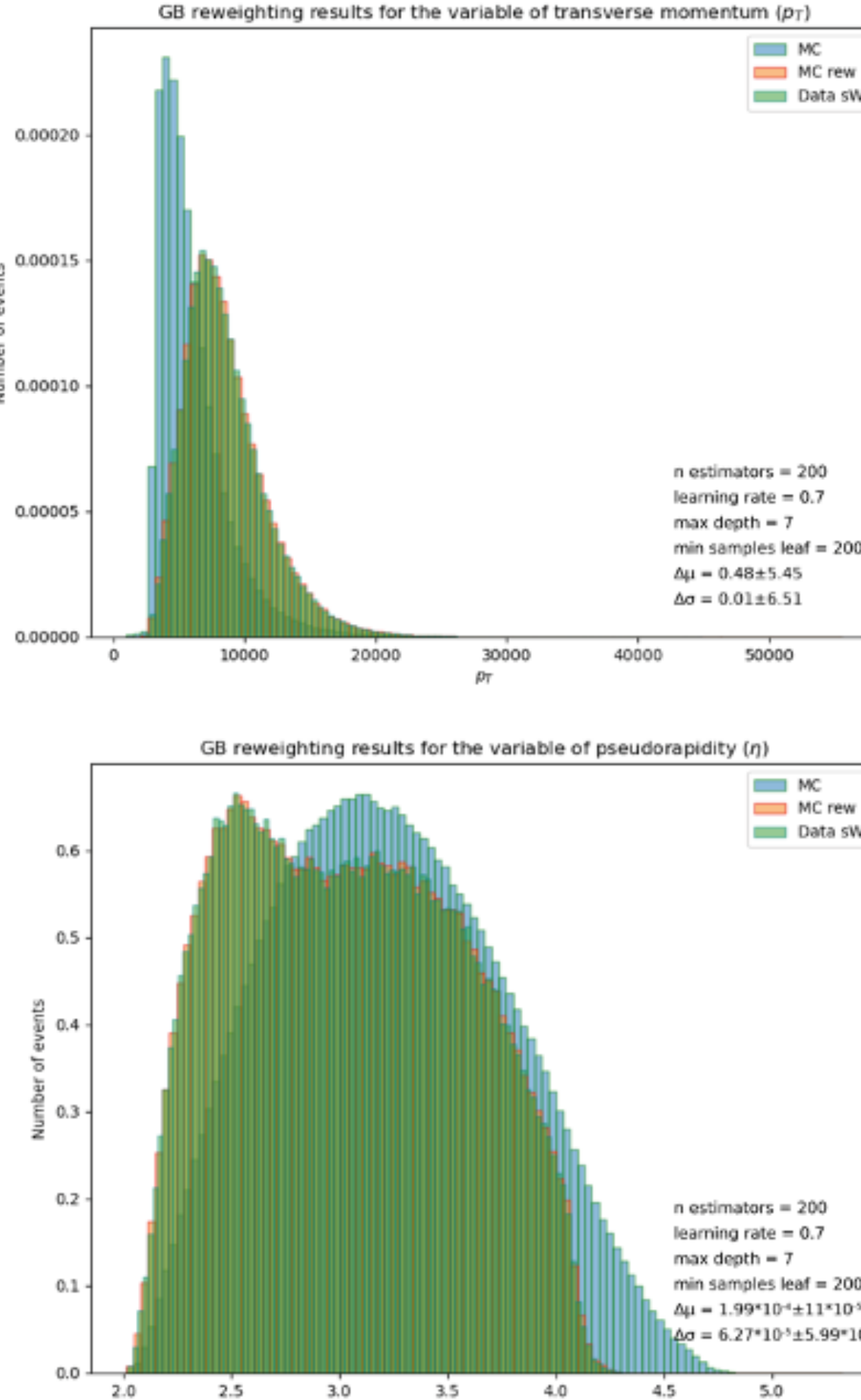

MC rew ■ Data sV

MC rew

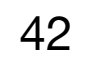

# **Machine Learning in LHCb** *Unsupervised learning*

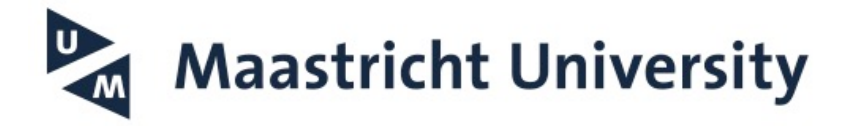

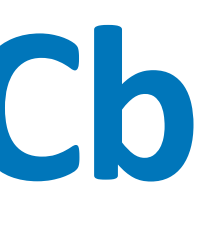

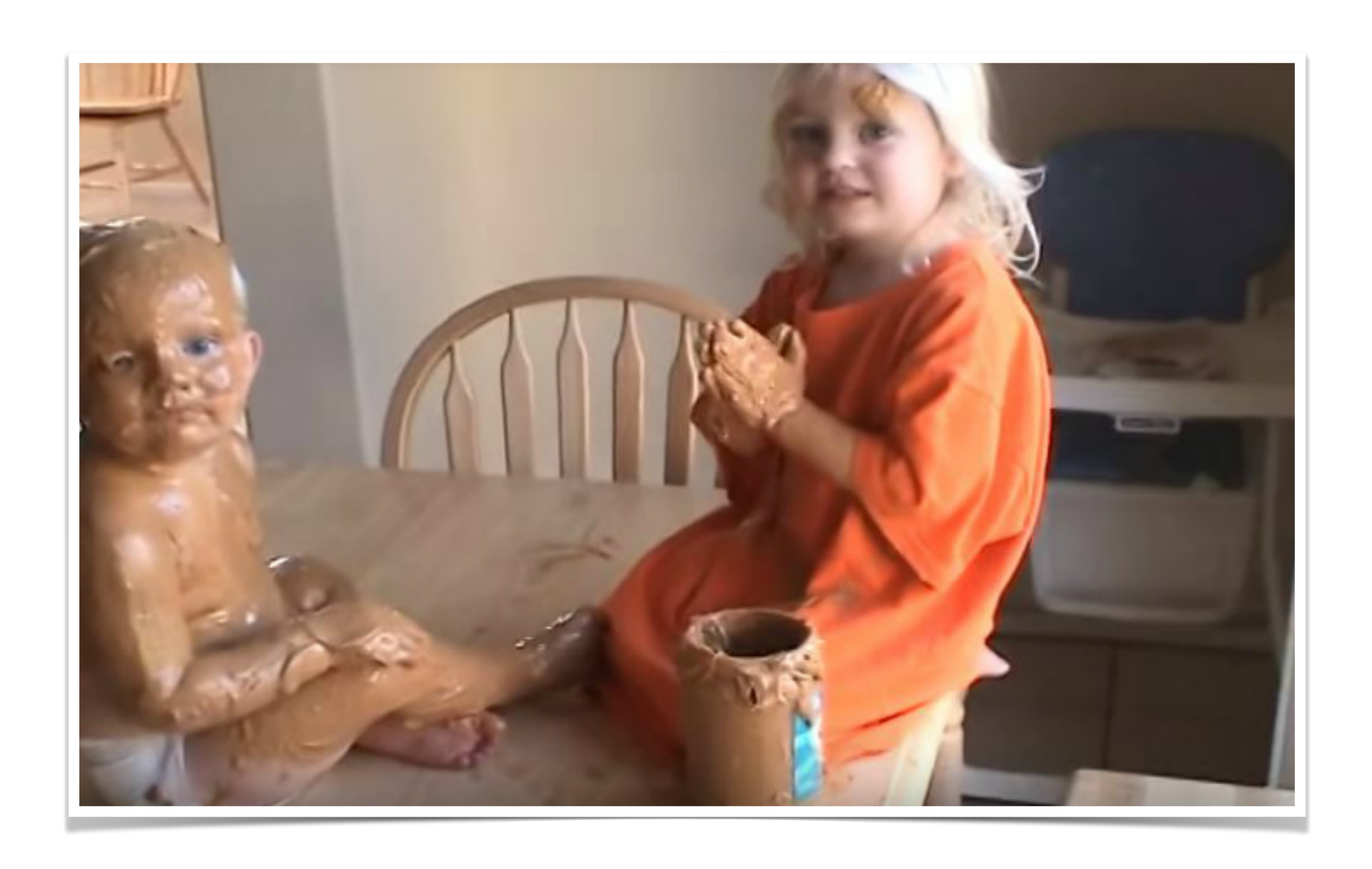

- Simulation generation process slow  $\rightarrow$  Geant4 particle-material interaction takes  $\sim$ 1 minute per event
- Need O(107) simulated events for efficiency calculations, systematic checks, BDT training, …
- Many channels, many analyses, many backgrounds —> production queue often full

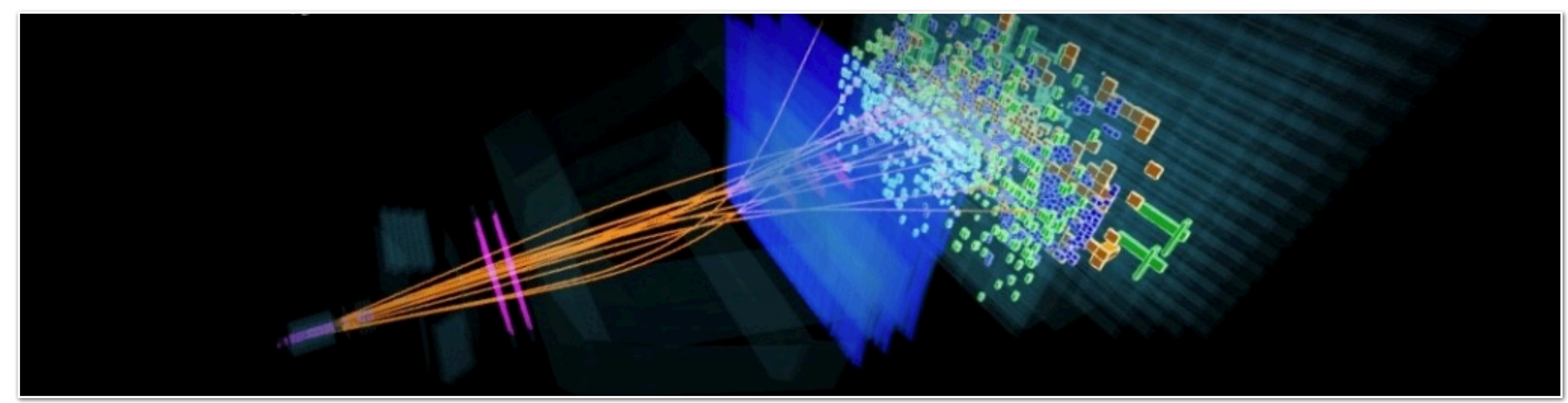

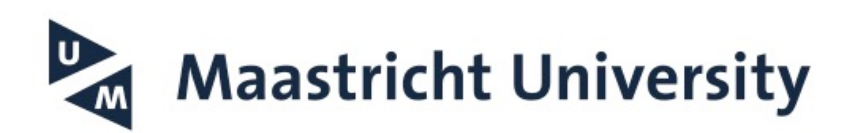

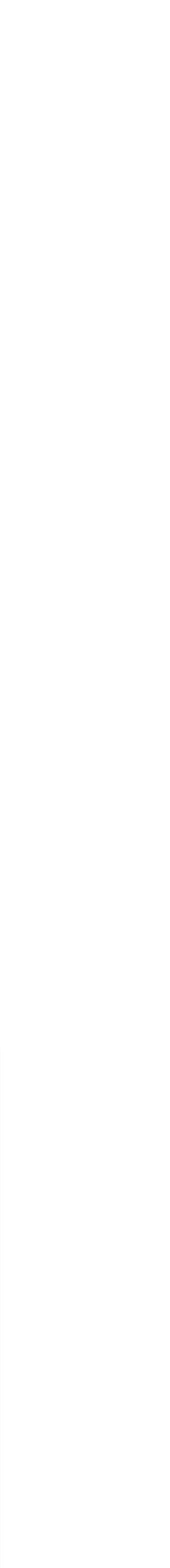

# **ML in LHCb Simulation**

44

# **ML in LHCb Simulation**

- Simulation generation process slow
	- $\rightarrow$  Geant4 particle-material interaction takes  $\sim$ 1 minute per event
- Need O(107) simulated events for efficiency calculations, systematic checks, BDT training, …
- Many channels, many analyses, many backgrounds —> production queue often full  $\rightarrow$  'MC stats' largest systematic error for some important measurements

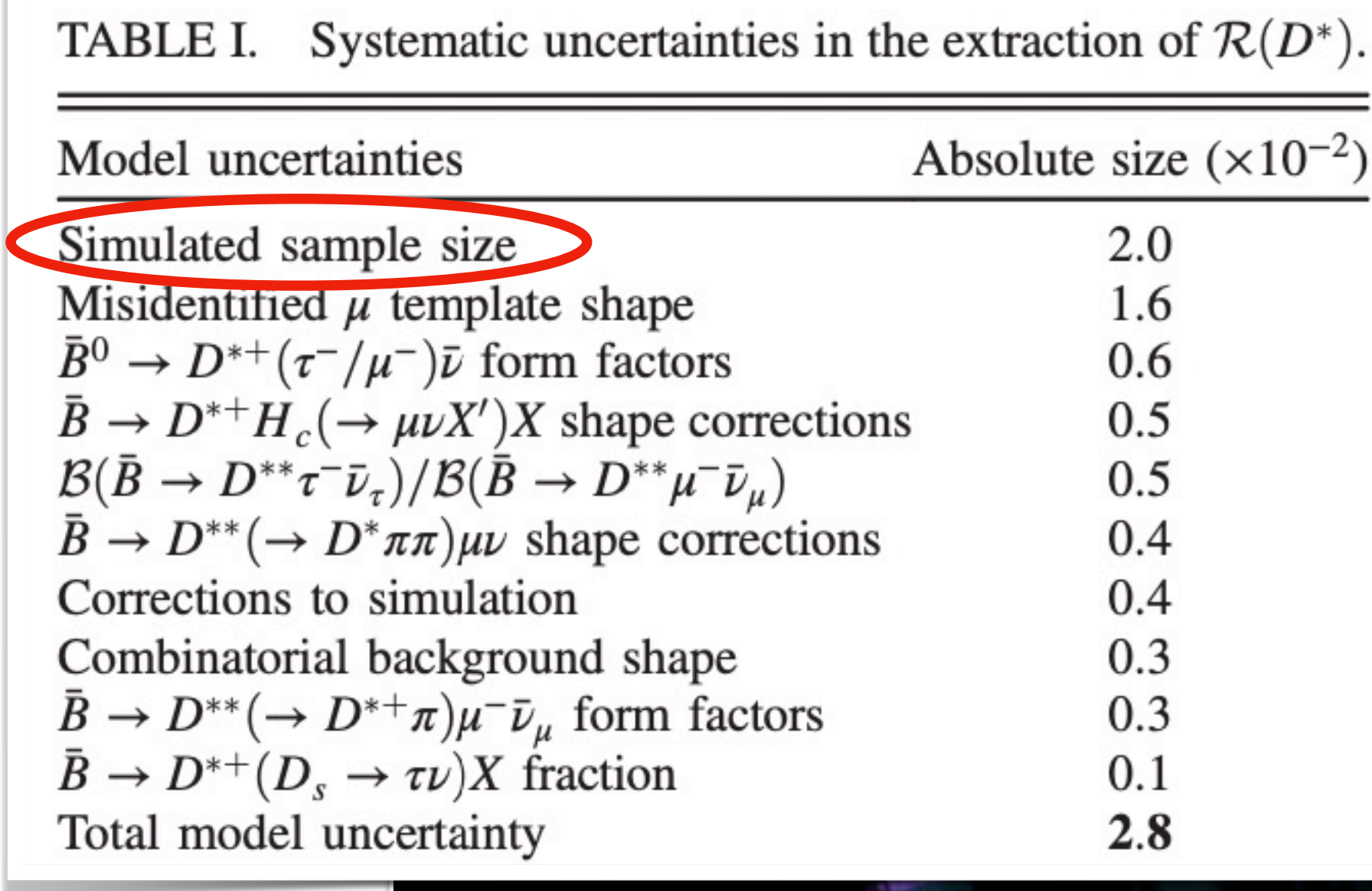

 $\mathcal{R}(D^*) = 0.336 \pm 0.027 \text{(stat)} \pm 0.030 \text{(syst)}.$ 

<https://journals.aps.org/prl/pdf/10.1103/PhysRevLett.115.111803>

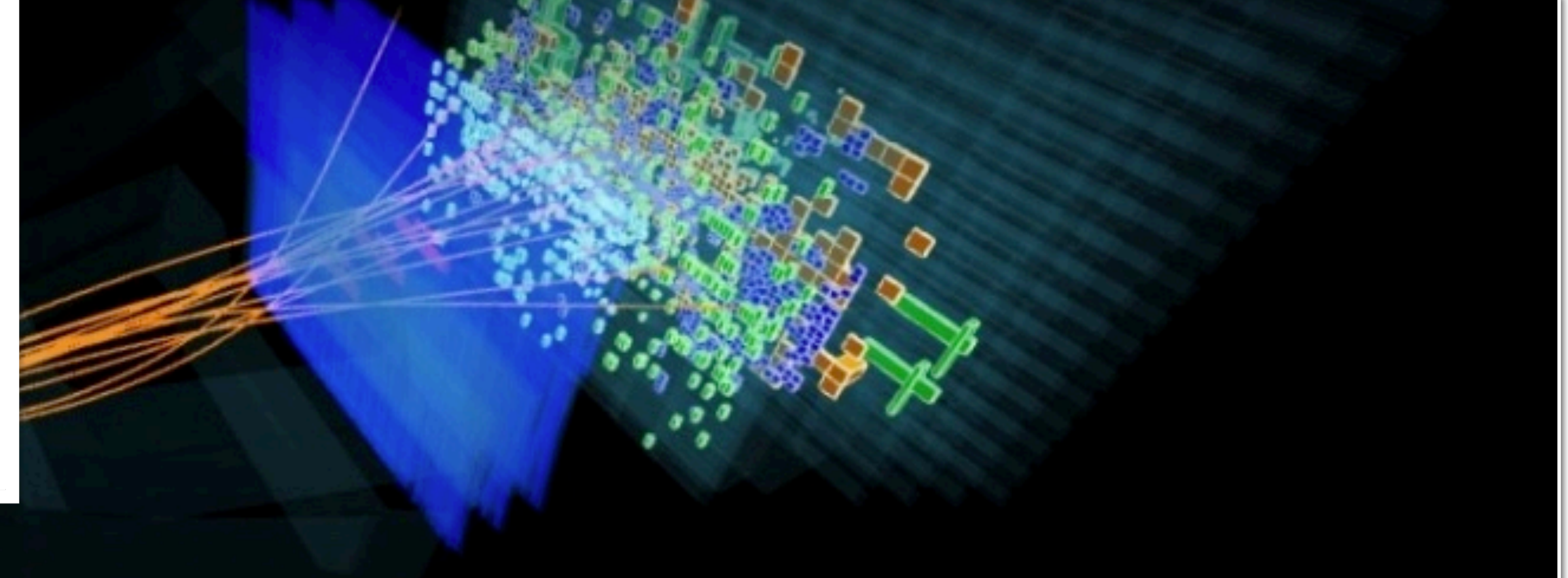

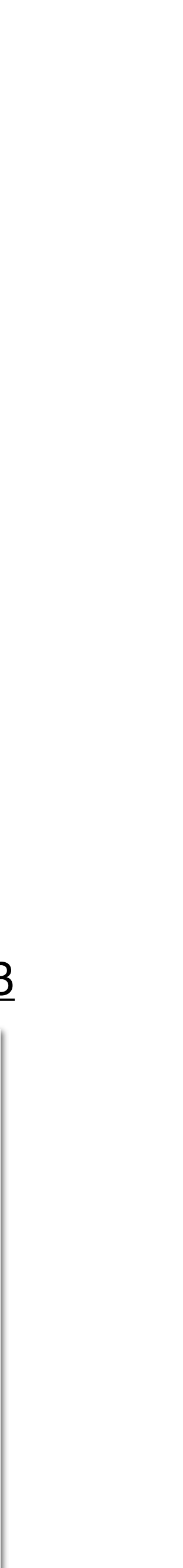

- Ideas: RICH-less sim, ReDecay, RapidSim, …
- Speed up simulation by *parameterising* detector response
- 'Delphes' ultra-fast simulation: collective to gather all fast approaches & implement in Geant
	- $\rightarrow$  from particle inputs (momenta, etc.) to full detector response, or efficiencies

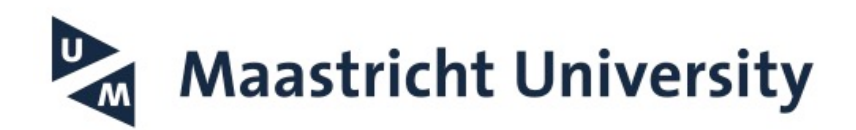

[https://twiki.cern.ch/twiki/pub/LHCb/DelphesFastSimulation/LHCb-INT-2019-014\\_v0r2.pdf](https://twiki.cern.ch/twiki/pub/LHCb/DelphesFastSimulation/LHCb-INT-2019-014_v0r2.pdf)

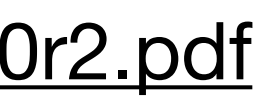

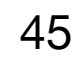

## **ML in LHCb Simulation**

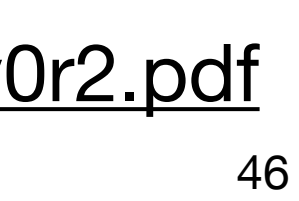

## **ML in LHCb Simulation**

- Ideas: RICH-less sim, ReDecay, RapidSim, …
- Speed up simulation by *parameterising* detector response
- 'Delphes' ultra-fast simulation: collective to gather all fast approaches & implement in Geant
	- $\rightarrow$  from particle inputs (momenta, etc.) to full detector response, or efficiencies
- 'Images' from RICH rings / CALOs: generative models
	- $\rightarrow$  Generative Adversarial Networks
	- $\rightarrow$  Variational Auto-Encoders
- Challenges:
	- $\rightarrow$  Convergence not trivial (& mode collapse)
	- $\rightarrow$  Is efficiency representative in all cases?

**Maastricht University U** 

[https://twiki.cern.ch/twiki/pub/LHCb/DelphesFastSimulation/LHCb-INT-2019-014\\_v0r2.pdf](https://twiki.cern.ch/twiki/pub/LHCb/DelphesFastSimulation/LHCb-INT-2019-014_v0r2.pdf)

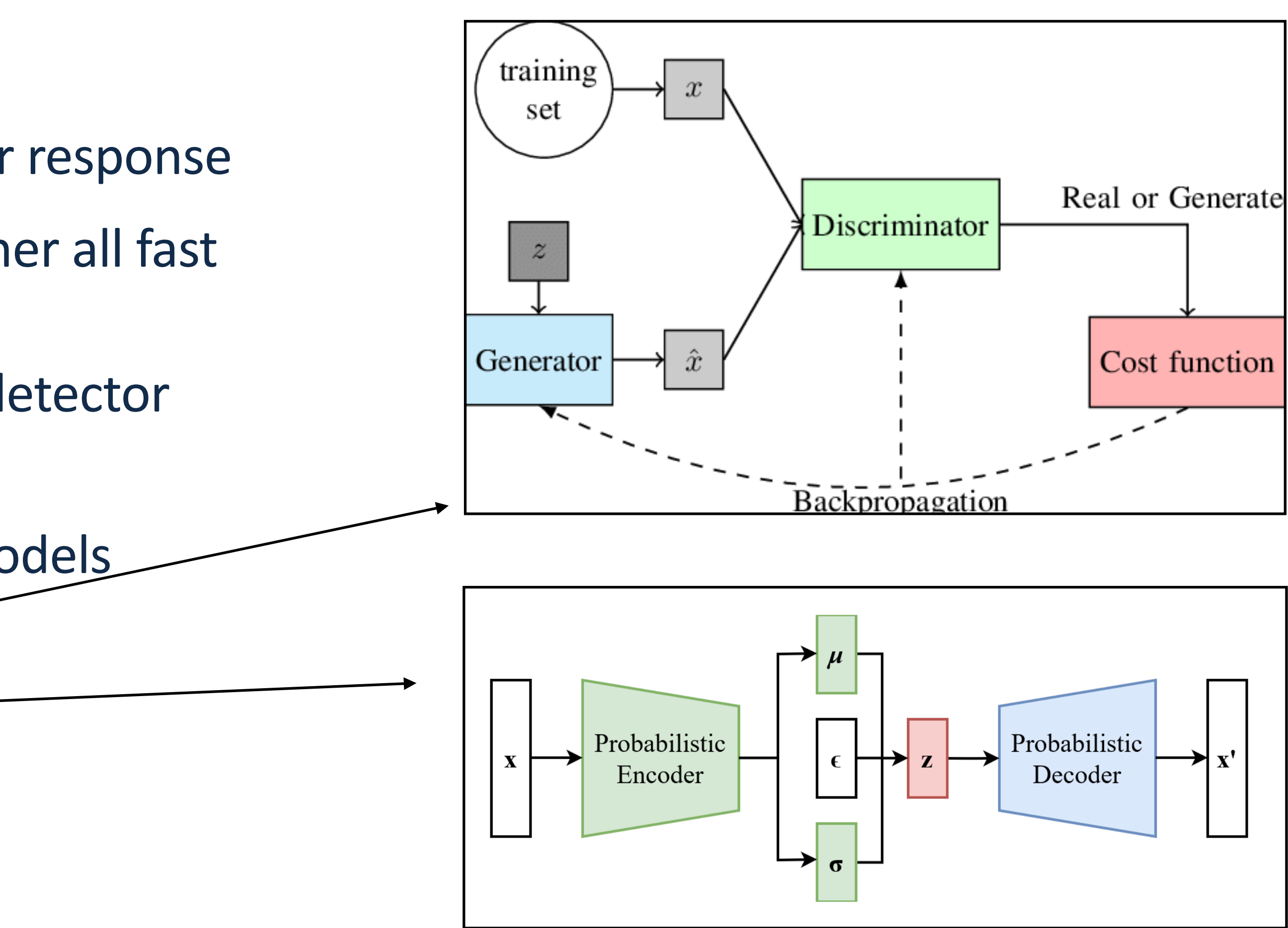

### GAN in action:

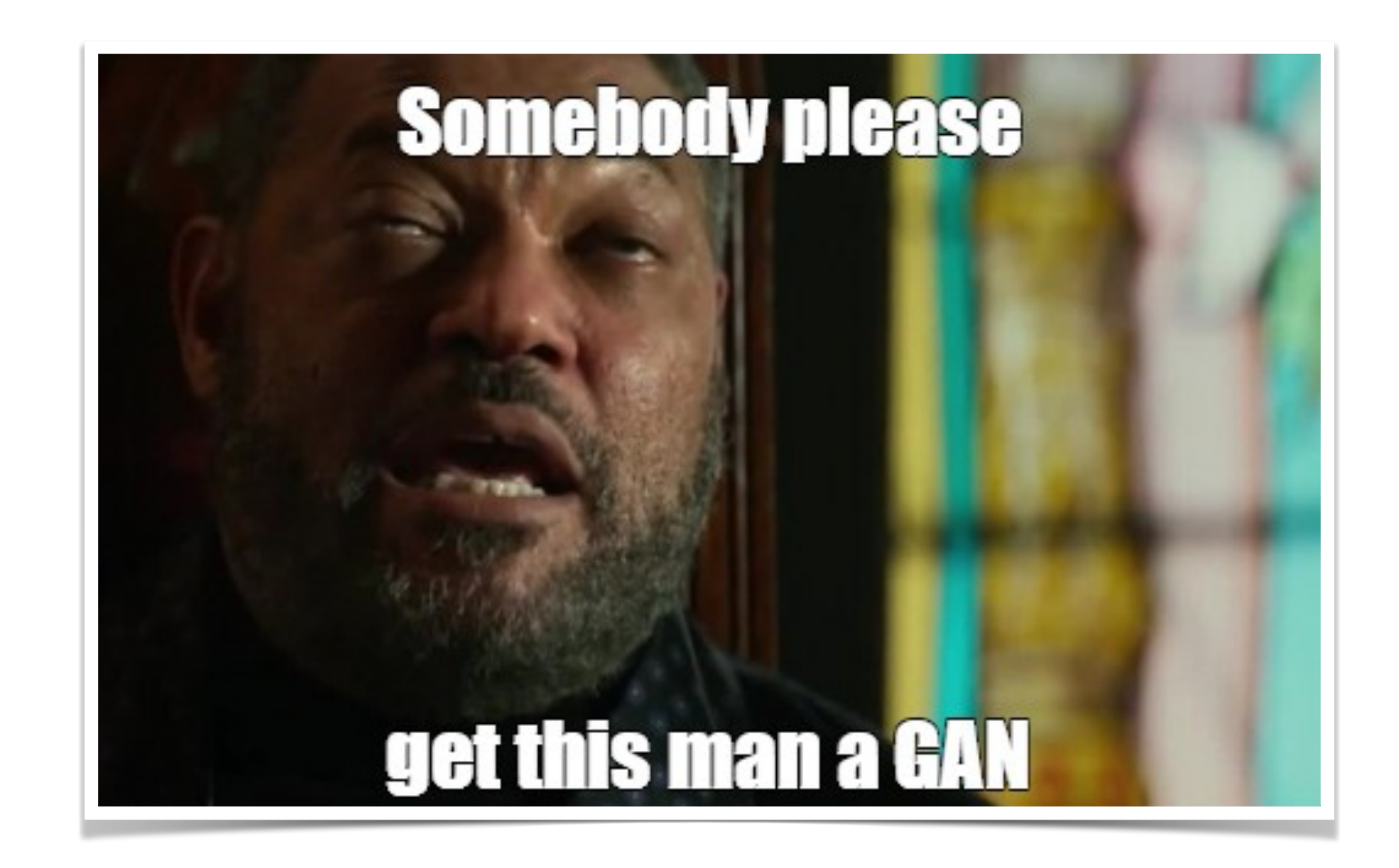

### <https://colab.research.google.com/drive/1eFA1VqlwhnZBdDJCJ27PN6V2-wid-eSU>

- 128 neurons x 10 hidden layers, ReLU activation.
- latent space: 64 inputs, gaussian noise
- Trained on GPU Tesla K80, takes ~1 day
- Simulate likelihoods of 5 hypotheses

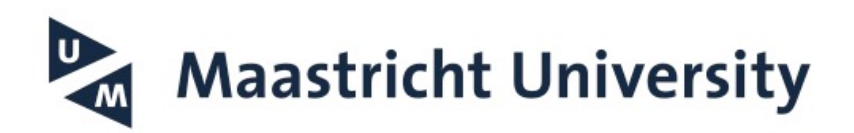

### ROC AUC difference LHCb preliminary  $\Delta AUC/\sigma(\Delta AUC)$ , using RichDLLk, kaons VS pions GeV<br>250.0  $-8.38$ 1.60  $-1.36$  $-0.94$  $-2.24$  $-4.16$ momentum,<br> $31.6$   $50.4$  $-3.64$ 2.57  $-1.01$ 0.85  $-0.44$  $-1.84$ 0.17  $-0.80$ 0.42  $-0.05$ 2.60 2.02 6. 21  $-2.04$ 2.42  $-0.35$  $-0.81$  $-0.05$ 1.11

1.31

0.73

 $3.1$ 

2.8

1.07

0.15

 $-0.16$ 

0.39

 $3.4$ pseudorapidity

3.7

 $-0.54$ 

0.66

0.20

 $0.12$ 

[https://twiki.cern.ch/twiki/pub/LHCb/DelphesFastSimulation/LHCb-INT-2019-014\\_v0r2.pdf](https://twiki.cern.ch/twiki/pub/LHCb/DelphesFastSimulation/LHCb-INT-2019-014_v0r2.pdf)

15.2

10.0

 $3.3$ <br> $1.9$ 

 $-0.91$ 

 $-0.43$ 

2.5

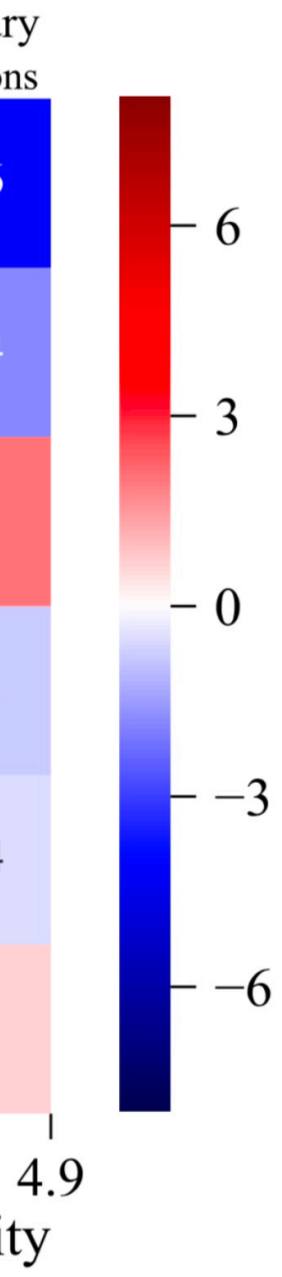

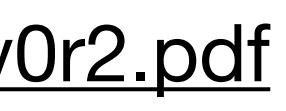

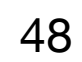

### **RICH GAN Simulation**

- 
- 
- 
- Simulate likelihoods of 5 hypotheses

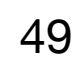

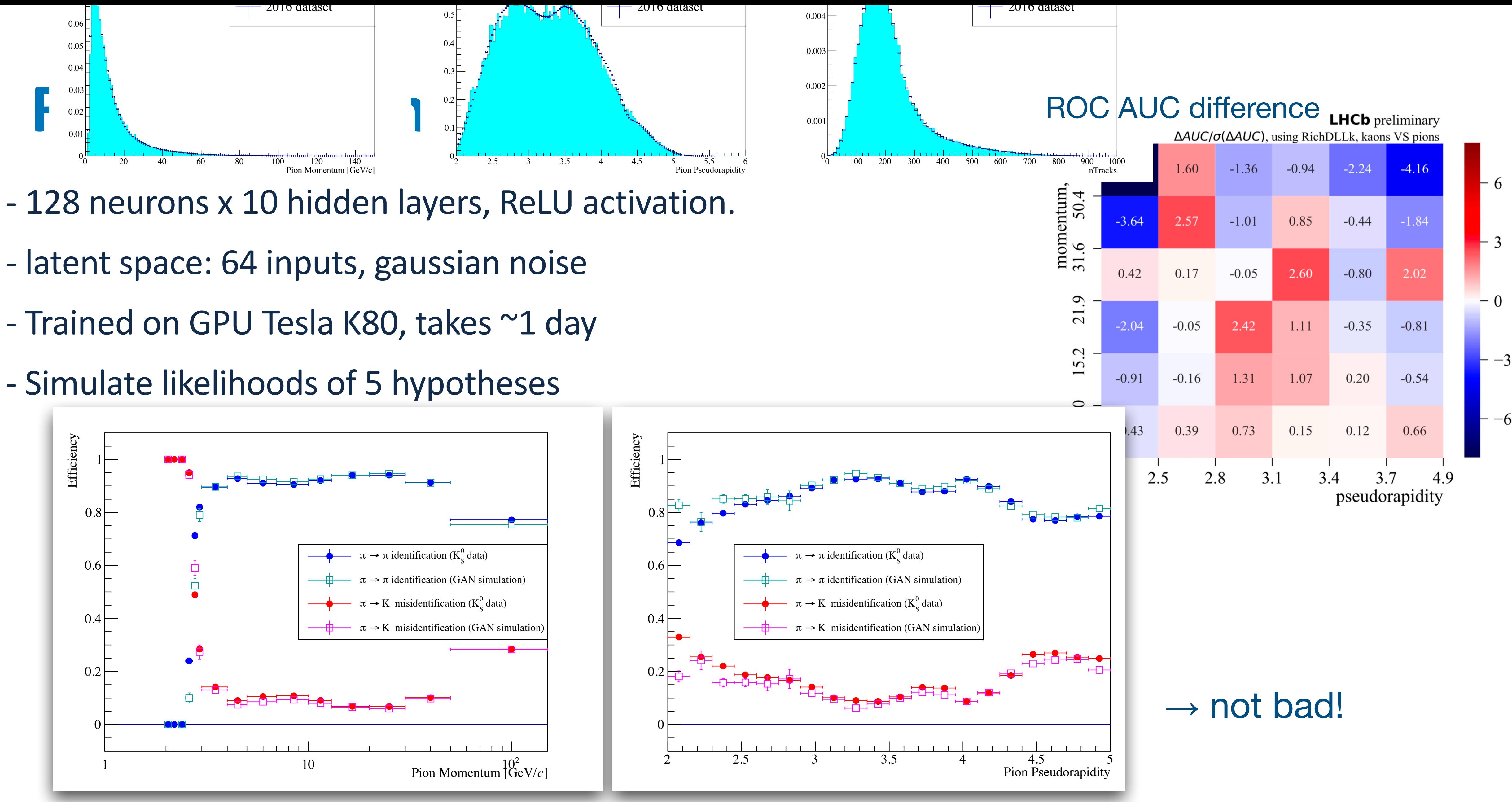

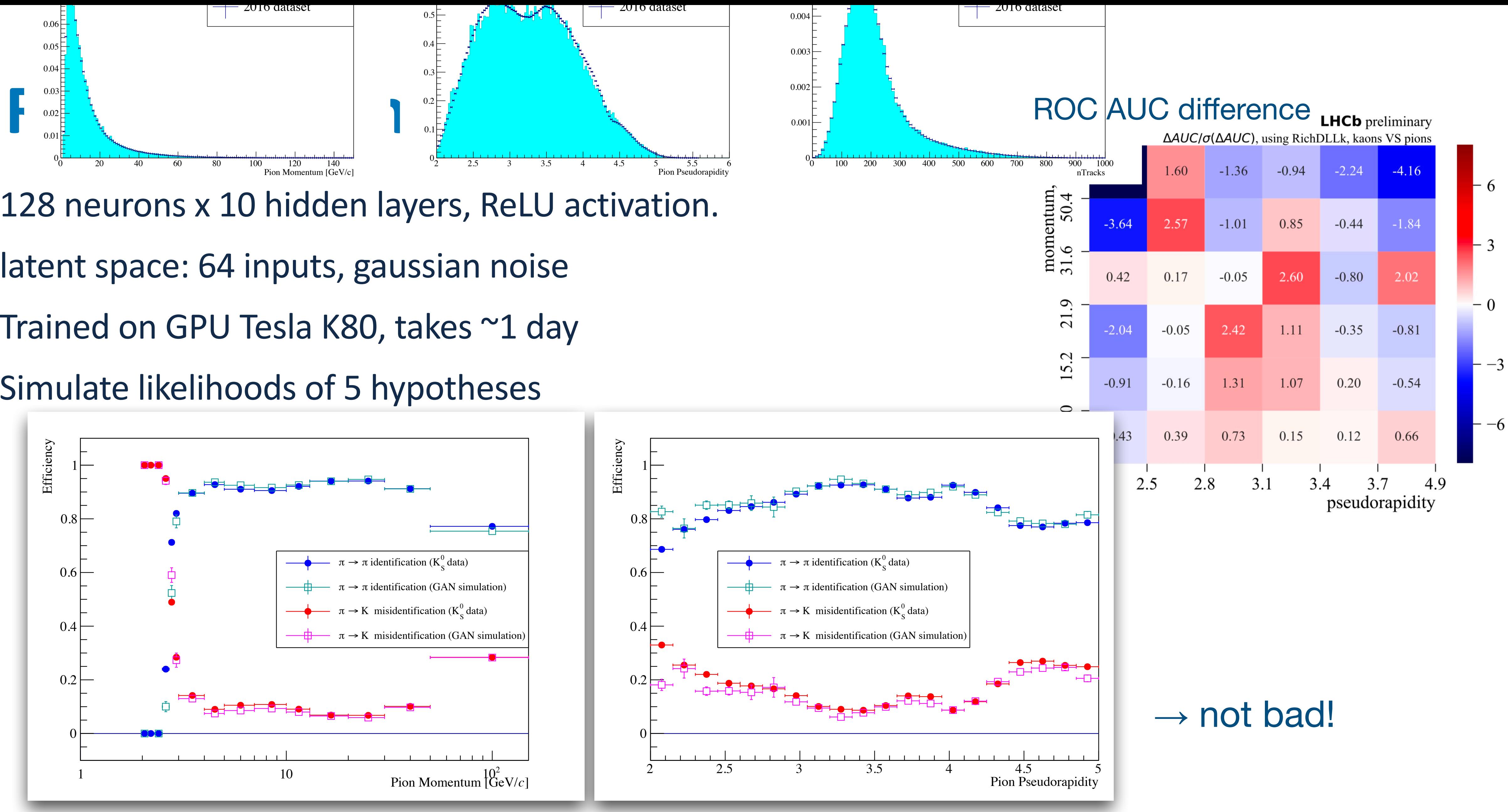

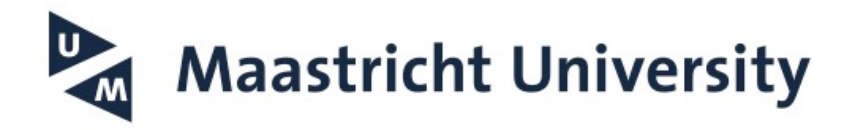

[https://twiki.cern.ch/twiki/pub/LHCb/DelphesFastSimulation/LHCb-INT-2019-014\\_v0r2.pdf](https://twiki.cern.ch/twiki/pub/LHCb/DelphesFastSimulation/LHCb-INT-2019-014_v0r2.pdf)

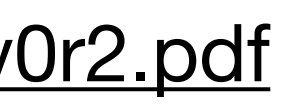

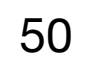

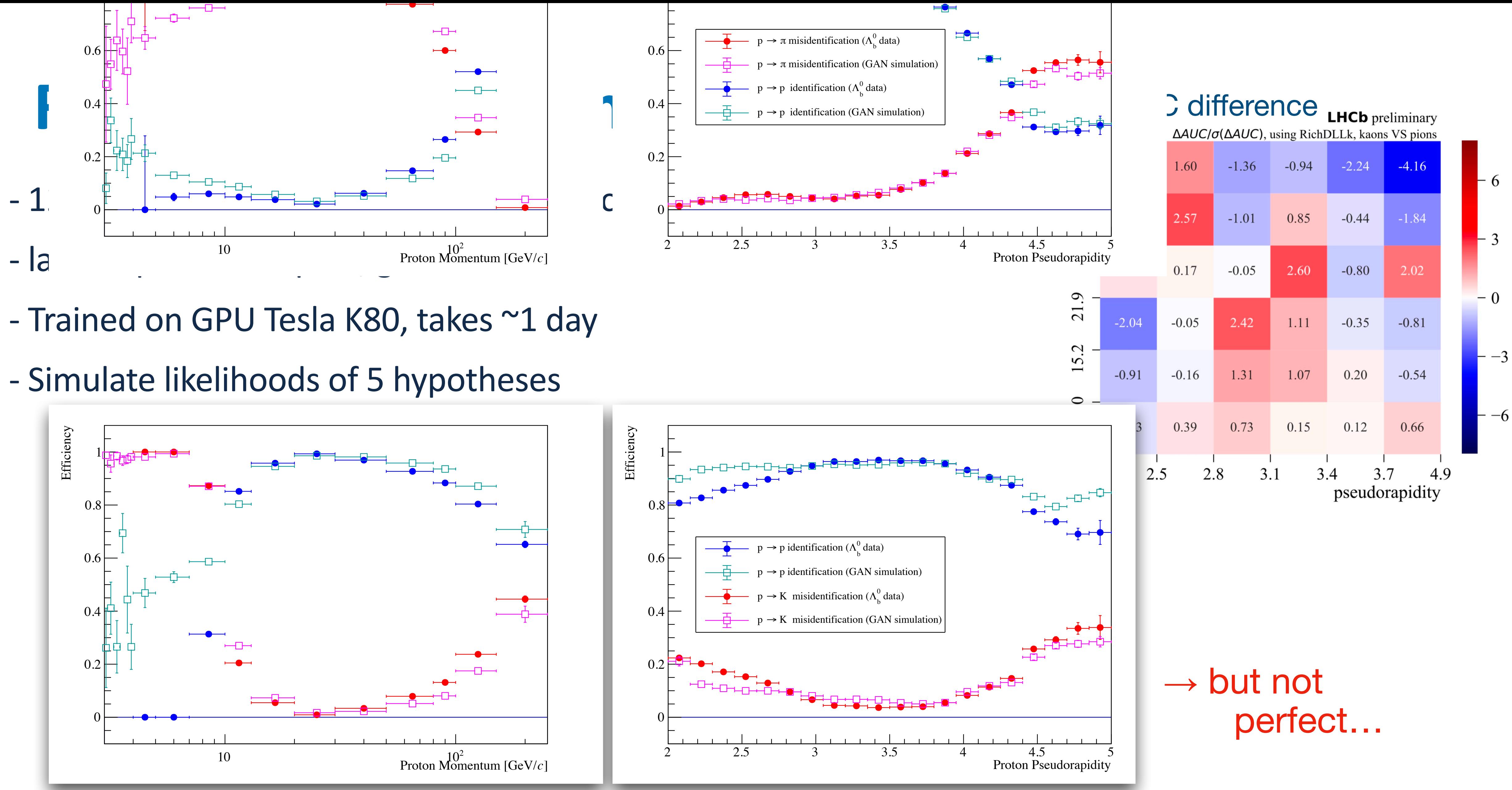

- 
- 

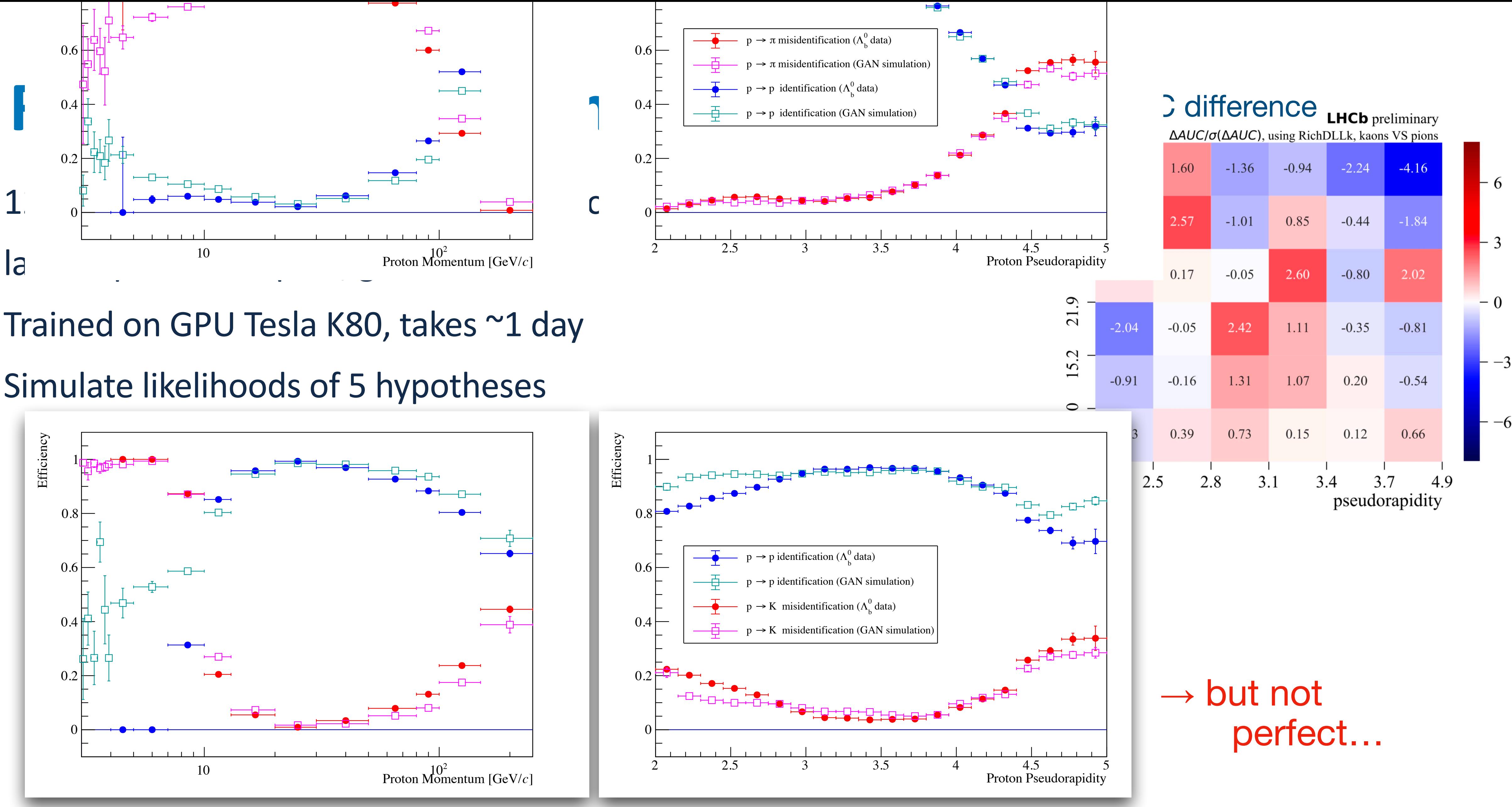

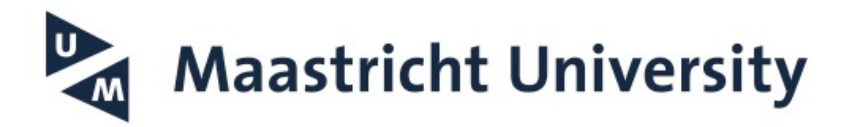

[https://twiki.cern.ch/twiki/pub/LHCb/DelphesFastSimulation/LHCb-INT-2019-014\\_v0r2.pdf](https://twiki.cern.ch/twiki/pub/LHCb/DelphesFastSimulation/LHCb-INT-2019-014_v0r2.pdf)

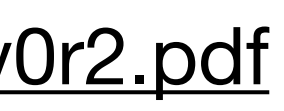

- Calo simulation can take ~50% of CPU time
- Often need for full detector 'picture' due to complex physics use-case: Bremsstrahlung, triggers, …
- Generate 30x30 image from particle  $\overrightarrow{p}$ , x, y + 'noise' ⃗
- Regressor: estimate inputs from generated image, add to Discriminator gradient

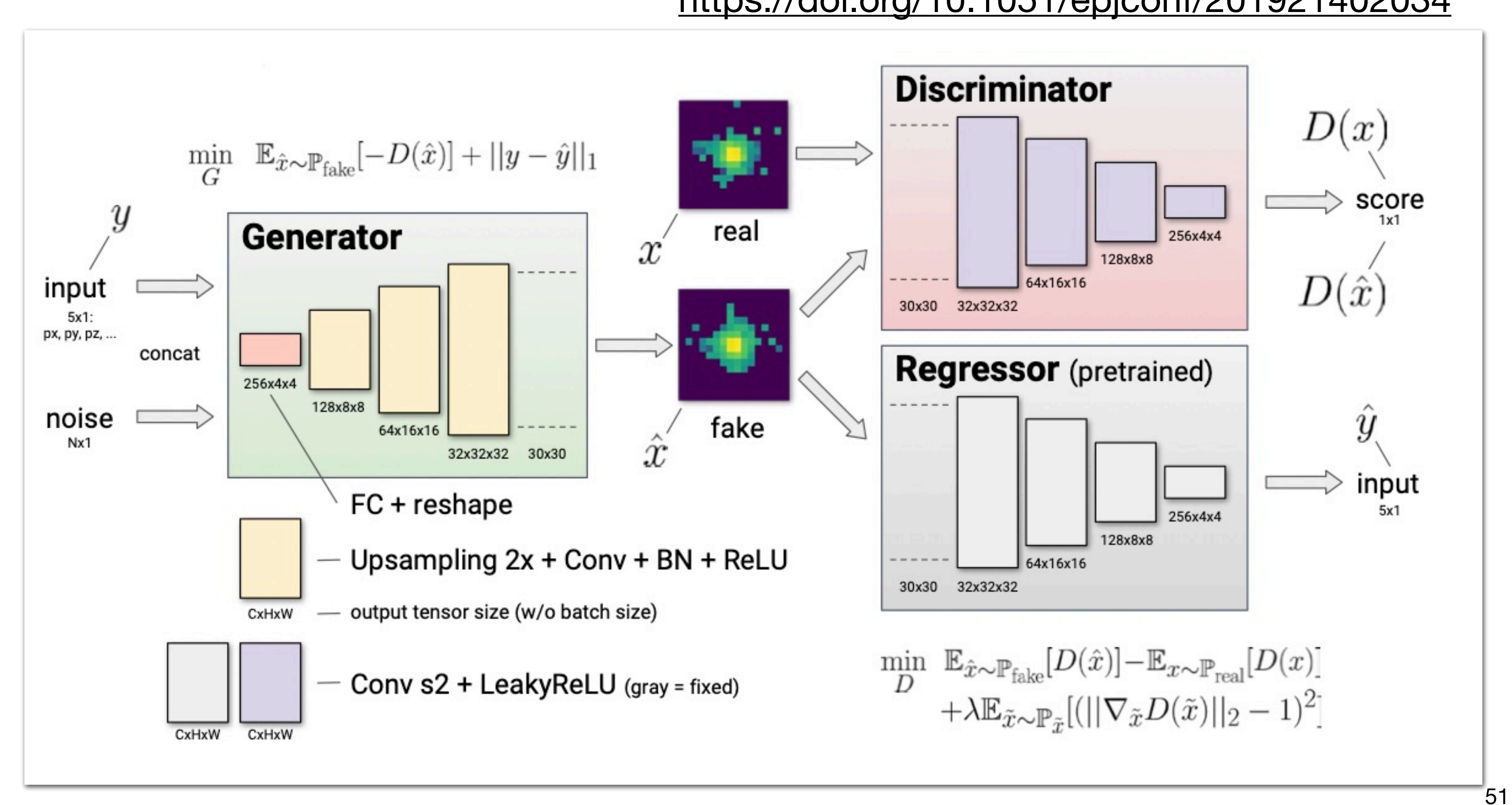

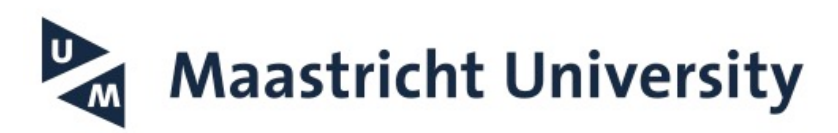

### **ECAL simulation**

### <https://doi.org/10.1051/epjconf/201921402034>

- Training time ~70h on NVidia Tesla K80 (sampling time on GPU: 0.07 ms/sample, vs 4.9 ms/sample on CPU)

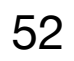

### **ECAL simulation**

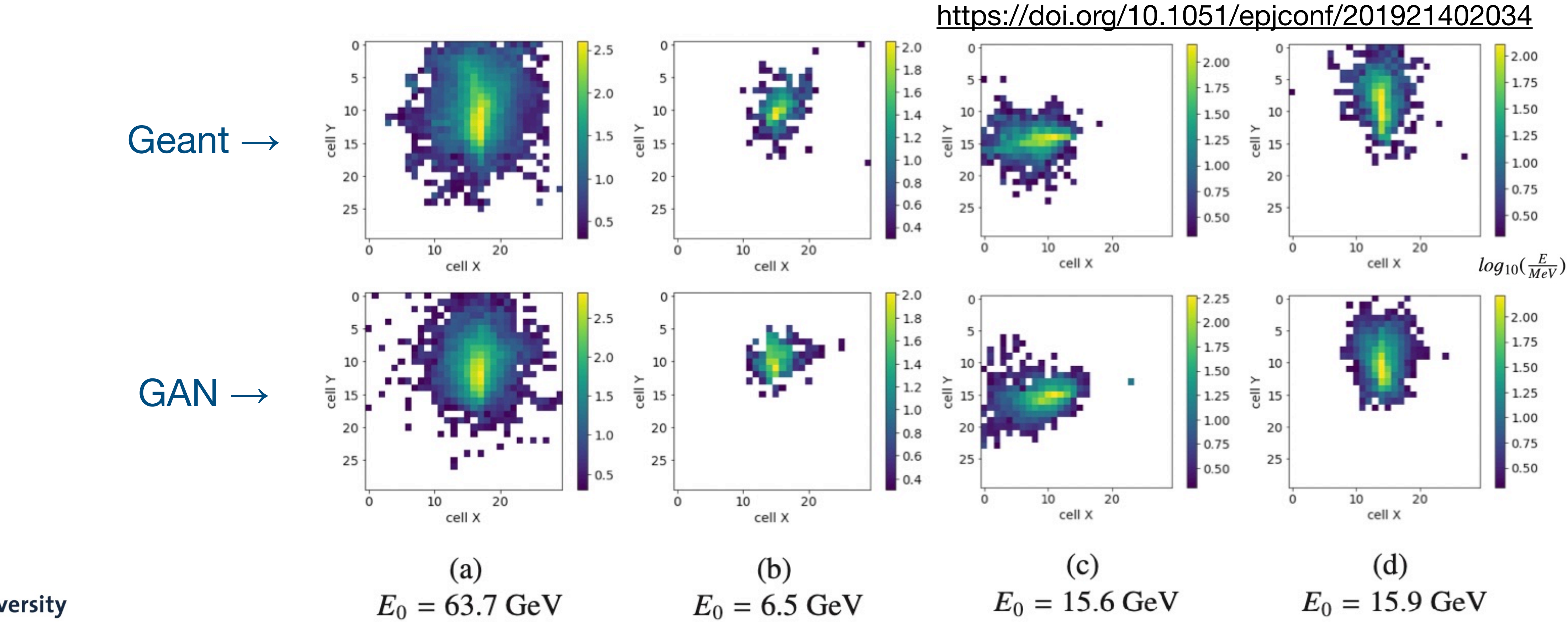

Maastricht University

 $E_0 = 6.5 \text{ GeV}$ 

 $E_0 = 15.6$  GeV

 $E_0 = 15.9 \text{ GeV}$ 

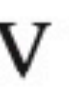

- Training time ~70h on NVidia Tesla K80 (sampling time on GPU: 0.07 ms/sample, vs 4.9 ms/sample on CPU)

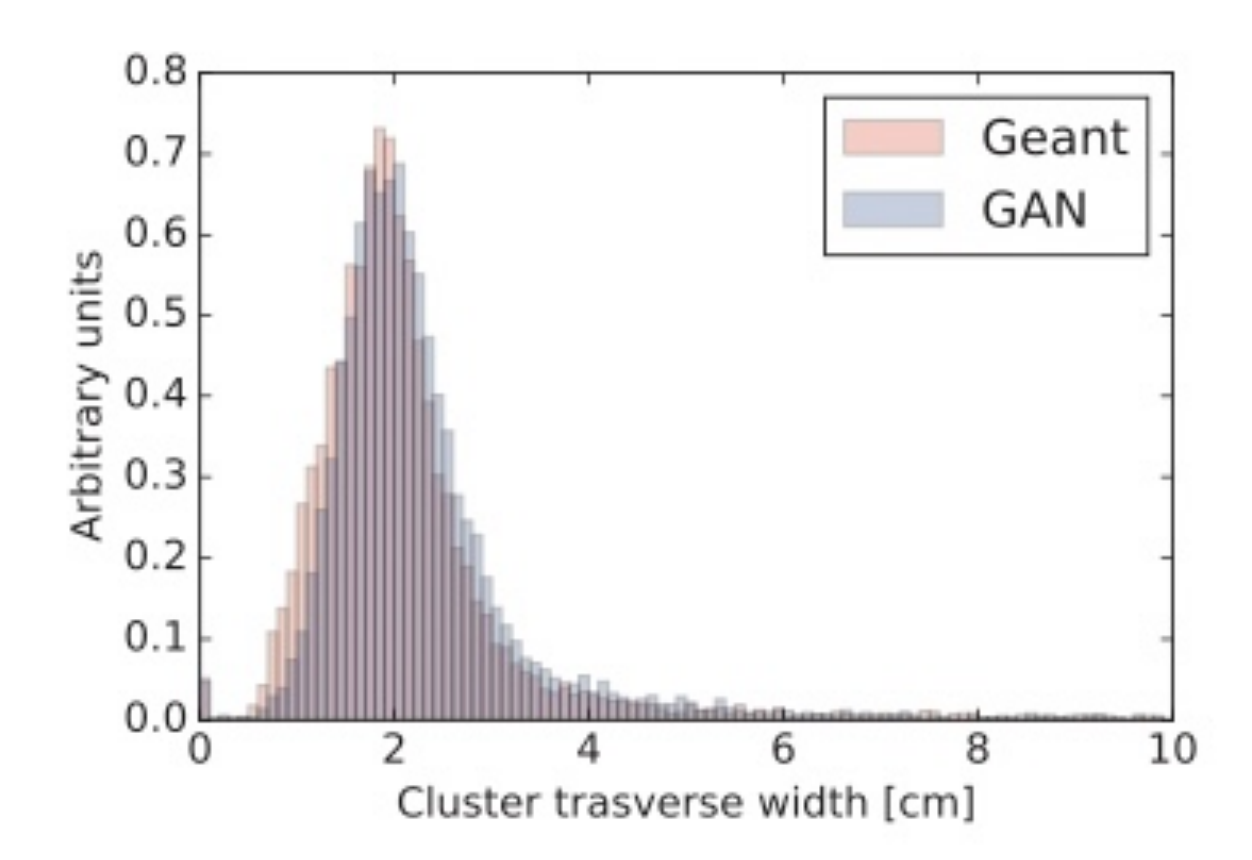

(a) The transverse width of real and generated clusters

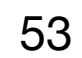

### **ECAL simulation**

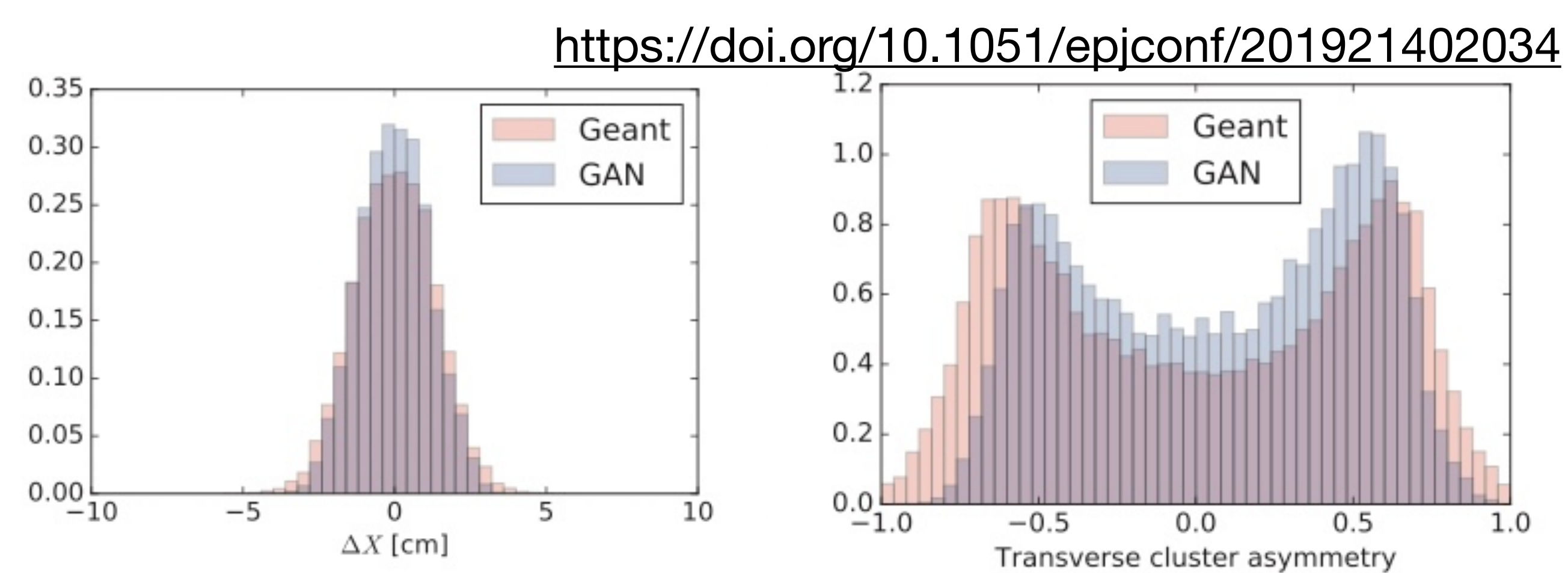

(c)  $\Delta X$  between cluster center of mass and the true particle coordinate

The transverse asymmetry (e) of real and generated clusters

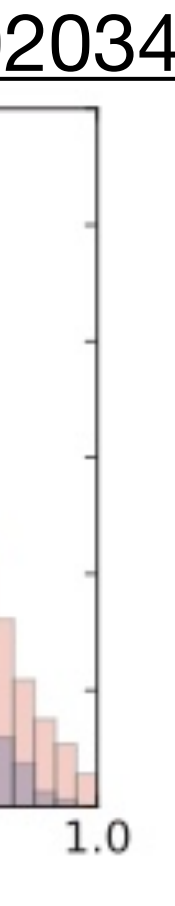

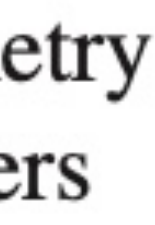

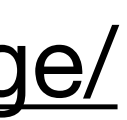

 $\rightarrow$  Promising! Can it scale to full CALO sizes? Backgrounds?  $\rightarrow$  Interested? give it a go yourself at the CALO Challenge: <https://calochallenge.github.io/homepage/>

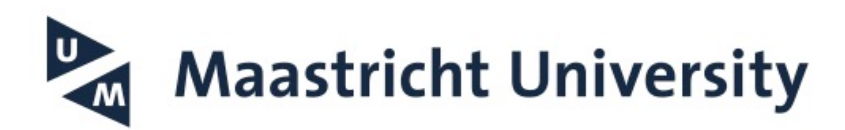

- Two phases:
	- 1) pattern recognition ('which hits belong together?')
	- 2) track fit ('what are the best track parameters given those hits?')

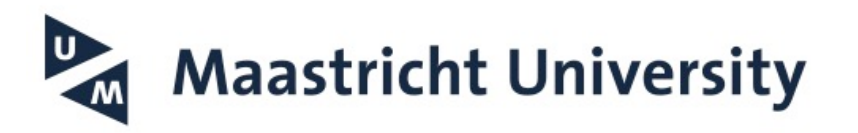

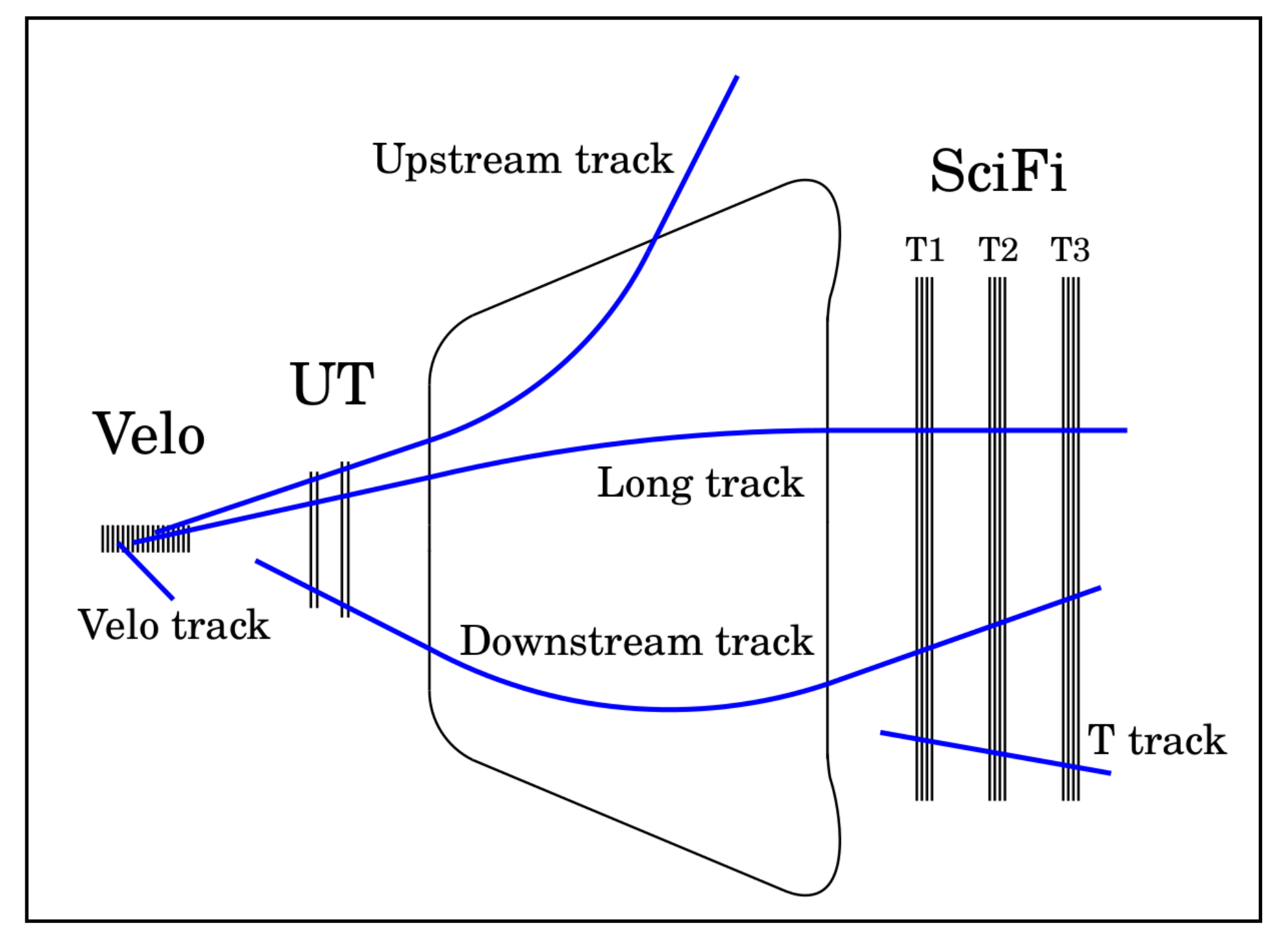

54

### **Track reconstruction**

- Two phases:
	- 1) pattern recognition ('which hits belong together?')
	- 2) track fit ('what are the best track parameters given those hits?')
	- VELO: 'search-by-triplet'

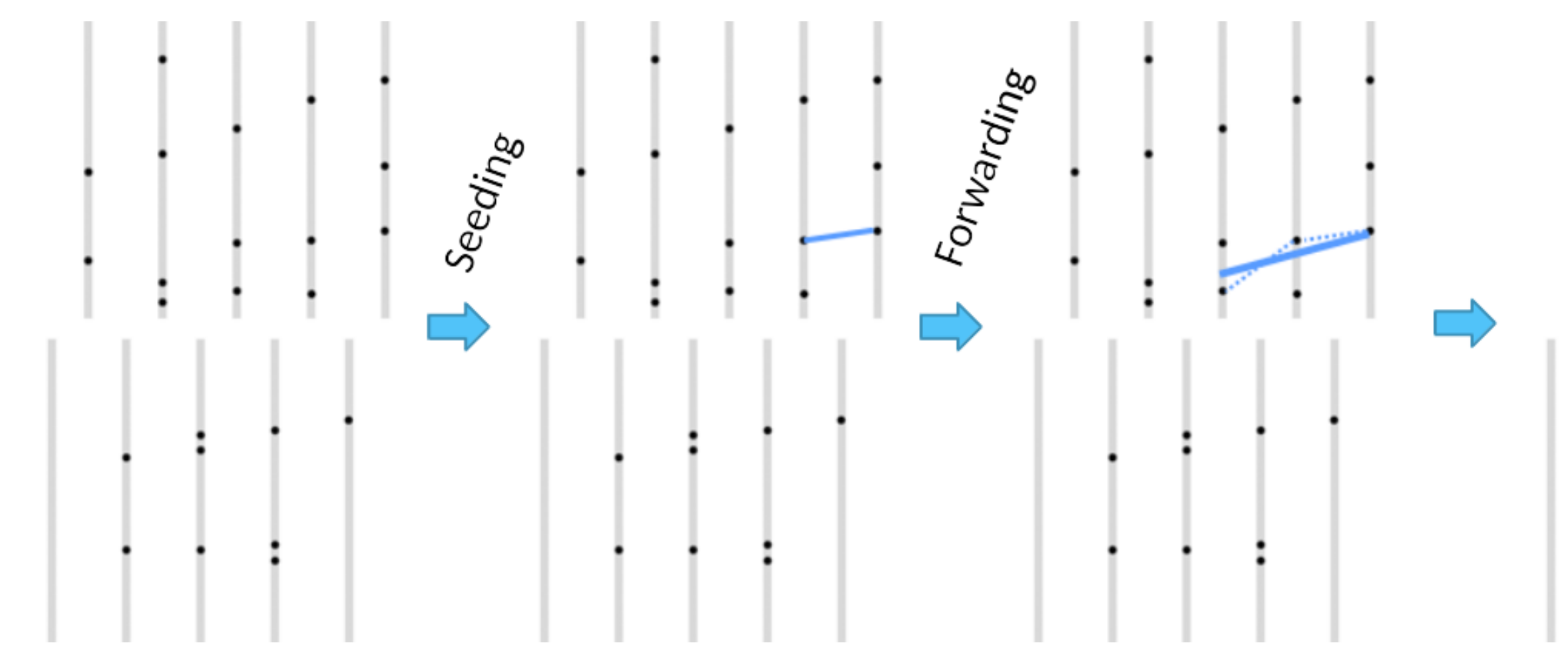

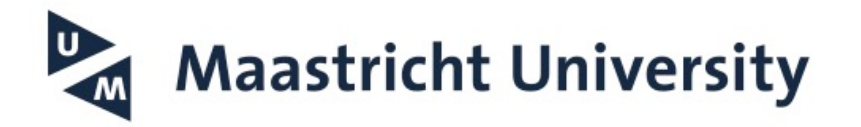

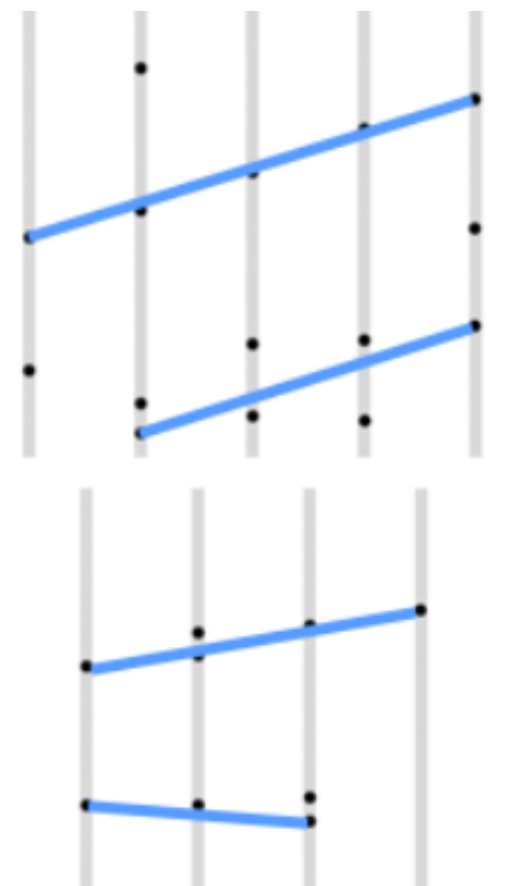

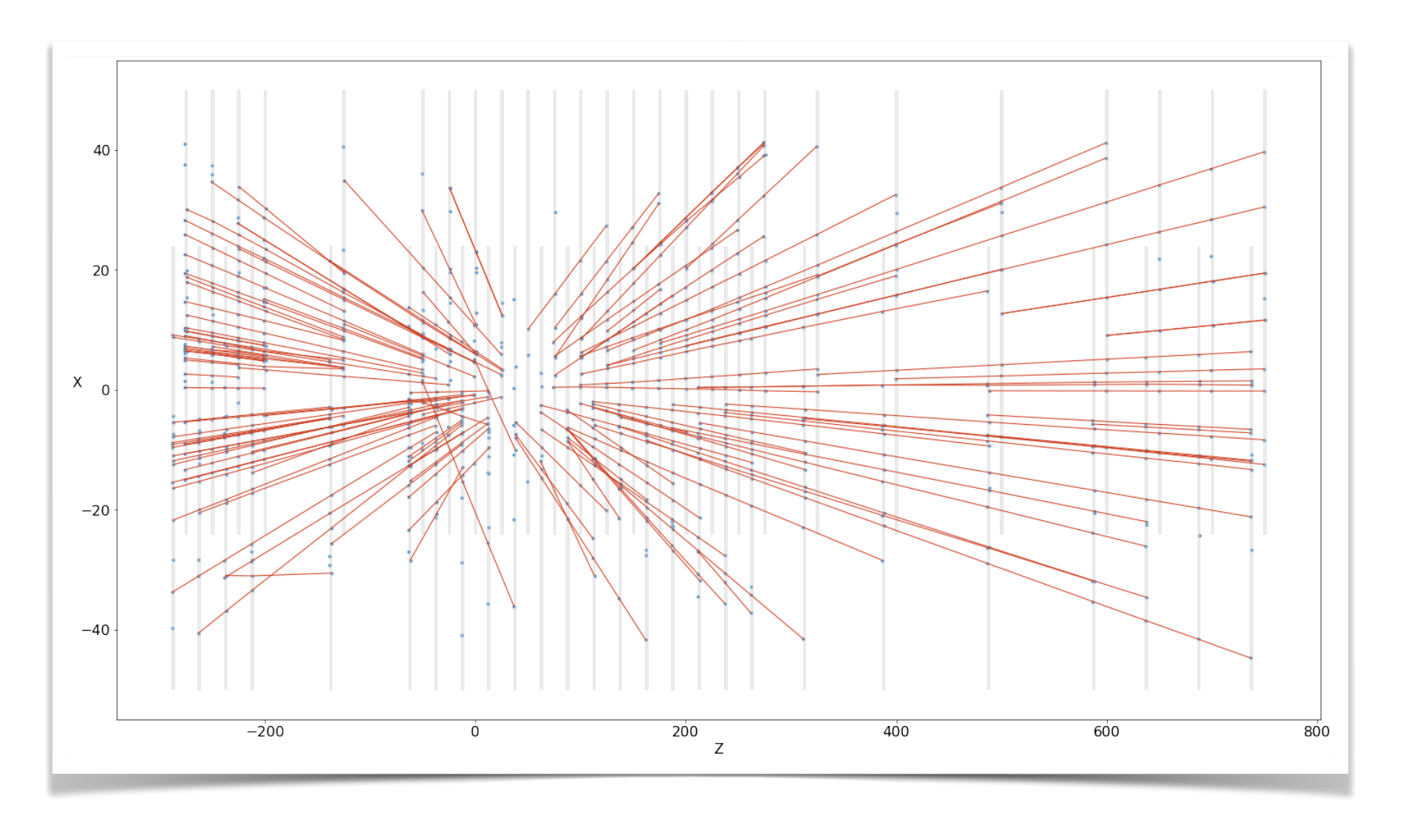

→ Play with it yourself at [https://github.com/dcampora/velopix\\_tracking](https://github.com/dcampora/velopix_tracking) <https://cds.cern.ch/record/2809707>

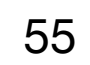

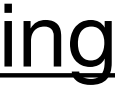

### **Track reconstruction**

- Two phases:
	- 1) pattern recognition ('which hits belong together?')
	- 2) track fit ('what are the best track parameters given those hits?')

56

### **Track reconstruction**

Can you think of alternatives?

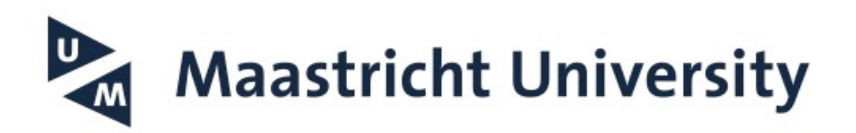

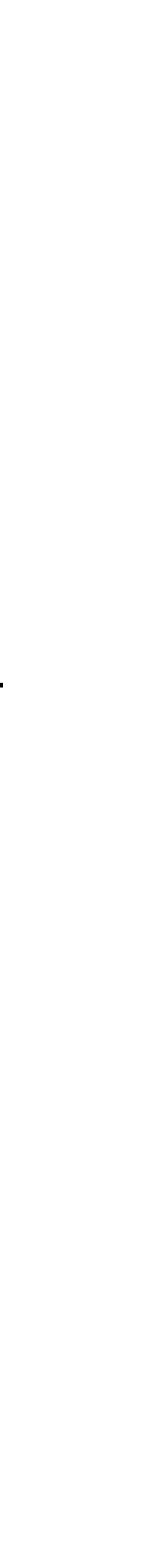

- Two phases:
	- 1) pattern recognition ('which hits belong together?')
	- 2) track fit ('what are the best track parameters given those hits?')

- 
- 
- 

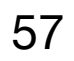

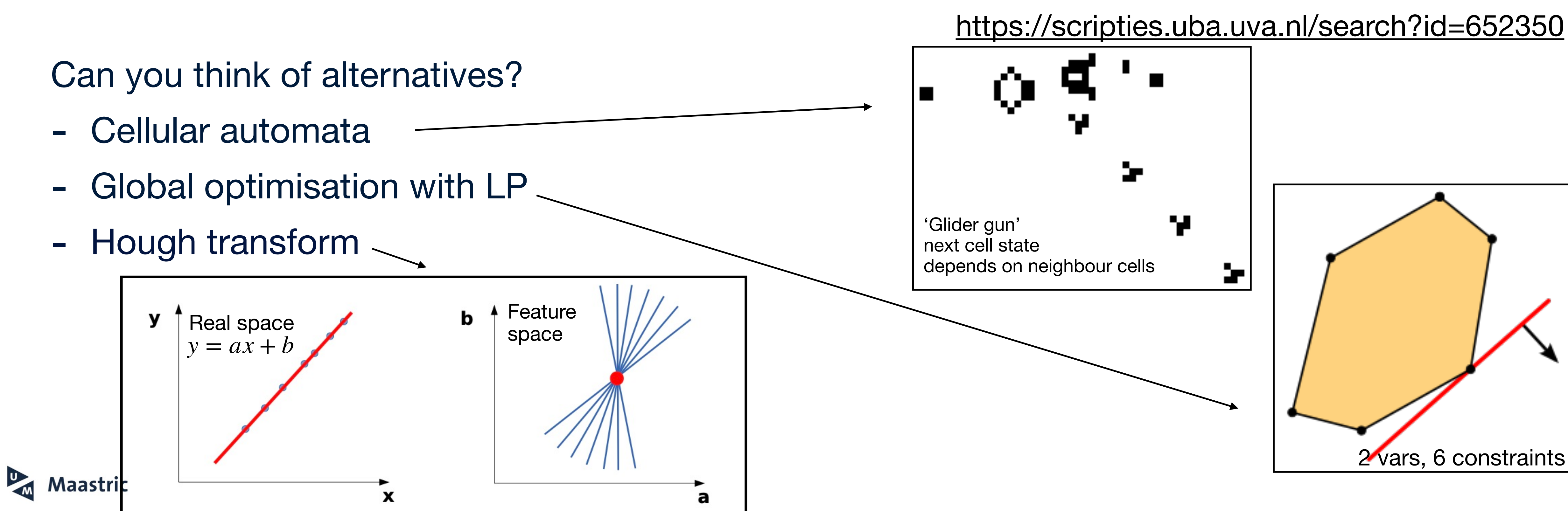

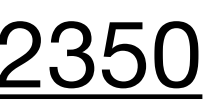

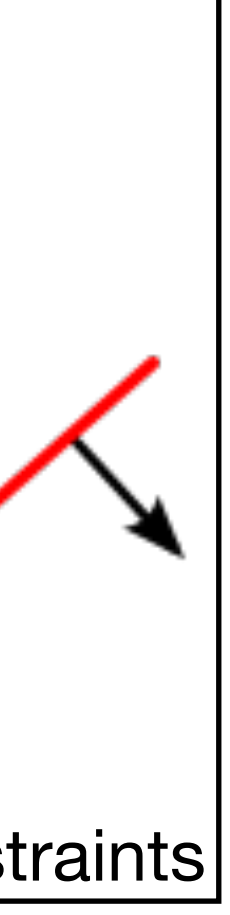

- Two phases:
	- 1) pattern recognition ('which hits belong together?')
	- 2) track fit ('what are the best track parameters given those hits?')

Can you think of alternatives?

- Cellular automata
- Global optimisation with LP
- Hough transform
- Clustering
- Hopfield networks

Learns about connections (*wij*) between track segments (*si*)

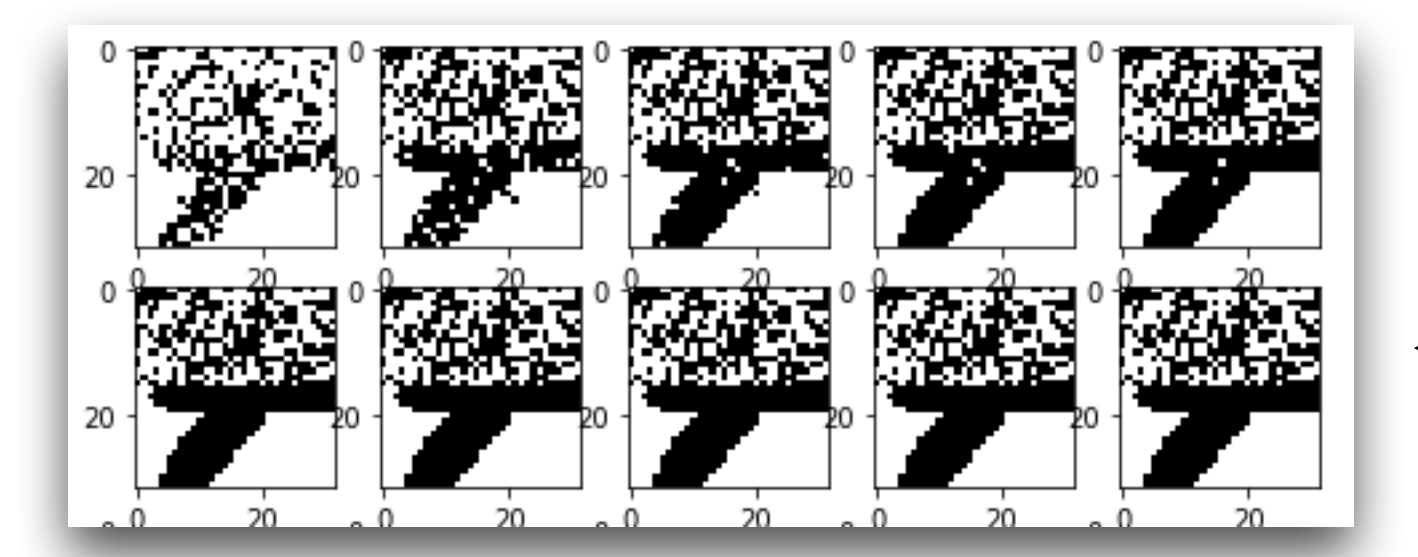

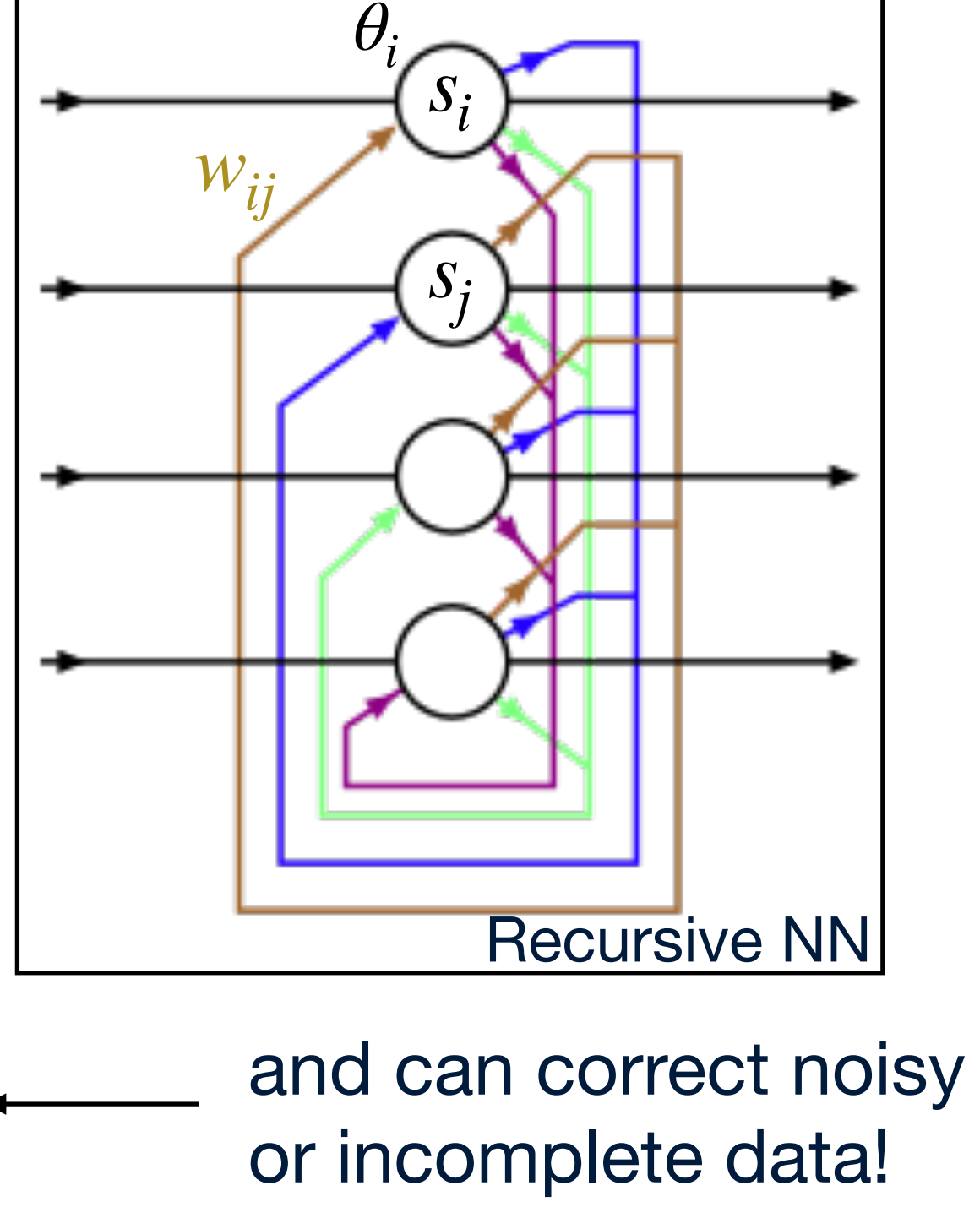

$$
s_i \leftarrow \begin{cases} +1 & \text{if } \sum_j w_{ij} s_j \geq \theta_i, \\ -1 & \text{otherwise.} \end{cases}
$$

$$
E = -\frac{1}{2} \sum_{i,j} w_{ij} s_i s_j \quad \Delta E \leq 0
$$

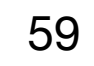

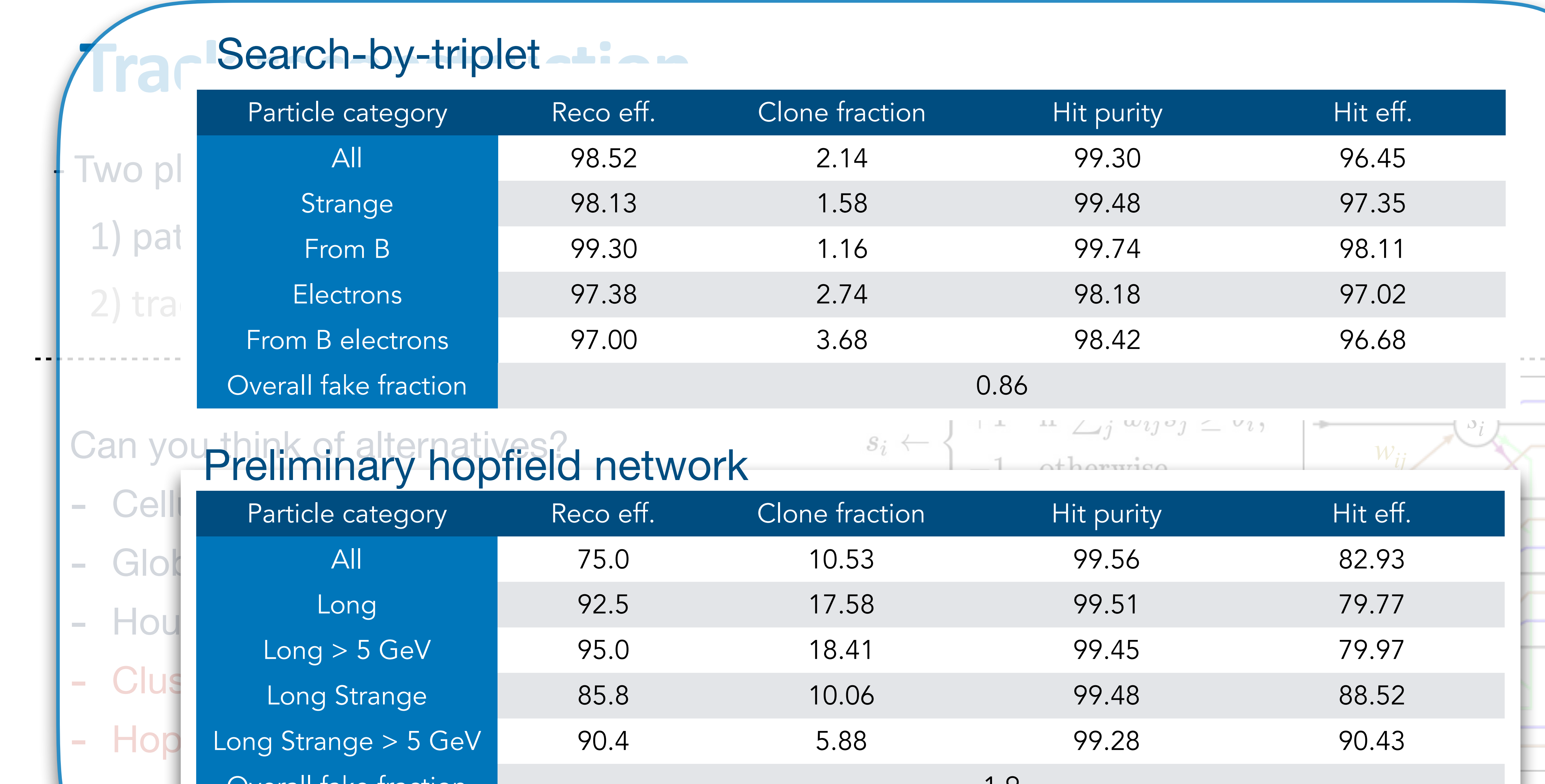

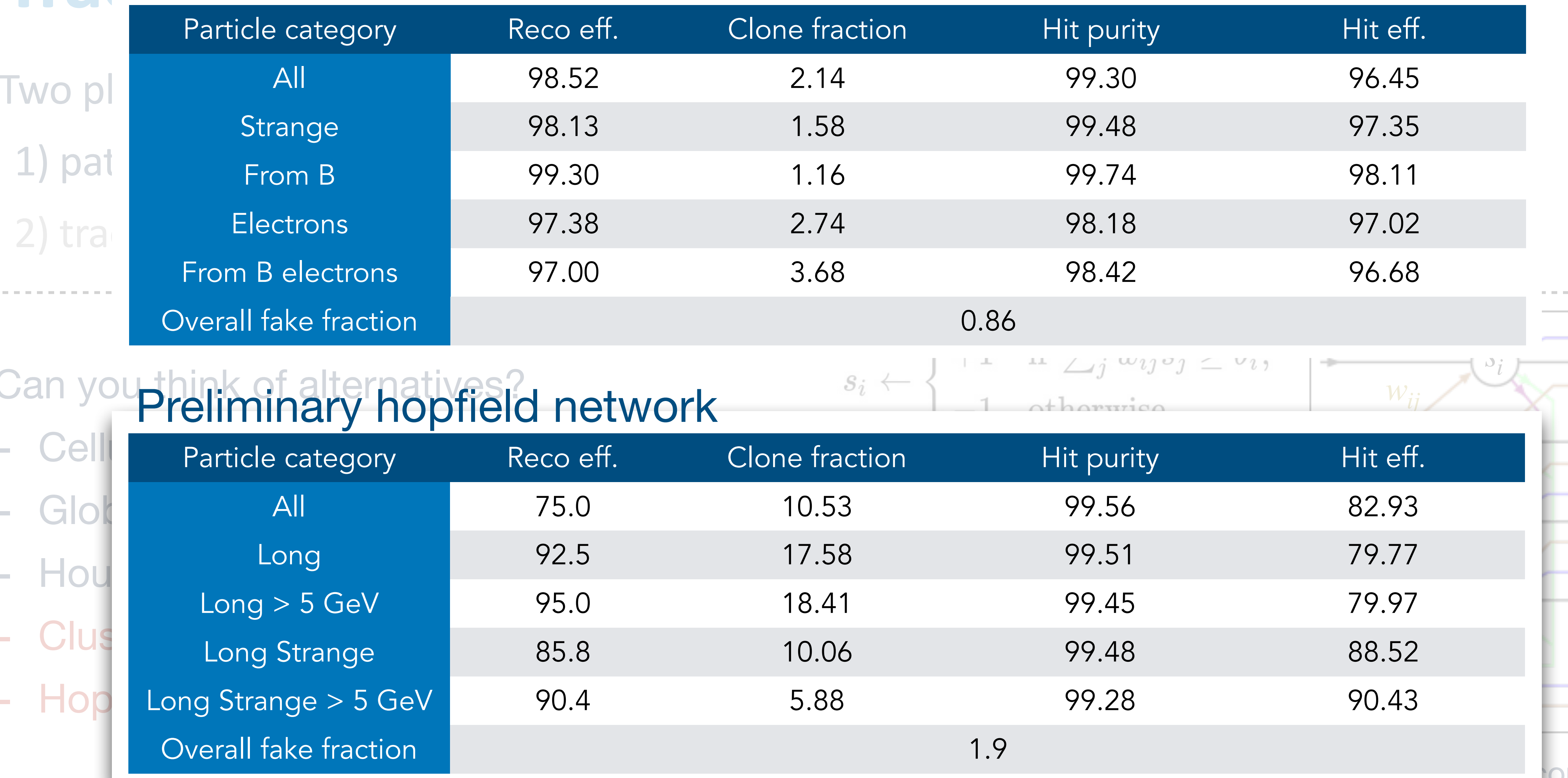

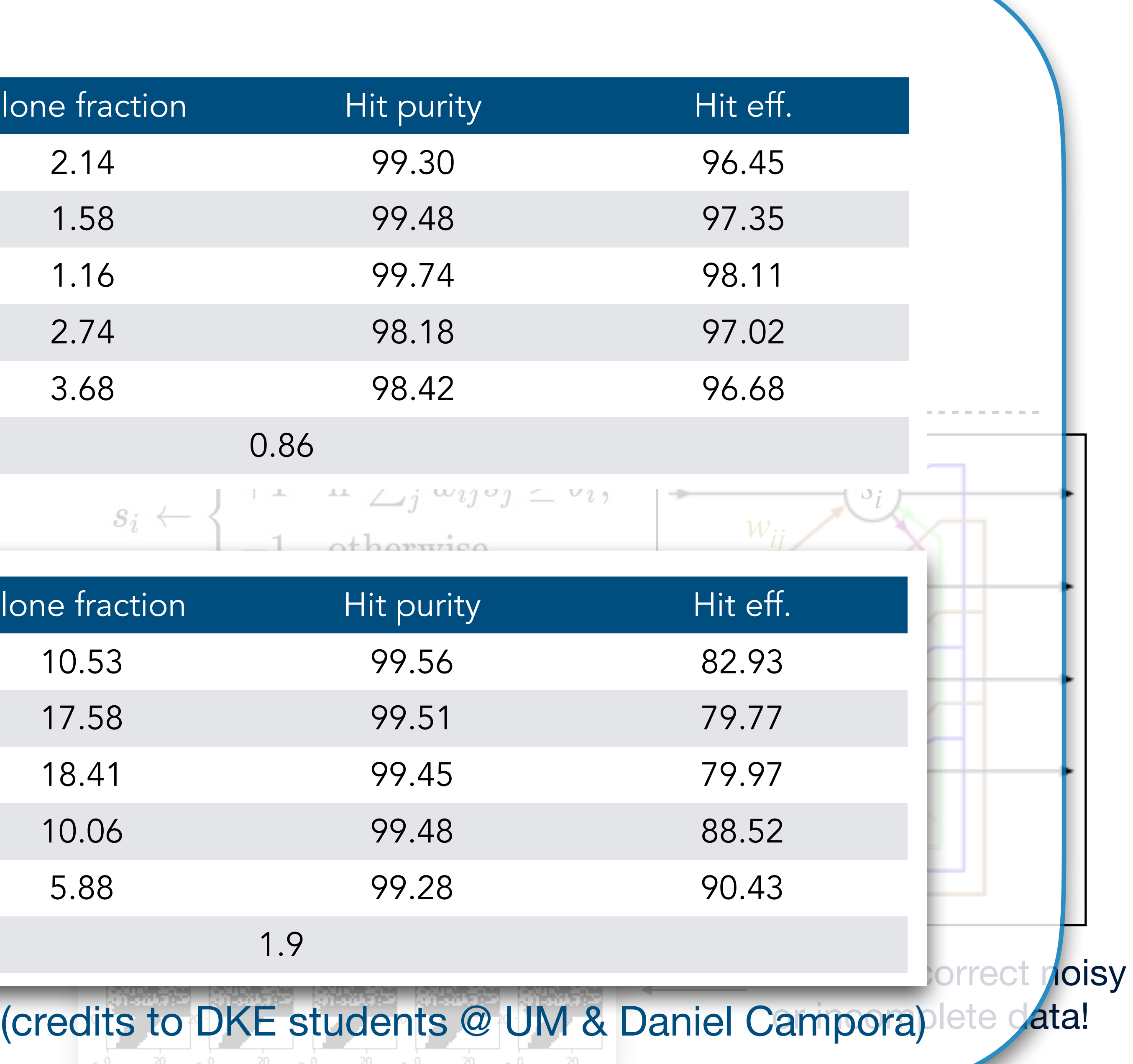

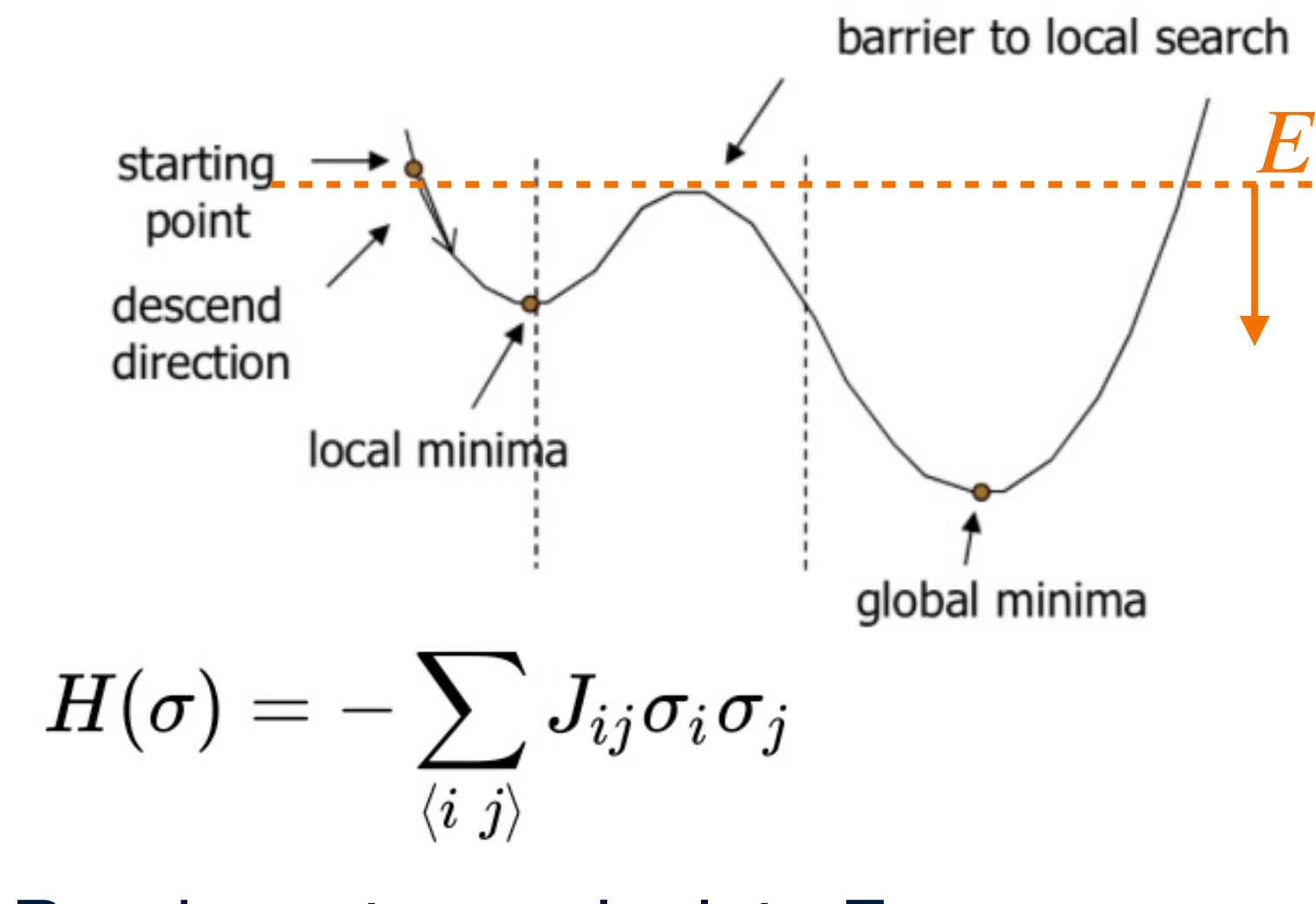

- Two phases:
	- 1) pattern recognition ('which hits belong together?')
	- 2) track fit ('what are the best track parameters given those hits?')

- Cellular automata
- Global optimisation with LP
- Hough transform
- Clustering
- Hopfield networks
- (Simulated) Annealing
- **An Anastricht University** metworks? ...?

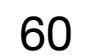

Can you think of alternatives?

- Random step, calculate E
- $-$  Accept if  $\Delta E < 0$ , or
- if  $\Delta E > 0$  with  $P = e^{-\Delta E/t}$
- Lower t

- Two phases:
	- 1) pattern recognition ('which hits belong together?')
	- 2) track fit ('what are the best track parameters given those hits?')
- LHCb: Kalman filter
- Measurements  $m_k$ , e.g.  $(x, y)$  at  $z_k$ , Track states  $x_k$   $(x, y, t_x, t_y, q/p)$  at  $z_k$

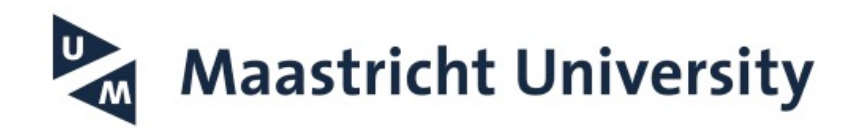

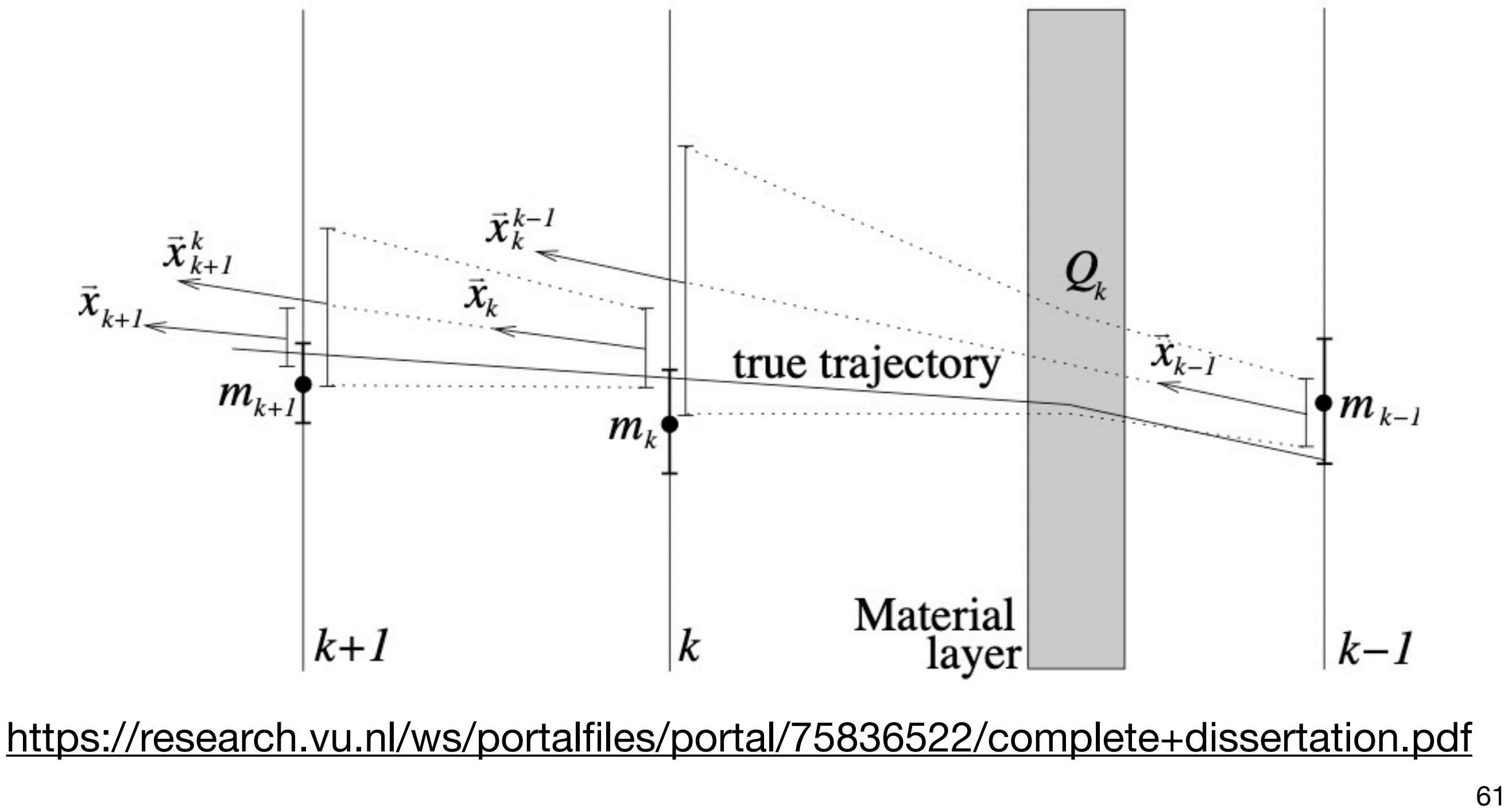

- Two phases:
	- 1) pattern recognition ('which hits belong together?')

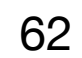

### **Track reconstruction**

LHCb: Kalman filter

- Measurements  $m_k$ , e.g.  $(x, y)$  at  $z_k$ , Track states  $x_k$   $(x, y, t_x, t_y, q/p)$  at  $z_k$
- Start with guess from pattern reco.
- Predict state from  $x_{k-1}$  to  $x_k$  $\rightarrow$  propagate state and covariance matrix  $\rightarrow$  Magnetic field, detector material map
- Update prediction with measurement  $\rightarrow$  Projection matrix 2x5 dim  $\rightarrow$  Filter linear algebra

- After loop: update ('smooth') all nodes with<br>full track info Maastricht University **Example 10** full track info

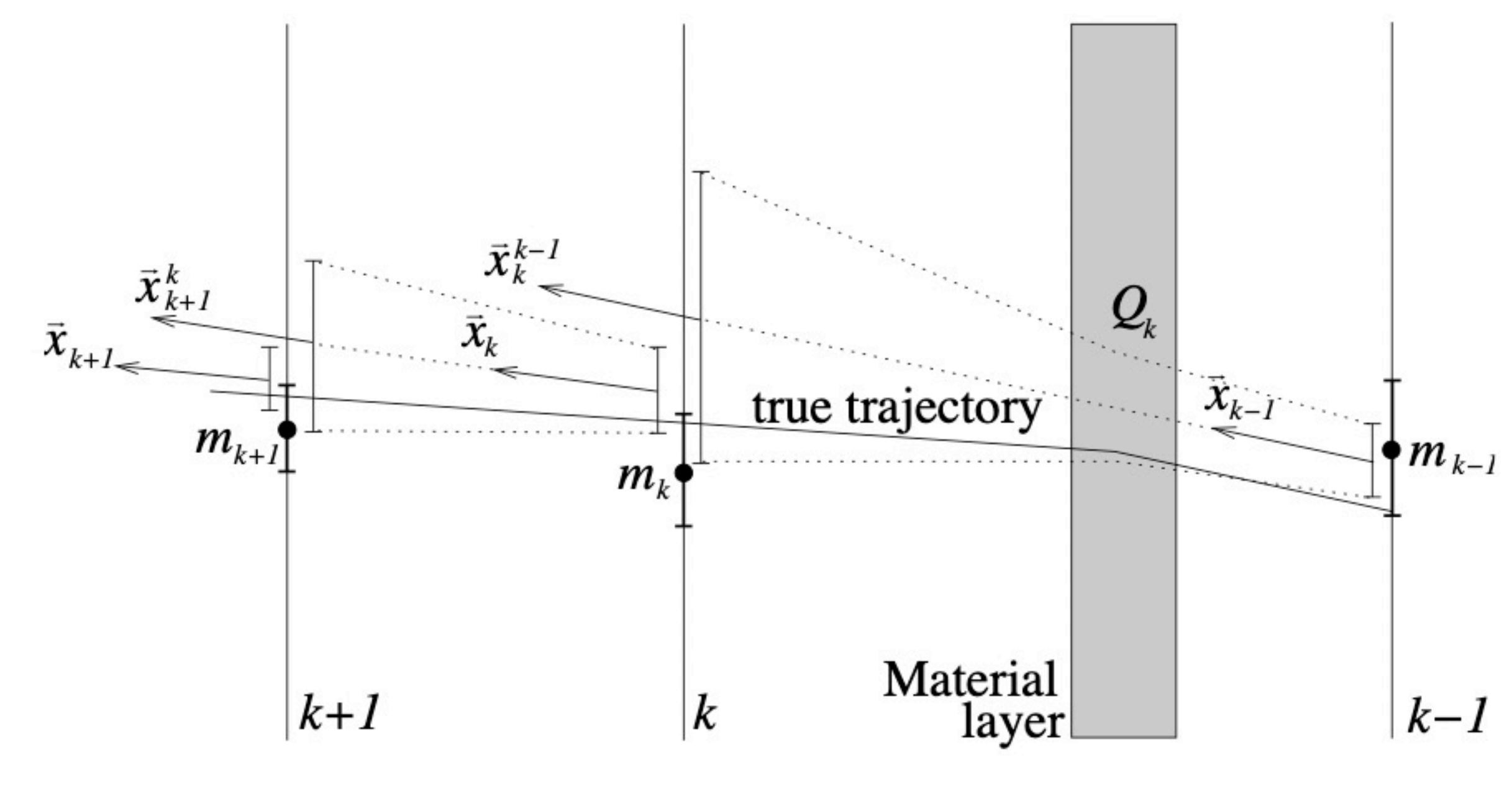

<http://cds.cern.ch/record/885750/files/>

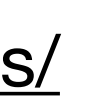

- Two phases:
	- 1) pattern recognition ('which hits belong together?')

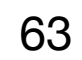

### **Track reconstruction**

LHCb: Kalman filter

- Takes the longest time in the Hlt2 reconstruction sequence
- Can we improve?

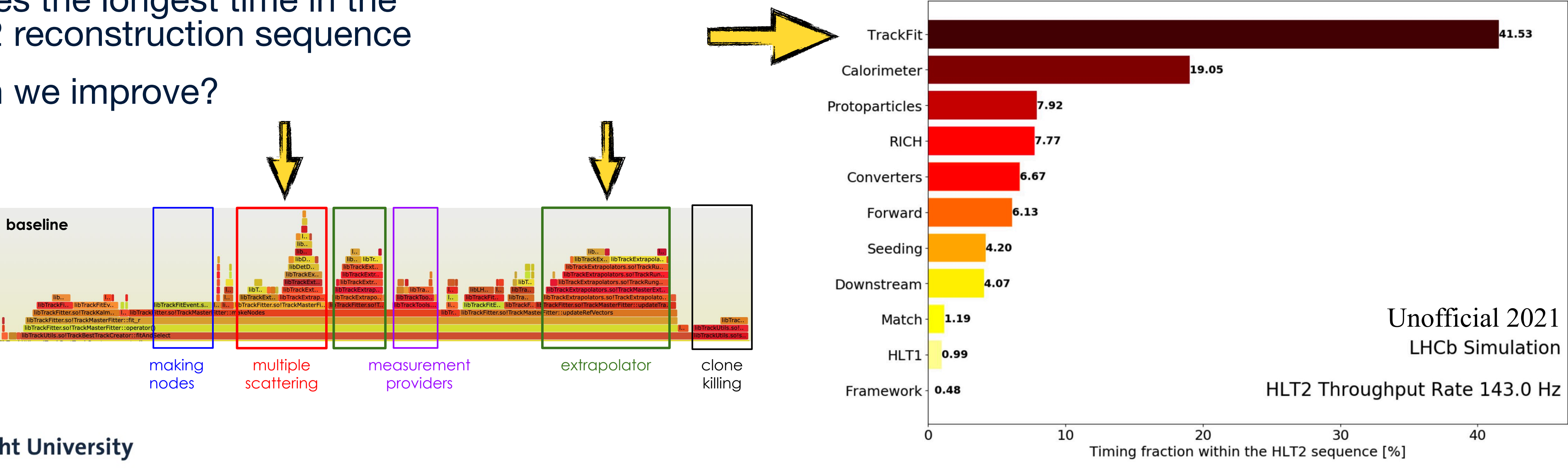

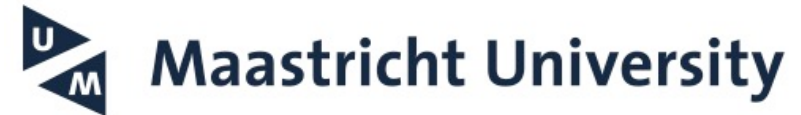

### **Throughput of HLT2 baseline**

- Two phases:
	- 1) pattern recognition ('which hits belong together?')

- Parameterised scattering in material:
	- material noise as function of node type lookup tables (4 DoF) \* momentum
- TrackML: ML not always the best solution!

**Maastricht University** 

### **Track reconstruction**

- Extrapolation through magnetic field:
	- Parameterise B-field in grid points as set of coefficients

 $B_x = \alpha_1 + 2\alpha_4 x + \alpha_6 z + \alpha_8 y$ 

 $B_y = \alpha_2 + 2\alpha_5 y + \alpha_7 z + \alpha_8 x$ 

 $B_z = \alpha_3 - 2\alpha_4 z - 2\alpha_5 z + \alpha_6 x + \alpha_7 y$ 

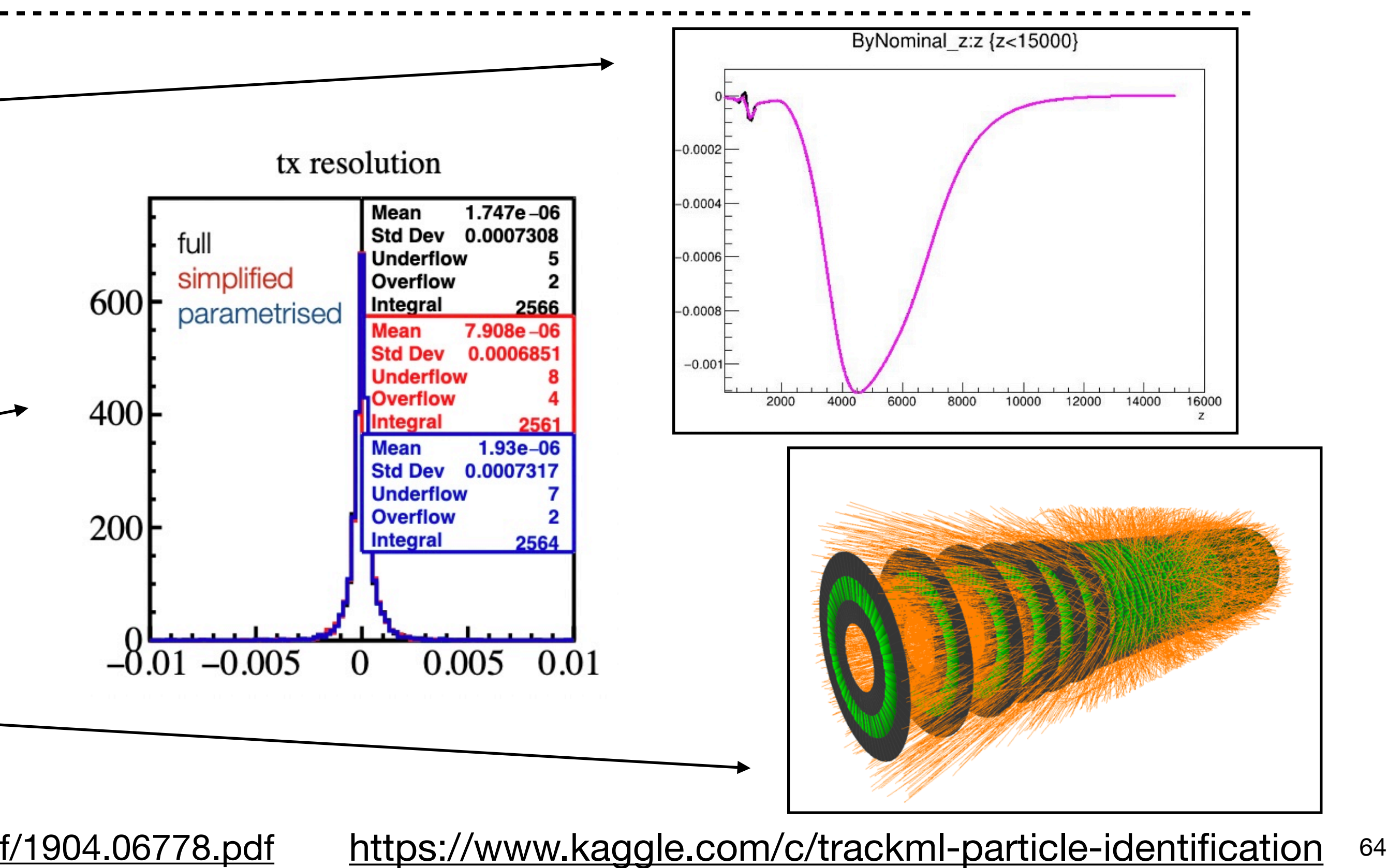

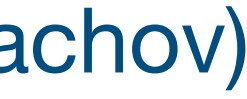

### (credit to Miriam Martinez & Andrii Usachov)

<https://arxiv.org/pdf/1904.06778.pdf>

- Two phases:
	- 1) pattern recognition ('which hits belong together?')

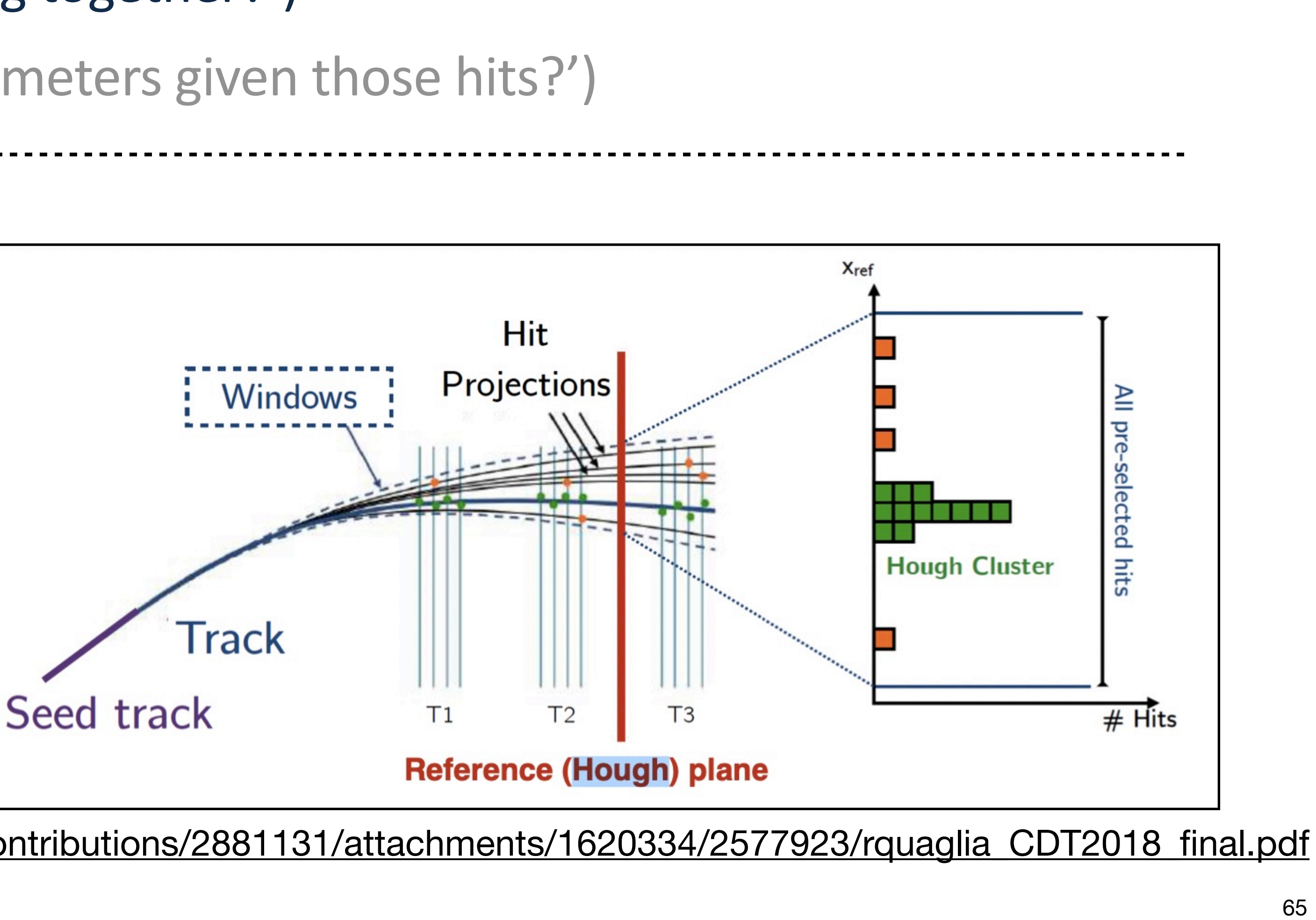

### **Track reconstruction**

- Finding hits after the magnet… (aka 'forward tracking')
- Vertex finding with kernel methods… <https://arxiv.org/pdf/2103.04962.pdf>

 $\rightarrow$  for another time.

[https://indico.cern.ch/event/658267/contributions/2881131/attachments/1620334/2577923/rquaglia\\_CDT2018\\_final.pdf](https://indico.cern.ch/event/658267/contributions/2881131/attachments/1620334/2577923/rquaglia_CDT2018_final.pdf)

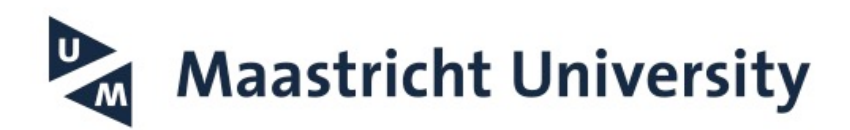

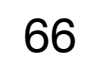

### **Machine Learning in LHCb**

*Exotic menu*

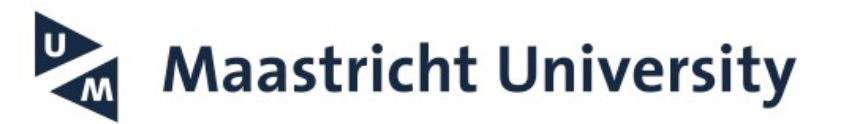

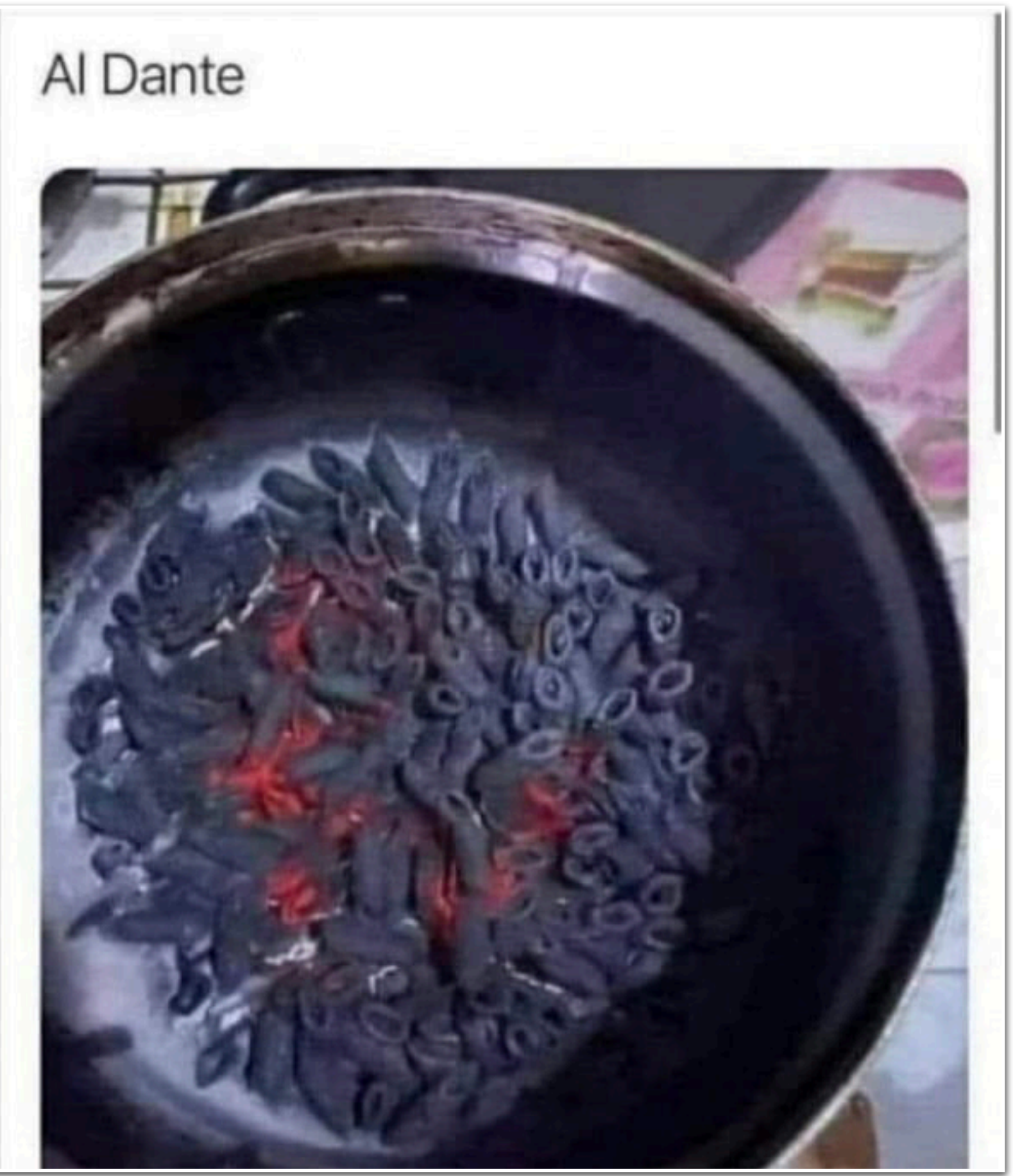

- Run 2: *directly* take 40 MHz to software: **GPUs** ('Allen' project)
- $\rightarrow$  Reconstruct tracks, vertices, in parallel scheme
- $\rightarrow$  Make more informed decisions, greatly increase efficiency
- $\rightarrow$  Nikhef in a lead role (Daniel Campora, Roel Aaij, Gerhard Raven)

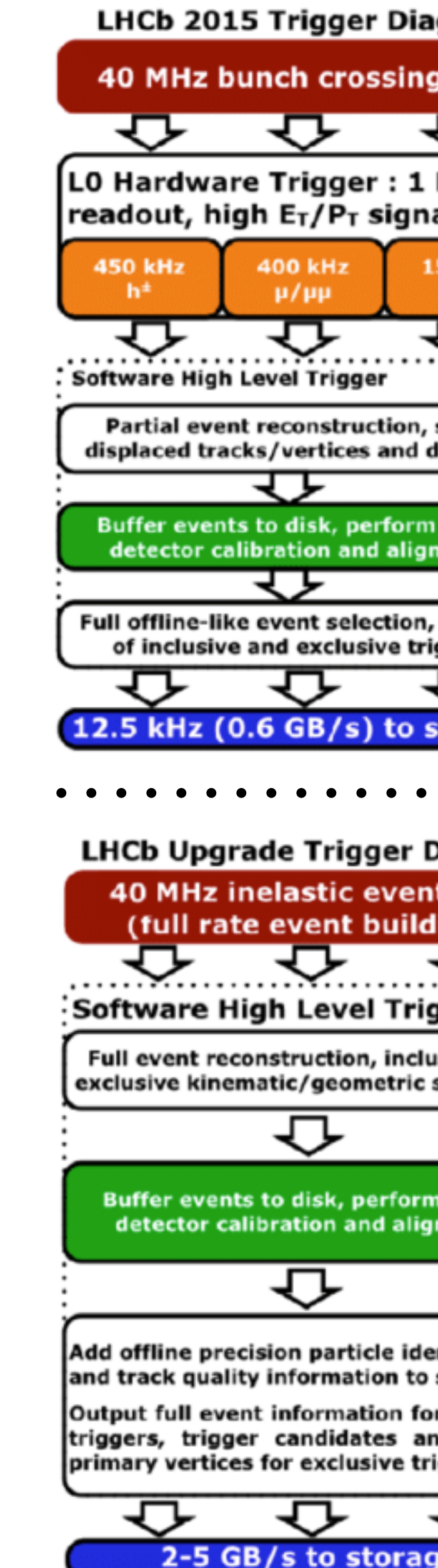

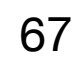

# **LHCb Trigger in run 3**

- Data rate: too much to store! (40 MHz x 55 kB = 2.2 TB/s)  $\rightarrow$  real-time data filter ('trigger'): L0 + Hlt1 + Hlt2
- Run 1&2 bottleneck: L0 hardware (FPGA) trigger (40 MHz —> 1 MHz)
- Very low-level information used to make tough decisions:  $\rightarrow$  energy in ECAL cells:  $E_T > 3$  (3.7) GeV [450 (150) kHz]  $\rightarrow$  muon hits:  $p_T > 1.76$  (1.6) GeV/c (~20% resolution) [400 kHz]

<http://dx.doi.org/10.1088/1742-6596/762/1/012046> <https://doi.org/10.1007/s41781-020-00039-7>

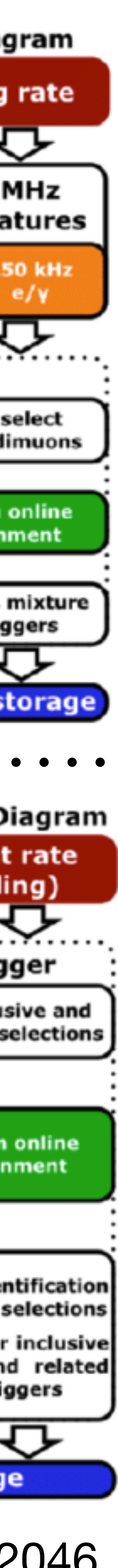

- Purchased 200 NVidia Ampere RTX A5000 GPU cards
- Hlt1 limited by throughput (bandwidth), not by latency
- $\rightarrow$  Room for new algorithms!
- Full decoding of ECAL
- GPUs ideal for Machine Learning
- Tensor Cores & Ray-Tracing Cores unused
- $\rightarrow$  eScience collaboration: develop ML for Allen, using TensorRT, use-case electron reconstruction/ID *('Accelerating Scientific Discovery')*
- → *Ray tracing for RICH reconstruction?*
- → *..?*

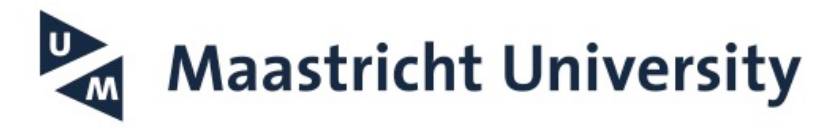

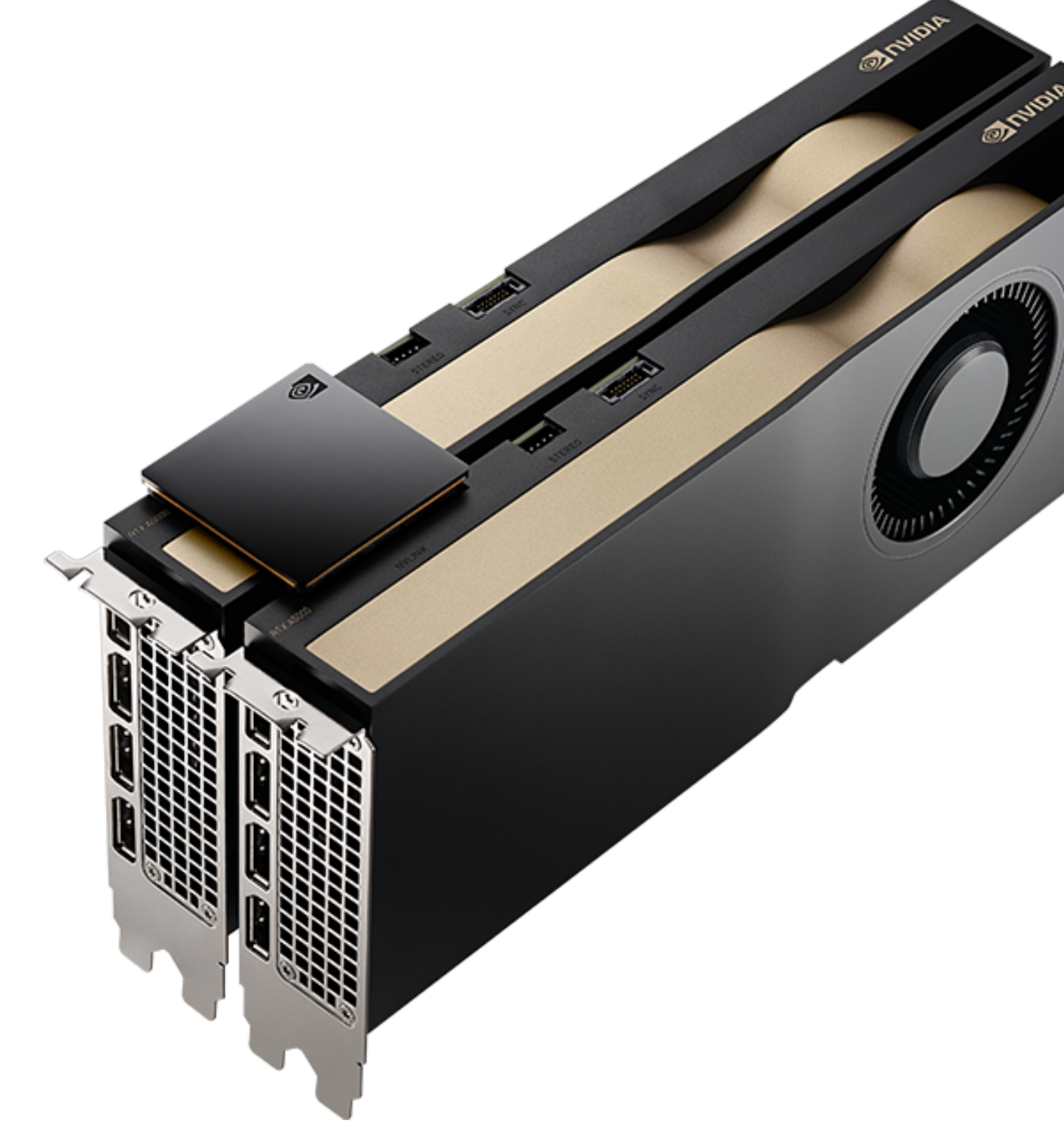

### **SPECIFICATIONS**

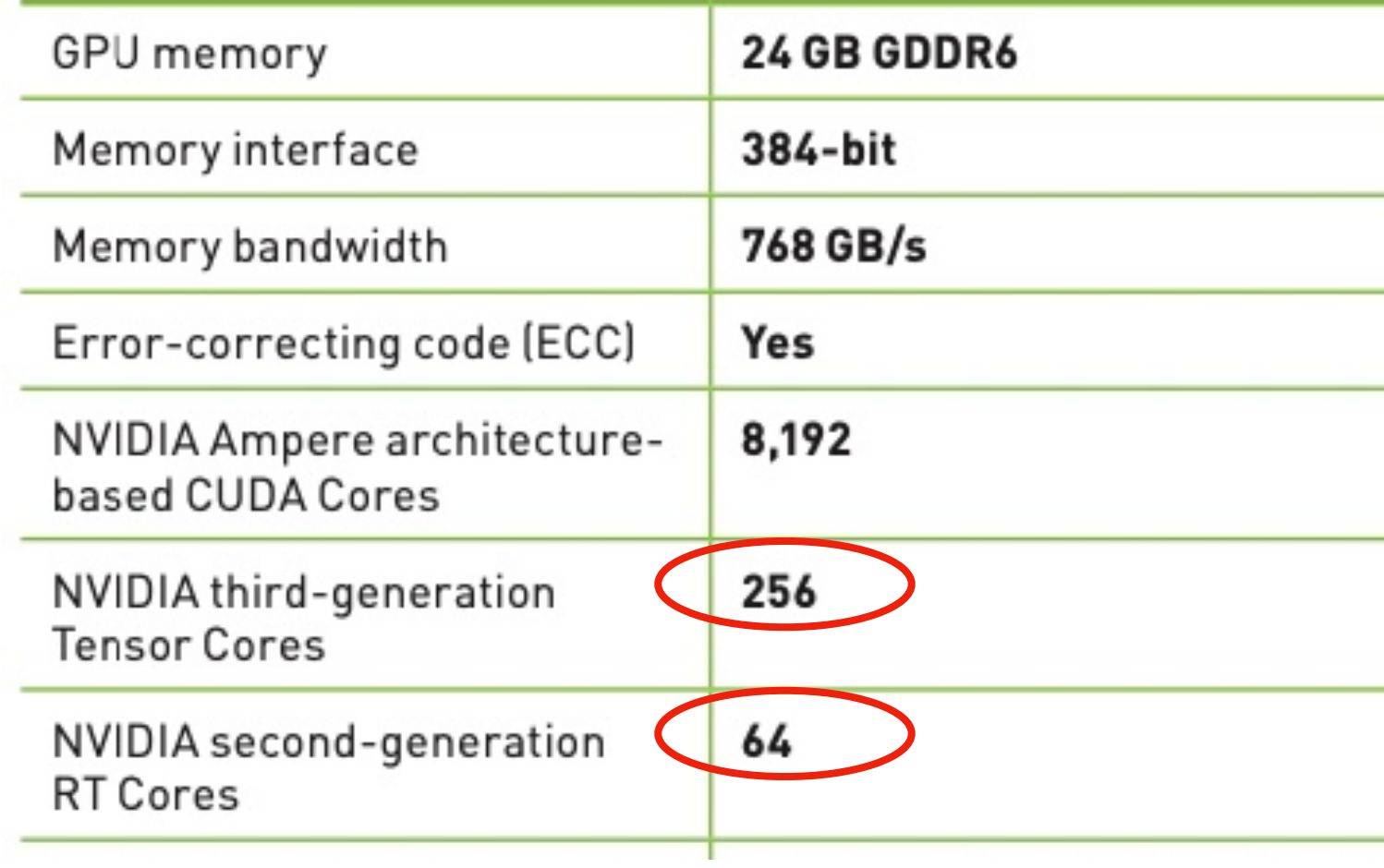

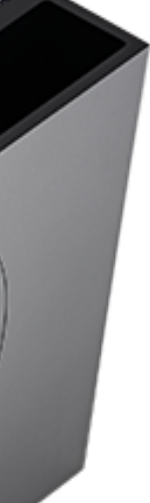

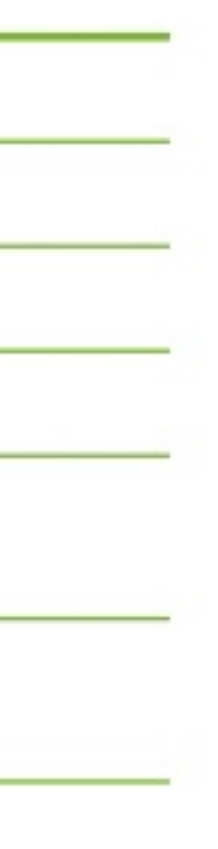

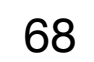

# **LHCb Trigger in run 3**

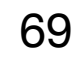

### **Quantum ML**

- bit  $\rightarrow$  qubit, not discrete [0,1] but spin-1/2 state with continuous values & phases
- $\rightarrow$  encode more information per 'bit'
- $\rightarrow$  superposition of 2<sup>N</sup> states
- New computational operations: unitary transformations ('gates')
- $\rightarrow$  superposition of states, entanglement

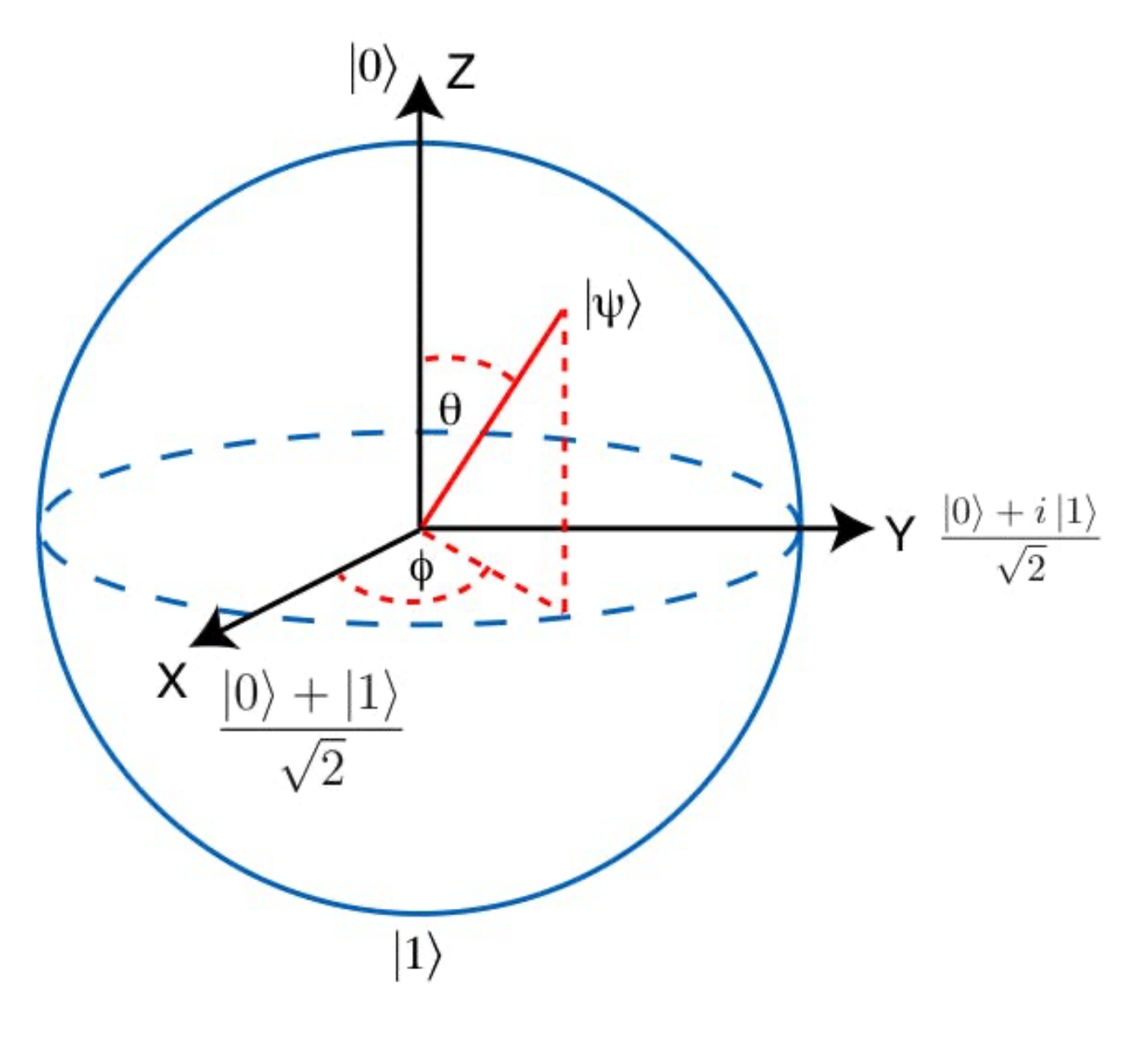

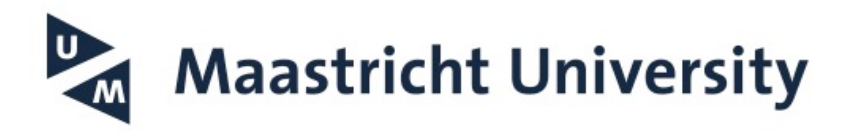

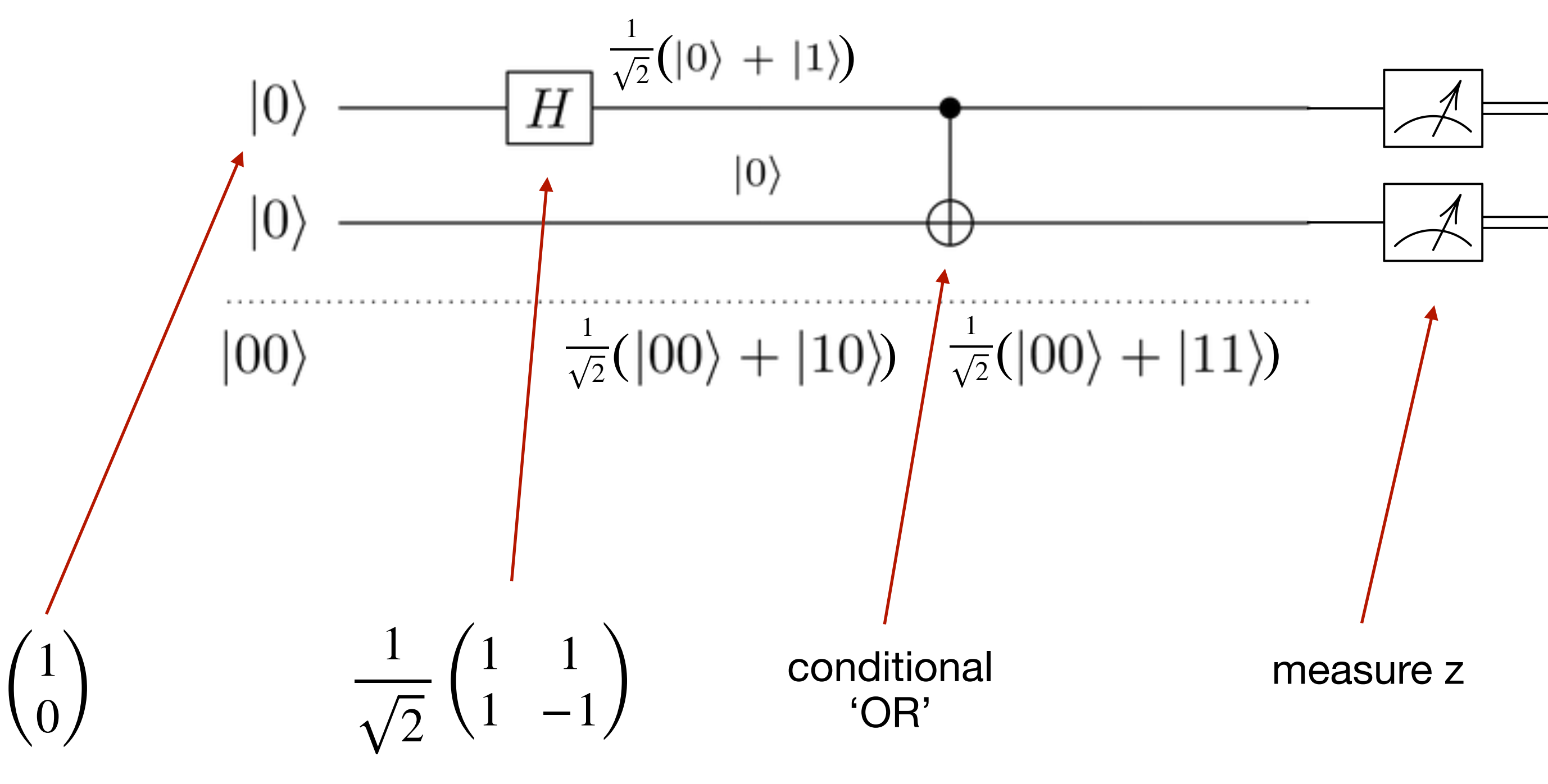

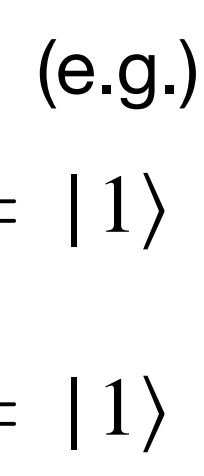

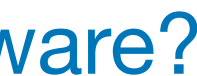

Want to play around with some real hardware? <https://quantum-computing.ibm.com>

- Idea: could provide (exponential) speedup in some scenarios.
- Status: ~50 qubits, NISQ era. Simulate up to ~30 qubits.

Some algorithms with (future) potential:

 $\rightarrow$  For now: Investigate what we can do. Design algorithms that scale favourably.

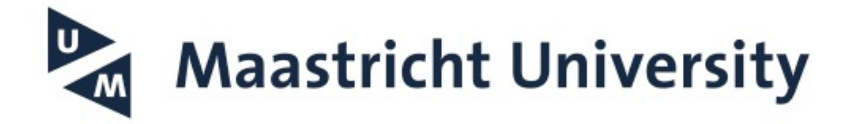

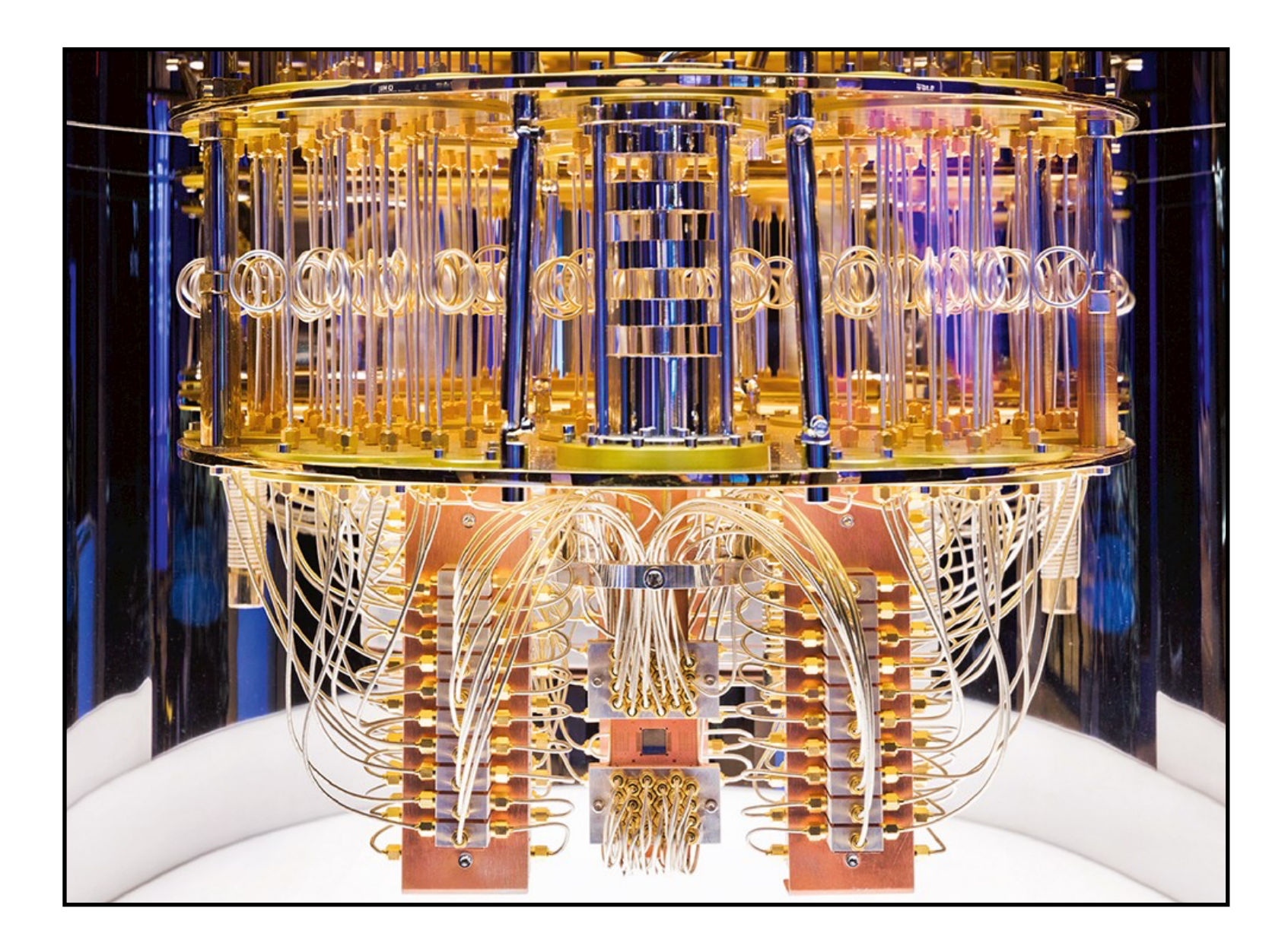

- Fourier transform / Shor's algorithm (prime factorisation)
- Grover's algorithm (unstructured search)
- HHL (linear systems of equations)
- Simulated quantum annealing of (Ising-like) Hamiltonian (D-wave)

Dream of qML: speedup of training time

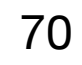

### **Quantum ML**

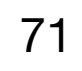

### **Quantum ML**

 $\frac{1}{2}$ 

**Maastricht University** 

- Gaining popularity at CERN: OpenLab, QTI
- Locally: collaboration between Nikhef, Maastricht, SURF & IBM
- Topics: track reconstruction, b-flavour tagging
- $\rightarrow$  Learn classical parameters  $\theta$  (phases of qubit rotations)
- $\rightarrow$  Performance in restricted scenario's comparable to classical
- $\rightarrow$  Challenges: data embedding, iterations, noise simulation, ...

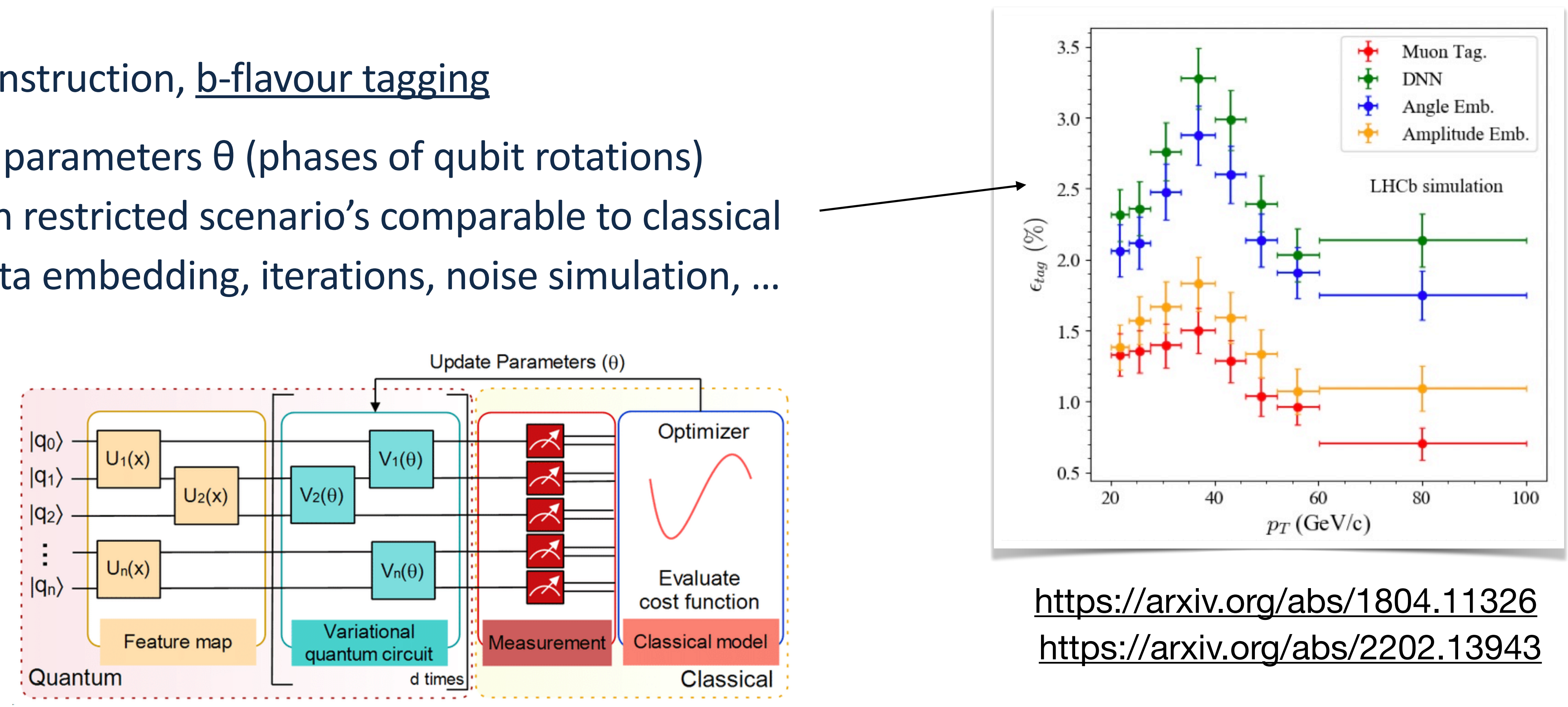

- Should have:
- high rejection rate for SM
- high efficiency for NP
- fast inference evaluation timing

 $\rightarrow$  Use datasets of Standard Model, and four 'anomalous' sets: A->4 leptons, leptoquarks -> b tau, h0 -> tau tau, and h+ -> tau nu

 $\rightarrow$  Also a 'black box' dataset: submit for competition!

<https://mpp-hep.github.io/ADC2021/> <https://www.nature.com/articles/s41597-022-01187-8>

Maastricht University

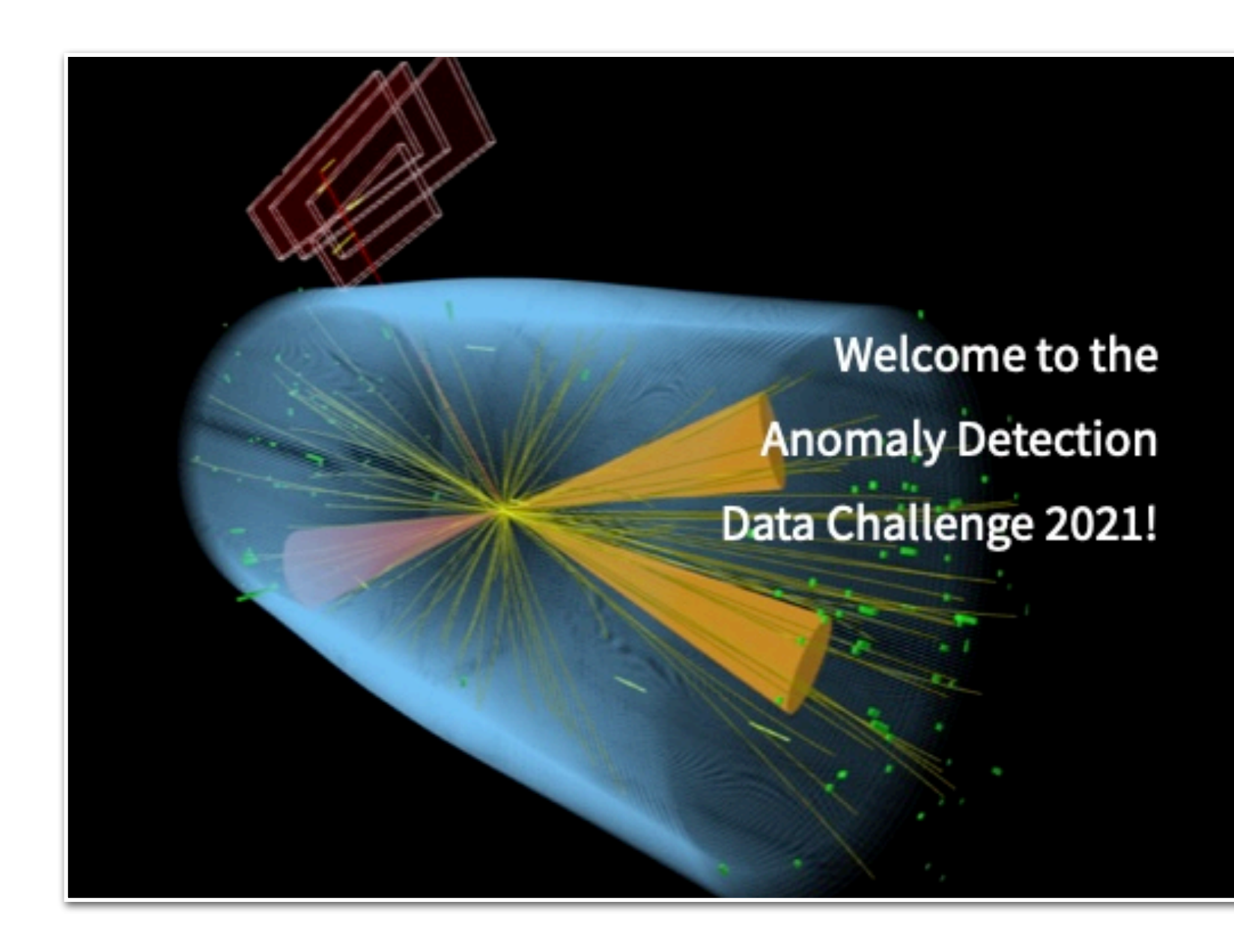

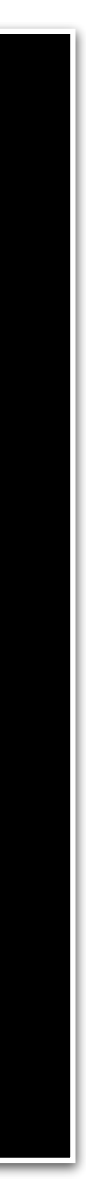

72

## **Tutorial this afternoon I**

 $\rightarrow$  Investigate the possibility for a New Physics anomaly detection trigger line for HIt1 / Allen
Clustering algorithms

### $\rightarrow$  DBSCAN

- Learn cluster centers from SM data
- New events: estimate distance to clusters
- $\rightarrow$  Variational Bayesian Gaussian Mixture
	- Learn underlying distribution of SM data as Gaussians
	- New events: returns probability to belong to a certain Gaussian

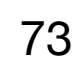

# **Anomaly detection**

[sklearn.cluster.DBSCAN](https://scikit-learn.org/stable/modules/generated/sklearn.cluster.DBSCAN.html) [sklearn.mixture.BayesianGaussianMixture](https://scikit-learn.org/stable/modules/generated/sklearn.mixture.BayesianGaussianMixture.html)

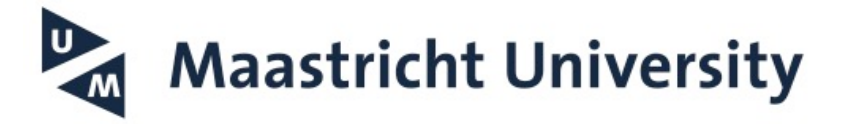

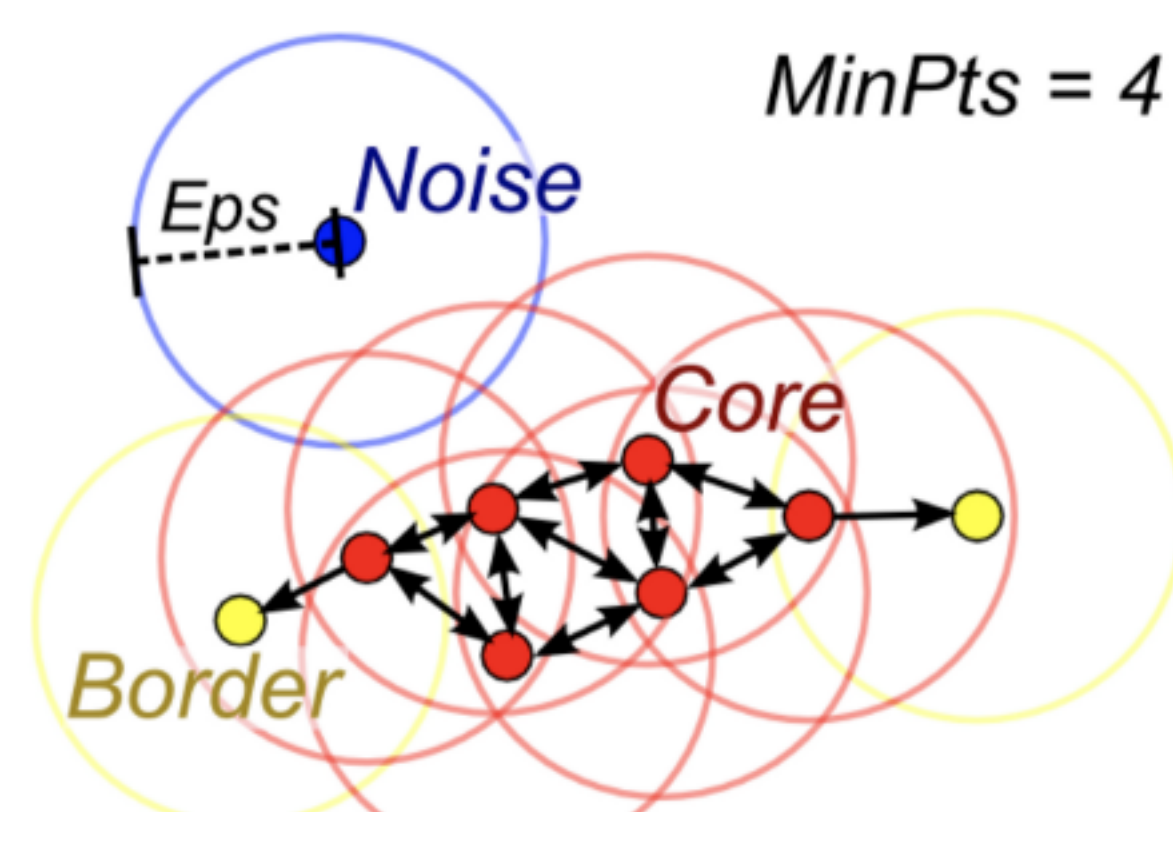

#### **Red: Core Points**

Yellow: Border points. Still part of the cluster because it's within epsilon of a core point, but not does not meet the min\_points criteria

Blue: Noise point. Not assigned to a cluster

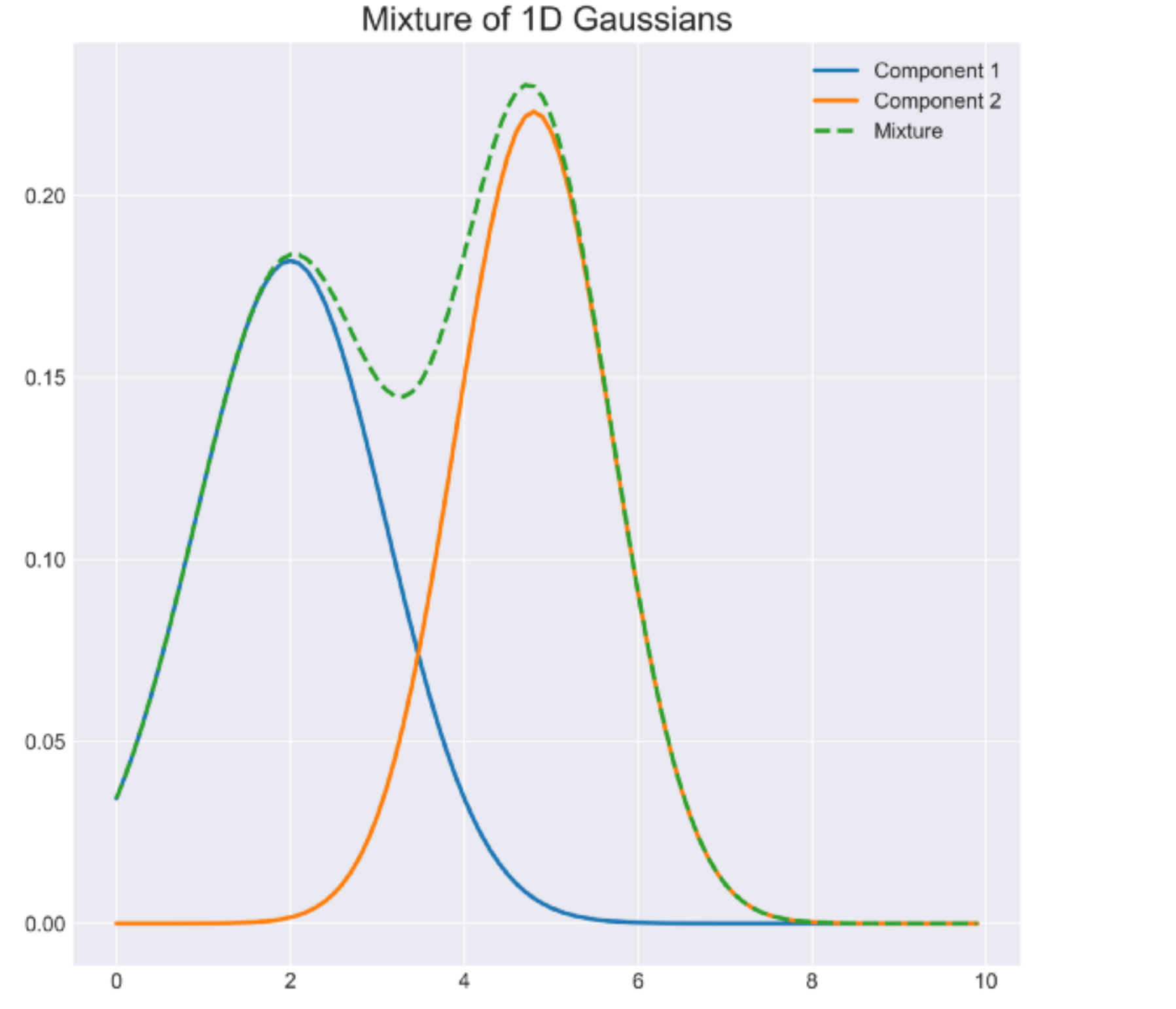

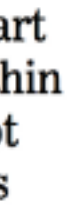

Restricted Boltzmann machine

- Back-and-forth learning representation of data in hidden layer
- Quality of encoding: 'Energy' as cost function (a la Ising model / hopfield network)

- High Energy —> Less probability of creating pattern x
- Training: find W for which  $P(x)$  is max, given  $\{x\}$ , e.g. with 'Contrastive Divergence'
- Stacked RBMs (Deep belief networks), continuous RBMs, …

[sklearn.neural\\_network.BernoulliRBM](https://scikit-learn.org/stable/modules/generated/sklearn.neural_network.BernoulliRBM.html)

#### **Multiple Inputs**

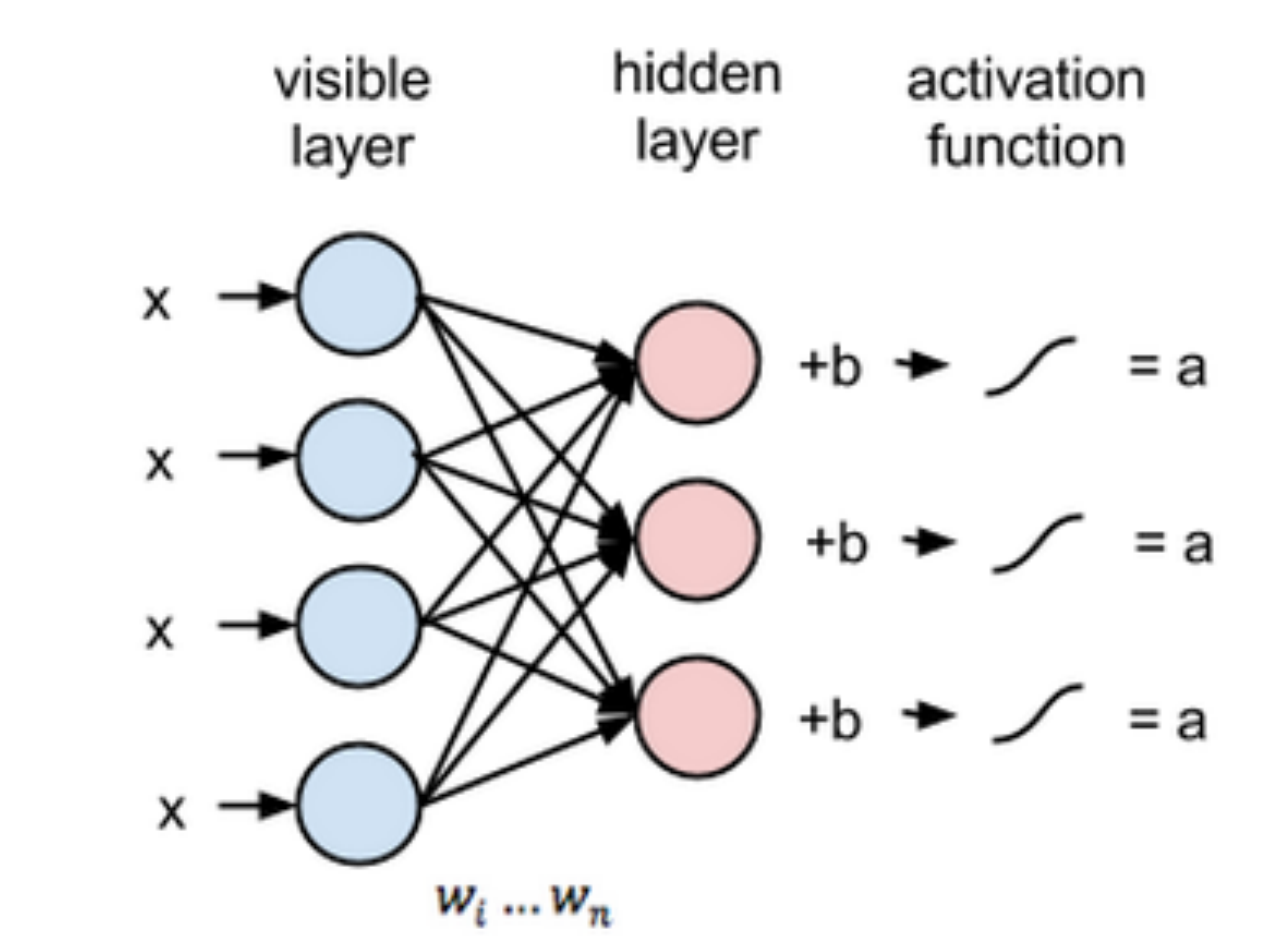

input

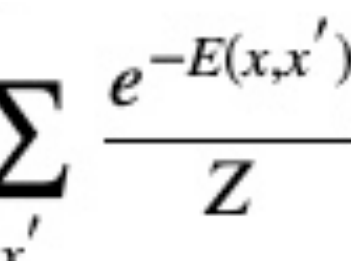

#### **Reconstruction**

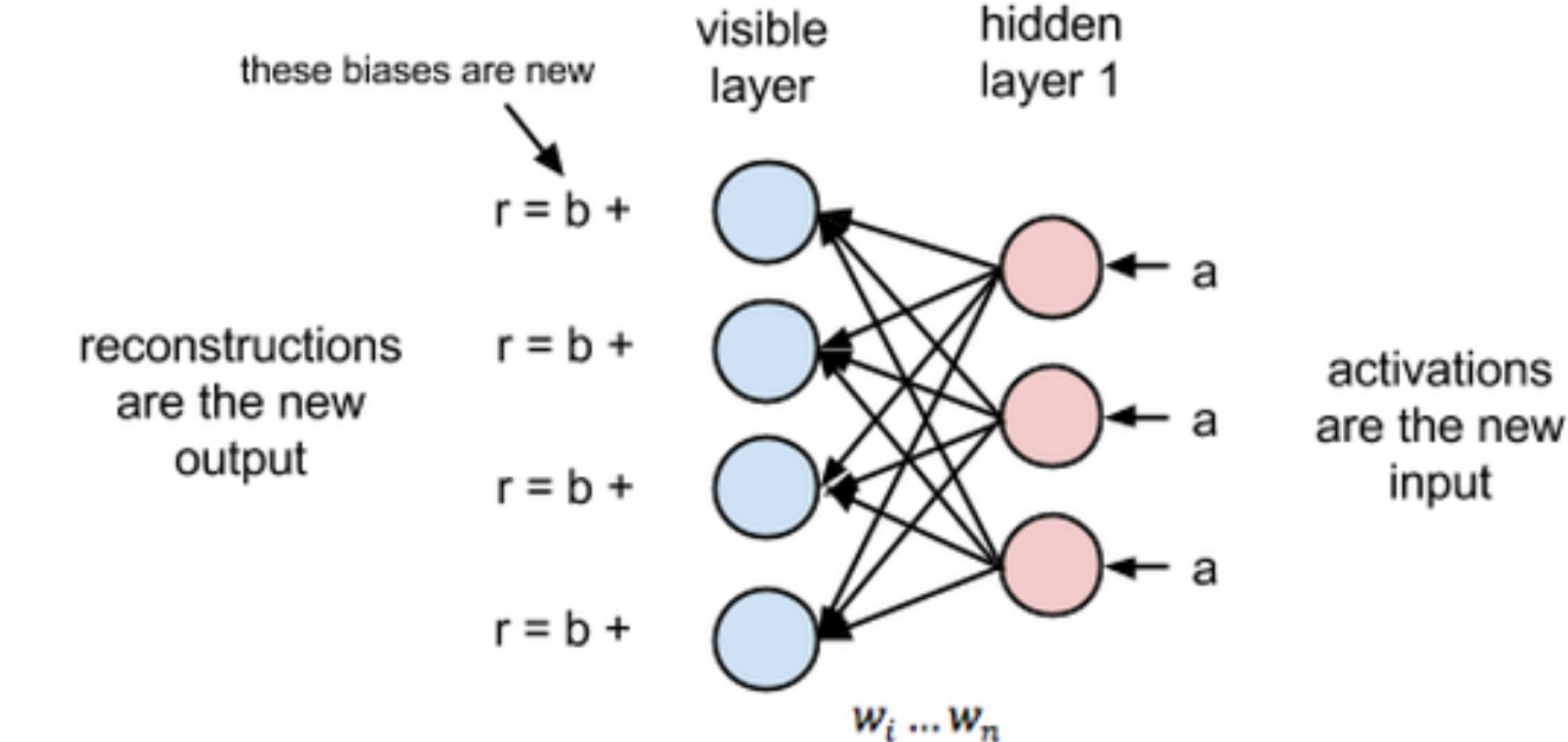

weights are the same

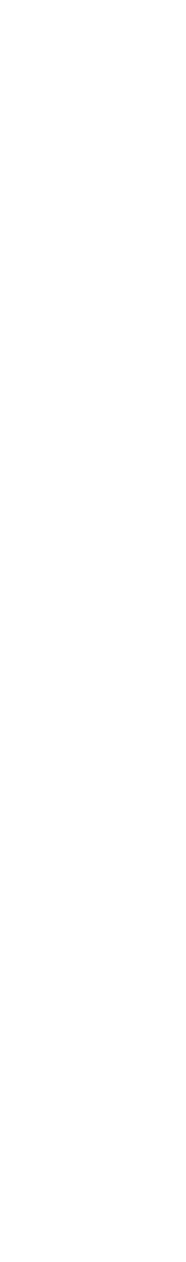

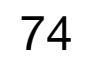

# **Anomaly detection**

$$
E(v, h) = -\sum_{i \in visible} a_i v_i - \sum_{j \in hidden} b_j h_j - \sum_{i,j} v_i h_j W_{ij} , \qquad P(x) = \sum_{i,j} a_i v_i
$$

Autoencoders

- Learn to encode and decode SM data
- New events: cannot properly encode, large loss (= difference between reco and original)
- Consider structure of encoder/decoder: for instance a convolutional layer to find local correlations between particles

## **Anomaly detection**

<https://blog.keras.io/building-autoencoders-in-keras.html>

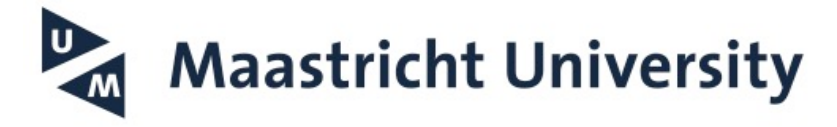

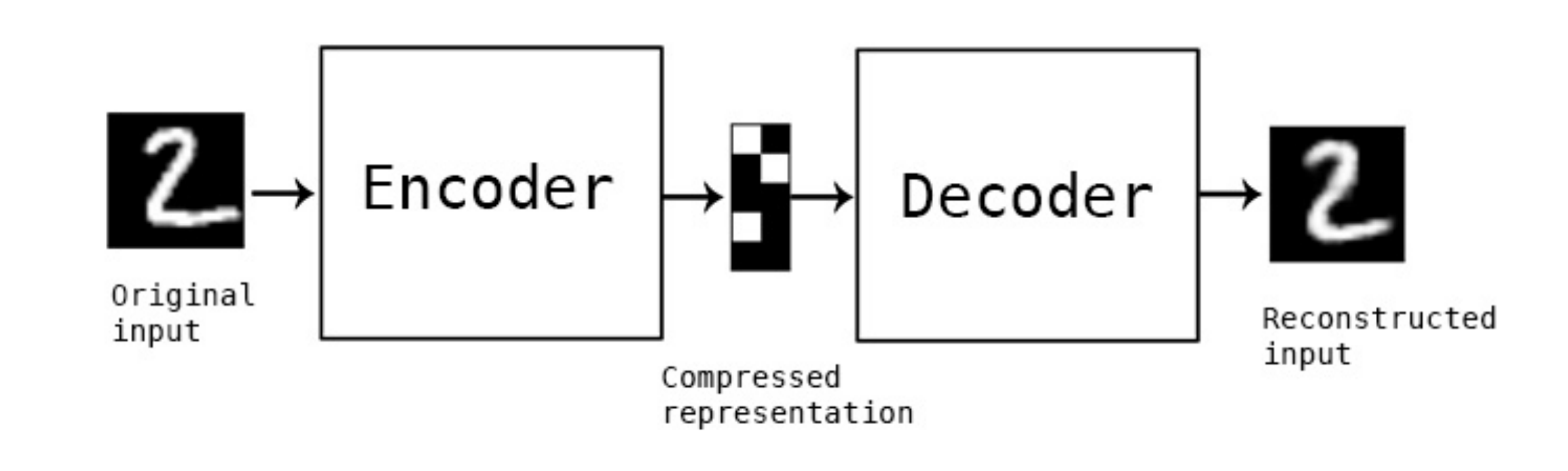

### SVM

- Use kernel to transform to hyperspace
- Find optimal separation plane in hyperspace
- $\rightarrow$  one-class SVM
	- Learn boundary of normal data
	- New events: Label 'anomaly' if outside of boundary
	- Choice of Kernel is vital

76

# **Anomaly detection**

[sklearn.svm.OneClassSVM](https://scikit-learn.org/stable/modules/generated/sklearn.svm.OneClassSVM.html)

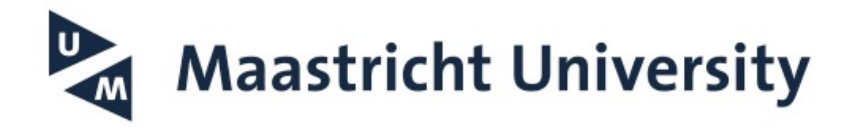

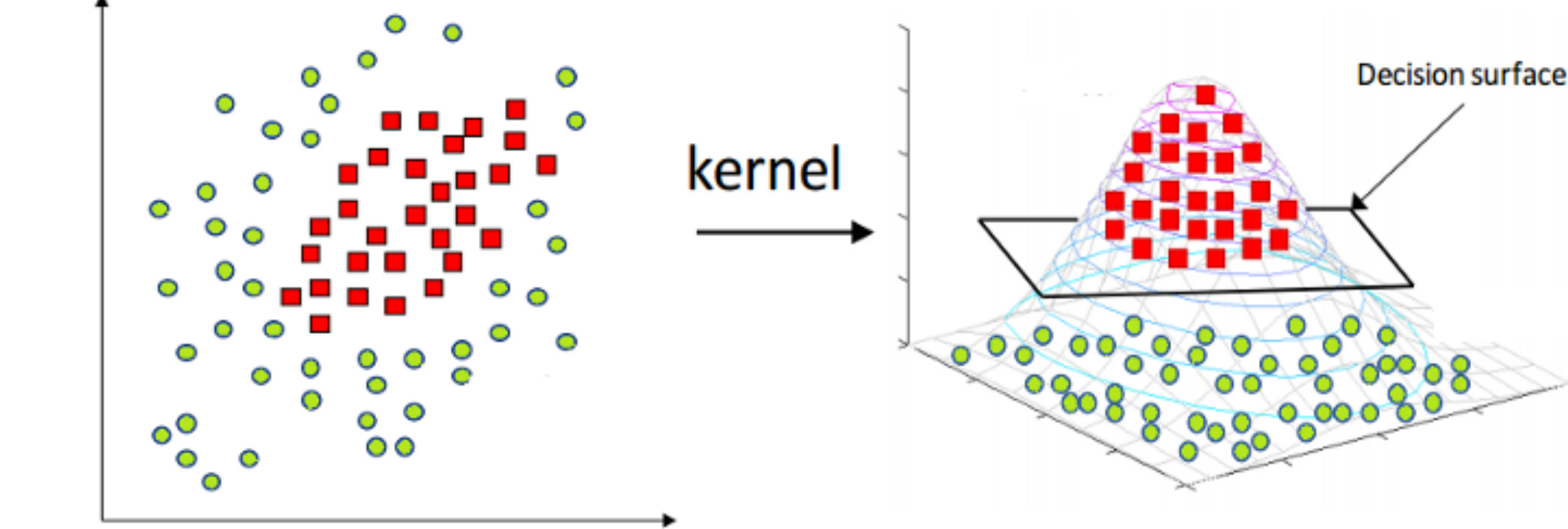

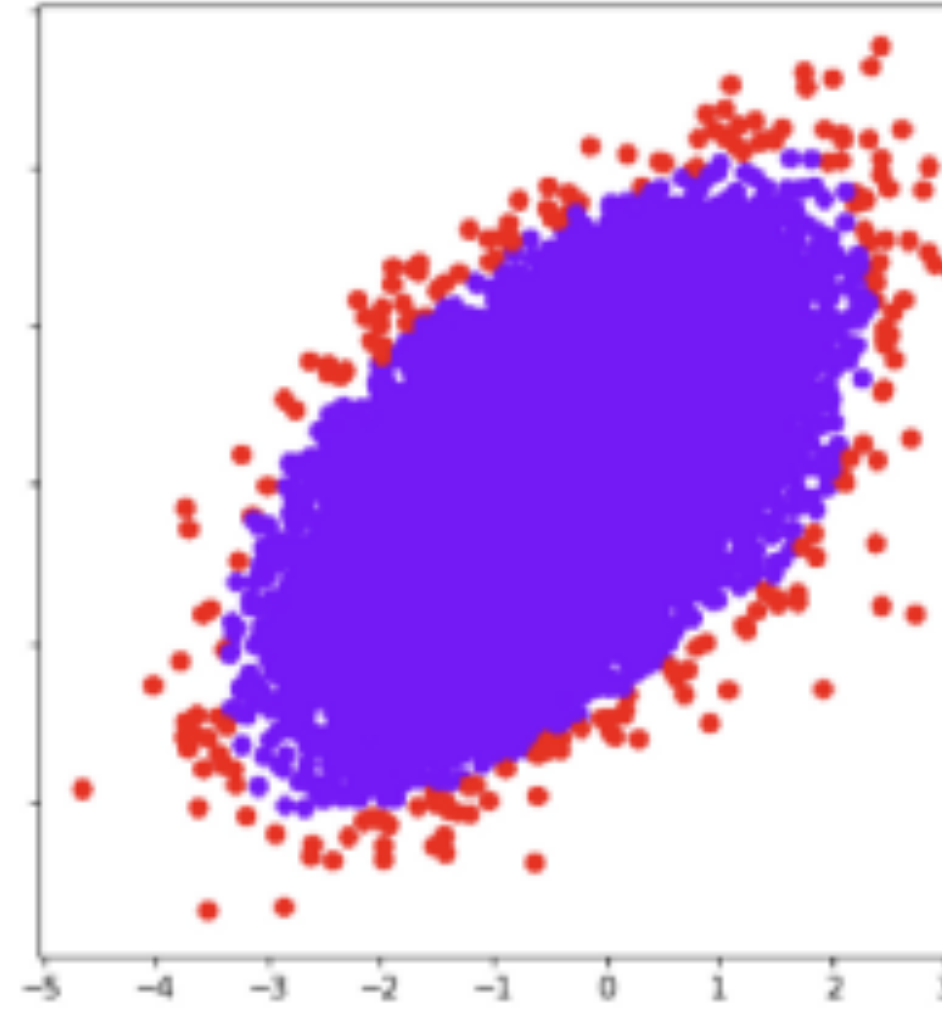

<https://colab.research.google.com/drive/1BNAqCEOdGx5erR7Pr56VDjLfkRAq8yPe?usp=sharing>

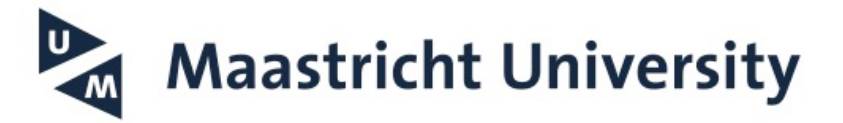

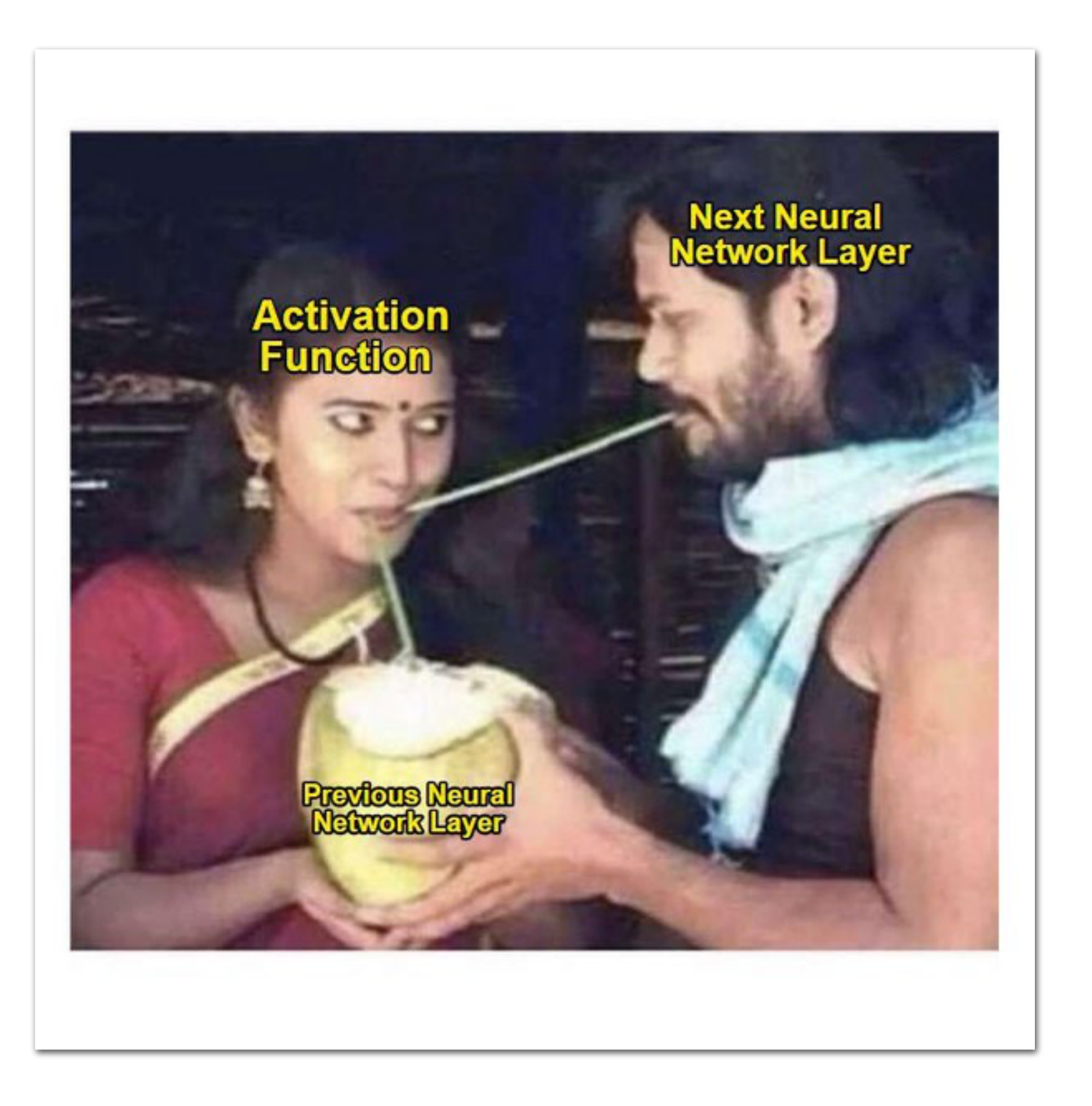

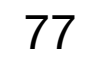

# **Tutorial this afternoon II**

- $\rightarrow$  Pick your favourite anomaly detection algorithm
- $\rightarrow$  Pick your favourite New Physics candidate
- $\rightarrow$  Find your anomalies!
- $\rightarrow$  At the end, we will compare performance - ROC AUC
	- inference timing
	- (- training time?)
- $\rightarrow$  Submit black box dataset for competition?